# 3DM<sup>®</sup>-GX5-35

Attitude and Heading Reference Unit (AHRS) with GNSS

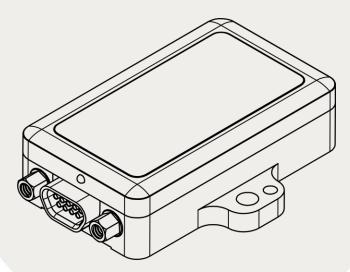

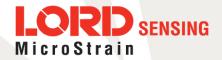

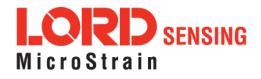

MicroStrain<sup>®</sup> Sensing Systems 459 Hurricane Lane Suite 102 Williston, VT 05495 United States of America

Phone: 802-862-6629

www.microstrain.com sensing\_support@LORD.com sensing\_sales@LORD.com

Copyright © 2018 LORD Corporation

3DM<sup>®</sup>, 3DM-DH<sup>®</sup>, 3DM-DH3<sup>®</sup>, 3DM-GX2<sup>®</sup>, Ask Us How<sup>™</sup>, DEMOD-DC<sup>®</sup>, DVRT<sup>®</sup>, EmbedSense<sup>®</sup>, FAS-A<sup>®</sup>, G-Link<sup>®</sup>, Little Sensors, Big Ideas.<sup>®</sup>, LORD Microstrain<sup>®</sup>, Live Connect<sup>™</sup>, LXRS<sup>®</sup>, MathEngine<sup>®</sup>, MicroStrain<sup>®</sup>, MIP<sup>™</sup>, MXRS<sup>®</sup>, Node Commander<sup>®</sup>, SensorCloud<sup>™</sup>, SensorConnect<sup>™</sup>, SG-Link<sup>®</sup>, Strain Wizard<sup>®</sup>, TC-Link<sup>®</sup>, V-Link<sup>®</sup>, Wireless Simplicity, Hardwired Reliability<sup>™</sup>, and WSDA<sup>®</sup> are trademarks of LORD Corporation.

Document 8500-0068 Revision D

Subject to change without notice.

# **Table of Contents**

| 1. API Introduction                           | 7  |
|-----------------------------------------------|----|
| 2. Basic Programming                          | 8  |
| 2.1 MIP Packet Overview                       | 8  |
| 22 Command Overview                           |    |
| 2.2.1 Example "Ping" Command Packet           |    |
| 2.2.2 Example "Ping" Reply Packet             | 11 |
| 2.3 Data Overview                             |    |
| 2.3.1 Example Data Packet:                    |    |
| 2.4 Example Setup Sequence                    |    |
| 2.4.1 Continuous Data ExampleCommand Sequence | 13 |
| 2.4.2 Polling Data Example Sequence           | 16 |
| 2.5 Parsing Incoming Packets                  |    |
| 2.6 Multiple Rate Data                        |    |
| 2.7 Data Synchronicity                        |    |
| 2.8 Communications Bandwidth Management       | 19 |
| 2.8.1 UART Bandwidth Calculation              | 20 |
| 2.8.2 USB vs. UART                            | 21 |
| 3. Command and Data Summary                   | 22 |
| 3.1 Commands                                  | 22 |
| 3.1.1 Base Command Set (0x01)                 | 22 |
| 3.1.2 3DM Command Set (0x0C)                  | 22 |
| 3.1.3 System Command Set (0x7F)               | 23 |
| 3.2 Data                                      | 23 |
| 3.2.1 IMU Data Set (0x80)                     | 23 |
| 3.2.2 GNSS Data Set (0x81)                    | 23 |

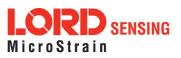

| 4. Command Reference                                     | 24 |
|----------------------------------------------------------|----|
| 4.1 Base Commands                                        | 24 |
| 4.1.1 Ping (0x01, 0x01)                                  | 24 |
| 4.1.2 Set Toldle (0x01, 0x02)                            | 25 |
| 4.1.3 Get Device Information (0x01, 0x03)                | 26 |
| 4.1.4 Get Device Descriptor Sets(0x01, 0x04)             | 27 |
| 4.1.5 Device Built-In Test (0x01, 0x05)                  | 28 |
| 4.1.6 Resume (0x01, 0x06)                                |    |
| 4.1.7 Get Extended Device Descriptor Sets (0x01, 0x07)   | 31 |
| 4.1.8 GPS Time Update (0x01, 0x72)                       |    |
| 4.1.9 Device Reset(0x01, 0x7E)                           | 33 |
| 4.2 3DM Commands                                         | 34 |
| 4.2.1 Poll IMU Data(0x0C, 0x01)                          | 34 |
| 4.2.2 Poll GNSS Data (0x0C, 0x02)                        | 35 |
| 4.2.3 Get IMU Data Base Rate (0x0C, 0x06)                |    |
| 4.2.4 Get GNSS Data Base Rate (0x0C, 0x07)               |    |
| 4.2.5 IMU Message Format(0x0C, 0x08)                     |    |
| 4.2.6 GNSS Message Format(0x0C, 0x09)                    | 40 |
| 4.2.7 Enable/Disable Continuous Data Stream (0x0C, 0x11) |    |
| 4.2.8 GNSS Constellation Settings(0x0C, 0x21)            | 44 |
| 4.2.9 GNSS SBAS Settings (0x0C, 0x22)                    | 47 |
| 4.2.10 GNSS Assisted Fix Control (0x0C, 0x23)            |    |
| 4.2.11 GNSS Assist Time Update (0x0C, 0x24)              |    |
| 4.2.12 Device Startup Settings(0x0C, 0x30)               |    |
| 4.2.13 Accel Bias (0x0C, 0x37)                           |    |
| 4.2.14 Gyro Bias (0x0C, 0x38)                            |    |
| 4.2.15 Capture Gyro Bias (0x0C, 0x39)                    |    |

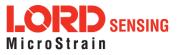

| 4.2.17 Magnetometer Soft Iron Matrix (0x0C, 0x3B)     |    |
|-------------------------------------------------------|----|
| 0                                                     |    |
| 4.2.18 Coning and Sculling Enable (0x0C, 0x3E)        | 59 |
| 4.2.19 UART Baud Rate (0x0C, 0x40)                    | 60 |
| 4.2.20 Advanced Low-Pass Filter Settings (0x0C, 0x50) | 61 |
| 4.2.21 Complementary Filter Settings (0x0C, 0x51)     |    |
| 4.2.22 Device Status (0x0C, 0x64)                     |    |
| 4.3 System Commands                                   | 68 |
| 4.3.1 Communication Mode (0x7F, 0x10)                 | 68 |
| 4.4 Error Codes                                       | 69 |
| 5. Data Reference                                     | 70 |
| 5.1 IMU Data                                          |    |
| 5.1.1 Scaled Accelerometer Vector (0x80, 0x04)        | 70 |
| 5.1.2 Scaled Gyro Vector (0x80, 0x05)                 | 71 |
| 5.1.3 Scaled Magnetometer Vector (0x80, 0x06)         | 71 |
| 5.1.4 Scaled Ambient Pressure (0x80, 0x17)            | 72 |
| 5.1.5 Delta Theta Vector (0x80, 0x07)                 | 72 |
| 5.1.6 Delta Velocity Vector (0x80, 0x08)              | 73 |
| 5.1.7 CF Orientation Matrix (0x80, 0x09)              | 73 |
| 5.1.8 CF Quaternion (0x80, 0x0A)                      | 75 |
| 5.1.9 CF Euler Angles(0x80, 0x0C)                     |    |
| 5.1.10 CF Stabilized North Vector (0x80, 0x10)        | 77 |
| 5.1.11 CF Stabilized Up Vector (0x80, 0x11)           | 78 |
| 5.1.12 GPS Correlation Timestamp (0x80, 0x12)         | 78 |
| 5.2 GNSS Data                                         |    |
| 5.2.1 LLH Position (0x81, 0x03)                       | 80 |
| 5.2.2 ECEF Position (0x81, 0x04)                      |    |

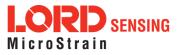

| 5.2.3 NED Velocity (0x81, 0x05)                     | 82 |
|-----------------------------------------------------|----|
| 5.2.4 ECEF Velocity (0x81, 0x06)                    | 83 |
| 5.2.5 DOP Data (0x81, 0x07)                         |    |
| 5.2.6 UTC Time (0x81, 0x08)                         | 85 |
| 5.2.7 GPS Time (0x81, 0x09)                         |    |
| 5.2.8 Clock Information(0x81, 0x0A)                 |    |
| 5.2.9 GNSS Fix Information (0x81, 0x0B)             |    |
| 5.2.10 Space Vehicle Information(0x81, 0x0C)        | 88 |
| 5.2.11 Hardware Status(0x81, 0x0D)                  | 89 |
| 5.2.12 DGNSS Information (0x81, 0x0E)               |    |
| 5.2.13 DGNSS Channel Status (0x81, 0x0F)            | 91 |
| 6. MIP Packet Reference                             |    |
| 6.1 Structure                                       |    |
| 6.2 Payload Length Range                            |    |
| 6.3 MIP Checksum Range                              | 92 |
| 6.4 16-bit Fletcher Checksum Algorithm (C Language) | 92 |
| 7. Advanced Programming                             | 93 |
| 7.1 Multiple Commands in a Single Packet            |    |
| 7.2 Direct Modes                                    | 94 |
| 7.3 Internal Diagnostic Functions                   |    |
| 7.3.1 3DM-GX5-35 InternalDiagnostic Commands        | 95 |
| 7.4 Handling High Rate Data                         | 95 |
| 7.4.1 Runaway Latency                               |    |
| 7.4.2 Dropped Packets                               |    |
| 7.5 Creating Fixed Data Packet Format               | 97 |
| 7.6 Advanced Programming Models                     |    |
| 8. Glossary                                         |    |

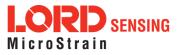

# 1. API Introduction

The 3DM-GX5-35 programming interface is comprised of a compact set of setup and control commands and a very flexible user-configurable data output format. The commands and data are divided into three command sets and two data set s corresponding to the internal architecture of the device. The three command sets consist of a set of "Base" commands (a set that is common across many types of devices), a set of unified "3DM" (3D Motion) commands that are specific to the LORD Sensing inertial product line, and a set of "System" commands that are specific to sensor systems comprised of more than one internal sensor block. The data sets represent the two types of data that the 3DM-GX5-35 is capable of producing: "GNSS" (Global Navigation Satellite System) data and "IMU" (Inertial Measurement Unit) data.

| Base commands   | Ping, Idle, Resume, Get ID Strings, etc.                |
|-----------------|---------------------------------------------------------|
| 3DM commands    | Poll IMU Data, Estimation Filter Data, etc.             |
| System commands | SwitchCommunications Mode, etc.                         |
| IMU data        | Acceleration Vector, Gyro Vector, etc.                  |
| GNSS data       | GNSS Position, Velocity, Satellite Data, Fix Data, etc. |

The protocol is packet based. All commands, replies, and data are sent and received as fields in a message packet. Commands are all confirmed with an ack/nack (with a few exceptions). The packets have a descriptor type field based on their contents, so it is easy to identify if a packet contains IMU data, GNSS data, commands, or replies.

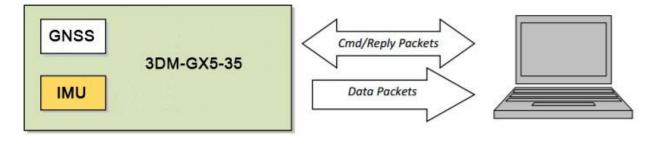

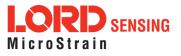

# 2. Basic Programming

The 3DM- GX5- 35 is designed to stream GNSS and IMU data packets over a common interface as efficiently as possible. To this end, programming the device consists of a configuration stage where the data messages and data rates are configured. The configuration stage is followed by a data streaming stage where the program starts the incoming data packet stream.

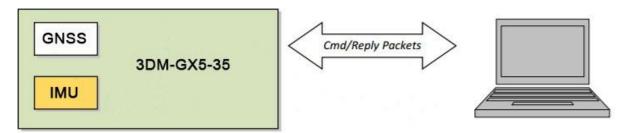

In this section there is an overview of the packet, an overview of command and reply packets, an overview of how an incoming data packet is constructed, and then an example setup command sequence that can be used directly with the 3DM- GX5- 35 either through a COM utility or as a template for software development.

## 2.1 MIP Packet Overview

This is an overview of the 3DM-GX5-35 packet structure. The packet structure used is the LORD "MIP" packet. A reference to the general packet structure is presented in the MIP Packet Reference section. An overview of the packet is presented here.

The MIP packet "wrapper" consists of a four byte header and two byte checksum footer:

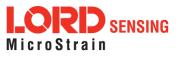

|                                                                                                    | I    | Header       |            |                                 | Packet Payload                                       |                                               |  |      |
|----------------------------------------------------------------------------------------------------|------|--------------|------------|---------------------------------|------------------------------------------------------|-----------------------------------------------|--|------|
| SYNC1<br>"U"                                                                                                    |      |              | Field Data | MSB                             | LSB                                                  |                                               |  |      |
| 0x75                                                                                                    | 0x65 | 0x80         | 0x0E       | 0x0E                            | 0x03 0x3E 7A 63 A0<br>0xBB 8E 3B 29<br>0x7F E5 BF 7F |                                               |  | 0xE1 |
|                                                                                                    |      |              | \          | packet payloa<br>more fields ar |                                                      | d may contain one or<br>represents the sum of |  |      |
|                                                                                                    |      | $\backslash$ |            | The value 0x8                   | 0 identifies this packe<br>s in this packet will be  |                                               |  |      |
| Start of Packet (SOP) "sync" bytes. These are the same for<br>every MIP packet and are used to identify the start of the<br>packet. |      |              |            |                                 |                                                      |                                               |  |      |
|                                                                                                    |      |              |            | 2 byte Fletche                  | er checksum of all the                               | bytes in the packet.                          |  |      |

The packet payload section contains one or more fields. Fields have a length byte, descriptor byte, and data. The diagram below shows a packet payload with a single field.

|              | ł             | Header                          |                                                         |      | Packet Payload |      |            |     |     |
|--------------|---------------|---------------------------------|---------------------------------------------------------|------|----------------|------|------------|-----|-----|
| SYNC1<br>"u" | SYNC2<br>"e"  | Descriptor<br>Set byte          |                                                         |      |                |      | Field Data | MSB | LSB |
| 0x75         | 0x65          | 0x80                            | 0x0E                                                    | 0x0E | 0x86           | 0x08 |            |     |     |
| the byte:    | s in the fiel | 지지 안 있는 아이는 것이 같이 같이 봐.         | ts a count of all<br>ie length byte,                    |      |                | /    |            |     |     |
| of the fie   | ld data. Tl   | his descriptor                  | fies the conten<br>indicates that t<br>lescriptor: 0x06 | the  |                |      |            |     |     |
|              | ata is 12 b   | gth of the dat<br>ytes long (14 | a is Field Lengtl<br>– 2) and                           | n-   | /              |      |            |     |     |

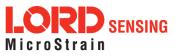

Below is an example of a packet payload with two fields (gyro vector and mag vector). Note the payload length byte of 0x1C which is the sum of the two field length bytes 0x0E + 0x0E:

|              | Н            | eader                  |                           | Packet Payload (2 Fields) |                       |                                                 |                   |      |                                                 | Checksum |      |
|--------------|--------------|------------------------|---------------------------|---------------------------|-----------------------|-------------------------------------------------|-------------------|------|-------------------------------------------------|----------|------|
| SYNC1<br>"u" | SYNC2<br>"e" | Descriptor<br>Set byte | Payload<br>Length<br>byte | Field 1<br>Length         | Field 1<br>Descriptor | Field 1 Data                                    | Field 2<br>Length |      | Field 2<br>Data                                 | MSB      | LSB  |
| 0x75         | 0x65         | 0x80                   | 0x1C                      | 0x0E                      | 0x05                  | 0x3E 7A 63 A0<br>0xBB 8E 3B 29<br>0x7F E5 BF 7F | 0x0E              | 0x06 | 0x3E 7A 63 A0<br>0xBB 8E 3B 29<br>0x7F E5 BF 7F | 0xE0     | 0xC6 |

## 2.2 Command Overview

The basic command sequence begins with the host sending a command to the device. A command packet contains a field with the command value and any command arguments.

The device responds by sending a reply packet. The reply contains at minimum an ACK/NACK field. If any additional data is included in a reply, it appears as a second field in the packet.

## 2.2.1 Example "Ping" Command Packet

Below is an example of a "Ping" command packet from the Base command set. A "Ping" command has no arguments. Its function is to determine if a device is present and responsive:

|           | н                                                    | leader                                                         |      |                                              | Checksum |     |      |      |  |  |  |
|-----------|------------------------------------------------------|----------------------------------------------------------------|------|----------------------------------------------|----------|-----|------|------|--|--|--|
| SYNC1 "u  | SYNC2 "e"                                            | Set byte         byte           bx65         0x01         0x02 |      | FieldFieldByteDescriptorField DataLengthByte |          |     | MSB  | LSB  |  |  |  |
| 0x75      | 0x65                                                 | 0x01                                                           | 0x02 | 0x02                                         | 0x01     | N/A | 0xE0 | 0xC6 |  |  |  |
| Copy-Past | Copy-Paste version of command: "7565 0102 0201 E0C6" |                                                                |      |                                              |          |     |      |      |  |  |  |

The packet header has the "ue" starting sync bytes characteristic of all MIP packets. The descriptor set byte (0x01) identifies the payload as being from the Base command set. The length of the payload portion is 2 bytes. The payload portion of the packet consists of one field. The field starts with the length of the field which is followed by the descriptor byte (0x01) of the field. The field descriptor value is the command value. Here the descriptor identifies the command as the "Ping" command from the Base command descriptor set. There are no parameters associated with the ping command, so the field data is empty. The checksum is a two byte Fletcher checksum (see the MIP Packet Reference for instructions on how to compute a Fletcher two byte checksum).

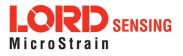

## 2.2.2 Example "Ping" Reply Packet

The "Ping" command will generate a reply packet from the device. The reply packet will contain an ACK/NACK field. The ACK/NACK field contains an "echo" of the command byte plus an error code. An error code of 0 is an "ACK" and a non-zero error code is a "NACK":

|           | Н                                                       | eader                    |      | Packet Payload          |                            |                                        | Checksum |      |  |  |  |
|-----------|---------------------------------------------------------|--------------------------|------|-------------------------|----------------------------|----------------------------------------|----------|------|--|--|--|
| SYNC1 "u  | SYNC2 "e"                                               | Descriptor Payload Lengt |      | Field<br>Byte<br>Length | Byte Descriptor Field Data |                                        |          | LSB  |  |  |  |
| 0x75      | 0x65                                                    | 0x01                     | 0x04 | 0x04                    | 0xF1                       | Command Echo: 0x01<br>Error code: 0x00 | 0xD5     | 0x6A |  |  |  |
| Copy-Past | Copy-Paste version of reply: "7565 0104 04F1 0100 D56A" |                          |      |                         |                            |                                        |          |      |  |  |  |

The packet header has the "ue" starting sync bytes characteristic of all MIP packets. The descriptor set byte (0x01) identifies the payload fields as being from the Base command set. The length of the payload portion is 4 bytes. The payload portion of the packet consists of one field. The field starts with the length of the field which is followed by the descriptor byte (0xF1) of the field. The field descriptor byte identifies the reply as the "ACK/NACK" from the Base command descriptor set. The field data consists of an "echo" of the original command (0x01) followed by the error code for the command (0x00). In this case the error is zero, so the field represents an "ACK". Some examples of non-zero error codes that might be sent are "timeout", "not implemented", and "invalid parameter in command". The checksum is a two byte Fletcher checksum (see the MIP Packet Reference for instructions on how to compute a Fletcher two byte checksum).

The ACK/NACK descriptor value (0xF1) is the same in all descriptor sets. The value belongs to a set of reserved global descriptor values.

The reply packet may have additional fields that contain information in reply to the command. For example, requesting *Device Status* will result in a reply packet that contains two fields in the packet payload: an ACK/NACK field and a device status information field.

## 2.3 Data Overview

Data packets are generated by the device. When the device is powered up, it may be configured to immediately stream data packets out to the host or it may be "idle" and waiting for a command to either start continuous data or to get data by "polling" (one data packet per request). Either way, the data packet is generated by the device in the same way.

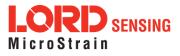

## 2.3.1 Example Data Packet:

Below is an example of a MIP data packet which has one field that contains the scaled accelerometer vector.

|             |              | Header                 |                        | Packet Payload       |                             |                                                              | Checksum |      |
|-------------|--------------|------------------------|------------------------|----------------------|-----------------------------|--------------------------------------------------------------|----------|------|
| SYNC1<br>"u | SYNC2<br>"e" | Descriptor<br>Set byte | Payload<br>Length byte | Field Byte<br>Length | Field<br>Descriptor<br>Byte | Field Data:<br>Accel vector (12 bytes,<br>3 float - X, Y, Z) | MSB      | LSB  |
| 0x75        | 0x65         | 0x80                   | 0x0E                   | 0x0E                 | 0x04                        | 0x3E 7A 63 A0<br>0xBB 8E 3B 29<br>0x7F E5 BF 7F              | 0x84     | 0xEE |
| Copy-Pa     | ste versio   | n: "7565 800           | DE 0E04 3E7A           | 63A0 BB8             | PE 3B29 7FE                 | 5 BF7F 84EE"                                                 |          |      |

The packet header has the "ue" starting sync bytes characteristic of all MIP packets. The descriptor set byte (0x80) identifies the payload field as being from the IMU data set. The length of the packet payload portion is 14 bytes (0x0E). The payload portion of the packet starts with the length of the field. "E The field descriptor byte (0x04) identifies the field data as the scaled accelerometer vector from the IMU data descriptor set. The field data itself is three single precision floating point values of 4 bytes each (total of 12 bytes) representing the X, Y, and Z axis values of the vector. The checksum is a two byte Fletcher checksum (see the MIP Packet Reference for instructions on how to compute a Fletcher two byte checksum).

The format of the field data is fully and unambiguously specified by the descriptor. In this example, the field descriptor (0x04) specifies that the field data holds an array of three single precision IEEE-754 floating point numbers in big-endian byte order and that the values represent units of "g's" and the order of the values is X, Y, Z vector order. Any other specification would require a different descriptor (see the Data Reference section of this manual).

Data polling commands generate two individual reply packets: An ACK/NACK packet and a data packet. Enable/Disable continuous data commands generate an ACK/NACK packet followed by the continuous stream of data packets.

## 2.4 Example Setup Sequence

Setup involves a series of command/reply pairs. The example below demonstrates actual setup sequences that you can send directly to the 3DM-GX5-35 either programmatically or by using a COM utility. In most cases only minor alterations will be needed to adapt these examples for your application.

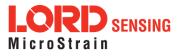

## 2.4.1 Continuous Data Example Command Sequence

Most applications will operate with the 3DM-GX5-35 sending a continuous data stream. To reduce the amount of streaming data, if present during the configuration, the device is placed into the idle state while performing the device initialization; when configuration is complete, the required data streams are enabled to bring the device out of idle mode. Finally, the configuration is saved so that it will be loaded on subsequent power-ups, eliminating the need to perform the configuration again.

## 1. Put the Device in Idle Mode

Send the "Set To Idle" command to put the device in the idle state (reply is ACK/NACK), disabling the data- streams. This is not required but reduces the parsing burden during initialization and makes visual confirmation of the commands easier.

|                                                          | MIP Packet Header |              |                        |                   | C               | Checksum           |            |      |      |  |
|----------------------------------------------------------|-------------------|--------------|------------------------|-------------------|-----------------|--------------------|------------|------|------|--|
|                                                          | SYNC1<br>"u       | SYNC2<br>"e" | Descriptor<br>Set byte | Payload<br>Length | Field<br>Length | Cmd.<br>Descriptor | Field Data | MSB  | LSB  |  |
| <i>Command:</i><br>Set to Idle                           | 0x75              | 0x65         | 0x01                   | 0x02              | 0x02            | 0x02               | N/A        | 0xE1 | 0xC7 |  |
| <b>Reply:</b><br>ACK/NACK                                |                   |              |                        |                   |                 |                    |            |      |      |  |
| Copy-Paste version of the command: "7565 0102 0202 E1C7" |                   |              |                        |                   |                 |                    |            |      |      |  |

## 2. Configure the IMU Data-stream Format

Send a "Set IMU Message Format" command (reply is ACK/NACK). This example requests GPS correlation timestamp, scaled gyro, and scaled accelerometer information at 100 Hz (1000Hz base rate divided by a rate decimation of 10 on the 3DM-GX5-35 = 100 Hz.) This will result in a single IMU data packet sent at 100Hz containing the IMU GPS correlation timestamp followed by the scaled gyro field and the scaled accelerometer field. This is a very typical configuration for a base level of inertial data. If different rates were requested, then each packet would only contain the data quantities that fall in the same decimation frame (see the Multiple Rate Data section). If the stream was not disabled in the previous step, the IMU data would begin stream immediately.

Please note, this command will not append the requested descriptors to the current IMU datastream configuration, it will overwrite it completely.

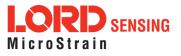

|                                                                                      |             | MIP Pac      | ket Heade                             | r    |                 | Command            | d/Reply Fields                                                                                                    | Checksum |      |  |
|--------------------------------------------------------------------------------------|-------------|--------------|---------------------------------------|------|-----------------|--------------------|----------------------------------------------------------------------------------------------------|----------|------|--|
|                                                                                      | SYNC1<br>"u | SYNC2<br>"e" | Descriptor Payload<br>Set byte Length |      | Field<br>Length | Cmd.<br>Descriptor | Field Data                                                                                                    | MSB      | LSB  |  |
| <i>Command:</i><br>New IMU<br>Message<br>Format                                      | 0x75        | 0x65         | 0x0C                                  | 0x0D | 0x0D            | 0x08               | Function: 0x01<br>Desc. count: 0x03<br>GPS TS Desc.: 0x12<br>Rate Dec: 0x000A<br>Accel Desc.: 0x04<br>Rate Dec: 0x000A<br>Ang Rate Desc: 0x05<br>Rate Dec: 0x000A | 0x45     | 0xF2 |  |
| <b>Reply:</b><br>ACK/NACK                                                            | 0x75        | 0x65         | 0x0C                                  | 0x04 | 0x04            | 0xF1               | Cmd echo: <b>0x08</b><br>Error code: <b>0x00</b>                                                                                                    | 0xE7     | 0xBA |  |
| Copy-Paste version of the command: "7565 0C0D 0D08 0103 1200 0A04 000A 0500 0A45 F2" |             |              |                                       |      |                 |                    |                                                                                                    |          |      |  |

#### 3. Enable the IMU Data-stream

Send an Enable/Disable Continuous Stream command to enable the IMU continuous stream (reply is ACK). This stream may have already been enabled by default; this step is to confirm they are enabled. The stream will begin streaming data immediately.

|                                                                                                   |             | MIP Pac      | ket Heade              | r                 | C               | omman         | d/Reply Fields                          | Checksum |     |  |
|---------------------------------------------------------------------------------------------------|-------------|--------------|------------------------|-------------------|-----------------|---------------|-----------------------------------------|----------|-----|--|
|                                                                                                   | SYNC1<br>"u | SYNC2<br>"e" | Descriptor<br>Set byte | Payload<br>Length | Field<br>Length | Cmd.<br>Desc. | Field Data                              | MSB      | LSB |  |
| <i>Command</i><br><i>Field 1:</i><br><i>Enable Continu-</i><br><i>ous IMU Mes-</i><br><i>sage</i> | 0x75        | 0x65         | 0x0C                   | 0x0A              | 0x05            | 0x11          | Function: 0x01<br>IMU: 0x01<br>On: 0x01 |          |     |  |
| Reply Field 1:<br>ACK/NACK                                                                        | 0x75        | 0x65         | 0x0C                   | 0x08              | 0x04            | 0xF1          | Cmd echo: 0x11<br>Error code: 0x00      |          |     |  |
| Copy-Paste version of the command: "7565 0C0A 0511 0101 0105 1101 0301 24 CC"                     |             |              |                        |                   |                 |               |                                         |          |     |  |

## 4. Resume the Device: (Optional)

Sending the "Resume" command is another method of re-enabling transmission of enabled data streams. If the "Resume" command is sent *before* the "Enable IMU Data Stream" command, the

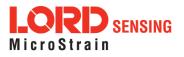

node will resume the state it was in when the "Idle" command was sent. If the "Resume" command is sent *after* enabling the IMU Data Stream, the node will continue streaming. (reply is ACK/NACK).

|                                                          |             | MIP Pac      | ket Heade              | r                 | Co              | mmand | I/Reply Fields                     | Checksum |      |  |
|----------------------------------------------------------|-------------|--------------|------------------------|-------------------|-----------------|-------|------------------------------------|----------|------|--|
|                                                          | SYNC1<br>"u | SYNC2<br>"e" | Descriptor<br>Set byte | Payload<br>Length | Field<br>Length | Field |                                    | MSB      | LSB  |  |
| <i>Command:</i><br><i>Resume</i>                         | 0x75        | 0x65         | 0x01 0x02              |                   | 0x02            | 0x06  | N/A                                | 0xE5     | 0xCB |  |
| <b>Reply:</b><br>ACK/NACK                                | 0x75        | 0x65         | 0x01                   | 0x04              | 0x04            | 0xF1  | Cmd echo: 0x06<br>Error code: 0x00 | 0xDA     | 0x74 |  |
| Copy-Paste version of the command: "7565 0102 0206 E5CB" |             |              |                        |                   |                 |       |                                    |          |      |  |

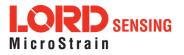

### 2.4.2 Polling Data Example Sequence

Polling for data is less efficient than processing a continuous data stream, but may be more appropriate for certain applications. The main difference from the continuous data example is the inclusion of the Poll data commands in the data loop:

#### 1. Put the Device in Idle Mode (Disabling the data-streams)

Same as continuous streaming (see Put the Device in Idle Mode on page 13).

#### 2. Configure the IMU data-stream format

Same as continuous streaming (see Configure the IMU data-stream format on page 13).

#### 3. Enable the IMU data-stream format

Same as continuous streaming (see Enable IMU Data-stream on page 14).

#### 4. Resume the Device

Returns to the state when Idle was called, except for when Enable Stream command is sent (*see Resume the Device (Optional) on page 14*).

#### Send Individual Data Polling Commands

Send individual Poll IMU Data commands in your data collection loop. After the ACK/NACK is sent by the device, a single data packet will be sent according to the settings in the previous steps. Note that the ACK/NACK has the same descriptor set value as the command, but the data packet has the descriptor set value for the type of data (IMU or Estimation Filter):

|                                            | Ν           | /IP Pack     | et Head      | er                | Co                                       | ommand     | I/Reply Fields                                       | Chec | ksum |
|--------------------------------------------|-------------|--------------|--------------|-------------------|------------------------------------------|------------|------------------------------------------------------|------|------|
|                                            | SYNC1<br>"u | SYNC2<br>"e" | Desc.<br>Set | Payload<br>Length | Field<br>Length                          | Field Data |                                                      | MSB  | LSB  |
| <i>Command:</i><br>Poll IMU Data           | 0x75        | 0x65         | 0x0C         | 0x04              | 0x04                                     | 0x01       | Option: 0x00<br>Desc Count: 0x00                     | 0xEF | 0xDA |
| Reply Field 1:<br>ACK/NACK                 | 0x75        | 0x65         | 0x0C         | 0x04              | 0x04                                     | 0xF1       | Cmd echo: 0x01<br>Error code: 0x00                   | 0xE0 | 0xAC |
| IMU Data<br>Packet Field 1:<br>Gyro Vector | 0x75        | 0x65         | 0x80         | 0x1C              | 0x0E                                     | 0x04       | 0x3E 7A 63 A0<br>0x04 0xBB 8E 3B 29<br>0x7F E5 BF 7F |      | 0xBB |
| IMU Data<br>Packet Field 2:                |             |              |              |                   | 0x0E 0x03 0x3E 7A 63 A0<br>0xBB 8E 3B 29 |            |                                                      | 0xAD | 0xDC |

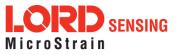

|                                                               | Accel Vector |  |  |  |  |  |  | 0x7F E5 BF 7F |  |  |
|---------------------------------------------------------------|--------------|--|--|--|--|--|--|---------------|--|--|
| Copy-Paste version of the command: "7565 0C04 0401 0000 EFDA" |              |  |  |  |  |  |  |               |  |  |

You may specify the format of the data packet on a per-polling-command basis rather than using the pre-set data format (see the Poll IMU Data)

The polling command has an option to suppress the ACK/NACK in order to keep the incoming stream clear of anything except data packets. Set the option byte to 0x01 for this feature.

## 2.5 Parsing Incoming Packets

Setup is usually the easy part of programming the 3DM- GX5- 35. Once you start continuous data streaming, parsing and processing the incoming data packet stream will become the primary focus. Polling for data may seem to be a logical solution to controlling the data flow, and this may be appropriate for some applications, but if your application requires the precise delivery of inertial data, it is often necessary to have the data stream drive the process rather than having the host try to control the data stream through polling.

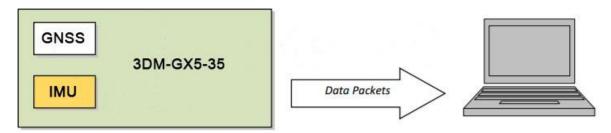

The "descriptor set" qualifier in the MIP packet header is a feature that greatly aids the management of the incoming packet stream by making it easy to sort the packets into logical sub-streams and route those streams to appropriate handlers. The first step is to parse the incoming character stream into packets.

It is important to take an organized approach to parsing continuous data. The basic strategy is this: parse the incoming stream of characters for the packet starting sequence "ue" and then wait for the entire packet to come in based on the packet length byte which arrives after the "ue" and descriptor set byte. Make sure you have a timeout on your wait loop in case your stream is out of sync and the starting "ue" sequence winds up being a "ghost" sequence. If you timeout, restart the parsing with the first character after the ghost "ue". Once the stream is in sync, it is rare that you will hit a timeout unless you have an unreliable communications link. After verifying the checksum, examine the "descriptor set" field in the header of the packet. This tells you immediately how to handle the packet.

Based on the value of the descriptor set field in the packet header, pass the packet to either a command handler (if it is a Base command or 3DM command descriptor set) or a data handler (if it is an

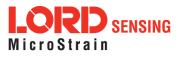

IMU Filter data set). Replies to commands generally happen sequentially after a command so the incidence of these is under program control.

For multi-threaded applications, it is often useful to use queues to buffer packets bound for different packet handler threads. The depth of the queue can be tuned so that no packets are dropped while waiting for their associated threads to process the packets in the queue. See Advanced Programming Models section for more information on this topic.

Once you have sorted the different packets and sent them to the proper packet handler, the packet handler may parse the packet payload fields and handle each of the fields as appropriate for the application. For simple applications, it is perfectly acceptable to have a single handler for all packet types. Likewise, it is perfectly acceptable for a single parser to handle both the packet type and the fields in the packet. The ability to sort the packets by type is just an option that simplifies the implementation of more sophisticated applications.

## 2.6 Multiple Rate Data

The you to set different data rates for different data quantities. This is a very useful feature because some data, such as accelerometer and gyroscope data, usually requires higher data rates (>100 Hz) than other IMU data such as Magnetometer (20 Hz typical) data. The ability to send data at different rates reduces the parsing load on the user program and decreases the bandwidth requirements of the communications channel. Multiple rate data is scheduled on a common sampling rate clock. This means that if there is more than one data rate scheduled, the schedules coincide periodically. For example, if you request Accelerometer data at 100 Hz and Magnetometer data at 50 Hz, the magnetometer schedule coincides with the Accelerometer schedule 50% of the time. When the schedules coincide, then the two data quantities are delivered in the same packet. In other words, in this example, you will receive data packets at 100 Hz and every packet will have an accelerometer data field and EVERY OTHER packet will also include a magnetometer data field:

| Packet | Packet       | Packet | Packet       | Packet | Packet       | Packet | Packet       |       |
|--------|--------------|--------|--------------|--------|--------------|--------|--------------|-------|
| 1      | 2            | 3      | 4            | 5      | 6            | 7      | 8            |       |
| Accel  | Accel<br>Mag | Accel  | Accel<br>Mag | Accel  | Accel<br>Mag | Accel  | Accel<br>Mag | Accel |

If a timestamp is included at 100 Hz, then the timestamp will also be included in every packet in this example. It is important to note that *the data in a packet with a timestamp is always synchronous with the timestamp.* This assures that multiple rate data is always synchronous.

| Packet 1  | Packet 2  | Packet 3  | Packet 4  | Packet 5  | Packet 6  |       |
|-----------|-----------|-----------|-----------|-----------|-----------|-------|
| Accel     | Accel     | Accel     | Accel     | Accel     | Accel     | Accel |
| Timestamp | Mag       | Timestamp | Mag       | Timestamp | Mag       |       |
|           | Timestamp |           | Timestamp |           | Timestamp |       |

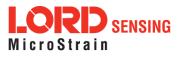

## 2.7 Data Synchronicity

Because the MIP packet allows multiple data fields to be in a single packet, it may be assumed that a single timestamp field in the packet applies to all the data in the packet. In other words, it may be assumed that all the data fields in the packet were sampled at the same time.

IMU and Estimation Filter data are generated independently by two systems with different clocks. The importance of time is different in each system and the data they produce. The IMU data requires precise microsecond resolution and perfectly regular intervals in its timestamps. The Kalman Filter resides on a separate processor and must derive its timing information from the two data sources.

The time base difference is one of the factors that necessitate separation of the IMU and Estimation Filter data into separate packets. Conversely, the common time base of the different data quantities within one system is what allows grouping multiple data quantities into a single packet with a common timestamp. In other words, IMU data is always grouped with a timestamp generated from the IMU time base, and estimation filter data is always grouped with a timestamp from the Estimation Filter time base, etc.

All data streams (IMU and Estimation Filter) on the 3DM- GX5- 35 output a "GPS Time"- formatted timestamp. This allows a precise common time base for all data. Due to the differences in clocks on each device, the period between two consecutive timestamp values may not be constant; this occurs because periodic corrections are applied to the IMU and Estimation Filter timestamps when the GPS Time Update Command is applied.

#### 2.8 Communications Bandwidth Management

Because of the large amount and variety of data that is available from the 3DM-GX5-35, it is quite easy to overdrive the bandwidth of the communications channel. This can result in dropped packets. The 3DM- GX5- 35 does not do analysis of the bandwidth requirements for any given output data configuration, it will simply drop a packet if its internal serial buffer is being filled faster than it is being emptied. It is up to the programmer to analyze the size of the data packets requested and the available bandwidth of the communications channel. Often the best way to determine this is empirically by trying different settings and watching for dropped packets. Below are some guidelines on how to determine maximum bandwidth for your application.

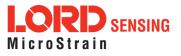

#### 2.8.1 UART Bandwidth Calculation

Below is an equation for the maximum theoretical UART baud rate for a given message configuration. Although it is possible to calculate the approximate bandwidth required for a given setup, there is no guarantee that the system can support that setup due to internal processing delays. The best approach is to try a setting based on an initial estimate and watch for dropped packets. If there are dropped packets, increase the baud rate, reduce the data rate, or decrease the size or number of packets.

$$n(k \times f_{mr}) + n \sum (S_f \times f_{dr})$$

Where:

S<sub>f</sub> = size of data field in bytes
f<sub>dr</sub> = field of data rate in Hz
f<sub>mr</sub> = maximum date rate in Hz
n = size of UART word = 10 bits
k = size of MIP wrapper = 6 bytes

which becomes:

$$60f_{mr} + 10\sum(S_f \times f_{dr})$$

#### Example:

For an IMU message format of Accelerometer Vector (14 byte data field) + Internal Timestamp (six byte data field), both at 100 Hz, the theoretical minimum baud rate would be:

 $= 60 \times 100 + 10((14 \times 100) + (6 \times 100))$ = 26000 BAUD

In practice, if you set the baud rate to 115200 the packets come through without any packet drops. If you set the baud rate to the next available lower rate of 19200, which is lower than the calculated

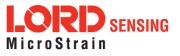

minimum, you get regular packet drops. The only way to determine a packet drop is by observing a timestamp in sequential packets. The interval should not change from packet to packet. If it does change then packets were dropped.

#### 2.8.2 USB vs. UART

The 3DM- GX5- 35 has a dual communication interface: USB or UART. There is an important difference between USB and UART communication with regards to data bandwidth. The USB "virtual COM port" that the 3DM-GX5-35 implements runs at USB "full-speed" setting of 12Mbs (megabits per second). However, USB is a polled master-slave system and so the slave (3DM-GX5- 35) can only communicate when polled by the master. This results in inconsistent data streaming - that is, the data comes in spurts rather than at a constant rate and, although rare, sometimes data can be dropped if the host processor fails to poll the USB device in a timely manner.

With the UART the opposite is true. The 3DM-GX5-35 operates without UART handshaking which means it streams data out at a very consistent rate without stopping. Since the host processor has no handshake method of pausing the stream, it must instead make sure that it can process the incoming packet stream non-stop without dropping packets.

In practice, USB and UART communications behave similarly on a Windows based PC, however, UART is the preferred communications system if consistent, deterministic communications timing behavior is required. USB is preferred if you require more data than is possible over the UART and you can tolerate the possibility of variable latency in the data delivery and very occasional packet drops due to host system delays in servicing the USB port.

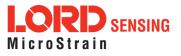

# 3. Command and Data Summary

Below is a summary of the commands and data available in the programming interface. Commands and data are denoted by two values. The first value denotes the "descriptor set" that the command or data belongs to (Base command, 3DM command, IMU data, GNSS data, ) and the second value denotes the unique command or data "descriptor" in that set. The pair of values constitutes a "full descriptor".

## 3.1 Commands

## 3.1.1 Base Command Set (0x01)

| Ping                                | (0x01, 0x01) |
|-------------------------------------|--------------|
| Set to Idle                         | (0x01, 0x02) |
| Get Device Information              | (0x01, 0x03) |
| Get Device Descriptor Sets          | (0x01, 0x04) |
| Device Built-In Test (BIT)          | (0x01, 0x05) |
| Resume                              | (0x01, 0x06) |
| Get Extended Device Descriptor Sets | (0x01, 0x07) |
| GPS Time Update                     | (0x01, 0x72) |
| Device Reset                        | (0x01, 0x7E) |

## 3.1.2 3DM Command Set (0x0C)

| Poll IMU Data                                | (0x0C, 0x01) |
|----------------------------------------------|--------------|
| Poll GNSS Data                               | (0x0C, 0x02) |
| Get IMU Data Rate Base                       | (0x0C, 0x06) |
| Get GNSS Data Rate Base                      | (0x0C, 0x07) |
| IMU Message Format                           | (0x0C, 0x08) |
| GNSS Message Format                          | (0x0C, 0x09) |
| Enable/Disable Device Continuous Data Stream | (0x0C, 0x11) |
| GNSS Constellation Settings                  | (0x0C, 0x21) |
| GNSS SBAS Settings                           | (0x0C, 0x22) |
| GNSS Assisted Fix Control                    | (0x0C, 0x23) |
| GNSS Assist Time Update                      | (0x0C, 0x24) |
| Device Startup Settings                      | (0x0C, 0x30) |
| Accel Bias                                   | (0x0C, 0x37) |
| Gyro Bias                                    | (0x0C, 0x38) |
| Capture Gyro Bias                            | (0x0C, 0x39) |
| Magnetometer Hard Iron Offset                | (0x0C, 0x3A) |
| Magnetometer Soft Iron Matrix                | (0x0C, 0x3B) |
| Coning and Sculling Enable                   | (0x0C, 0x3E) |
| Change UART Baud rate                        | (0x0C, 0x40) |
| Advanced Low-Pass Filter Settings            | (0x0C, 0x50) |
|                                              |              |

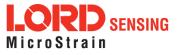

**Complementary Filter Settings** (0x0C, 0x51)**Device Status\*** (0x0C, 0x64) Raw RTCM 2.3 Message (0x0C, 0x20)3.1.3 System Command Set (0x7F) **Communication Mode\*** (0x7F, 0x10)\*Advanced commands 3.2 Data 3.2.1 IMU Data Set (0x80) Scaled Accelerometer Vector (0x80, 0x04)Scaled Gyro Vector (0x80, 0x05)Scaled Magnetometer Vector (0x80, 0x06)**Scaled Ambient Pressure** (0x80, 0x17) (0x80, 0x07) **Delta Theta Vector Delta Velocity Vector** (0x80, 0x08)**CF** Orientation Matrix (0x80, 0x09)**CF** Quaternion (0x80, 0x0A)**CF Euler Angles** (0x80, 0x0C) CF Stabilized MagVector (North) (0x80, 0x10)CF Stabilized AccelVector (Up) (0x80, 0x11)**GPS** Correlation Timestamp (0x80, 0x12)3.2.2 GNSS Data Set (0x81) LLH Position (0x81, 0x03)

ECEF Position NED Velocity ECEF Velocity Dilution of Precision (DOP) Data UTC Time GPS Time Clock Information GNSS Fix Information Space-Vehicle Information (SVI) Hardware Status DGNSS Information DGNSS Channel Status (0x81, 0x03) (0x81, 0x04) (0x81, 0x05) (0x81, 0x06) (0x81, 0x07) (0x81, 0x08) (0x81, 0x09) (0x81, 0x0A) (0x81, 0x0B) (0x81, 0x0C) (0x81, 0x0E) (0x81, 0x0F)

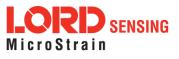

# 4. Command Reference

## 4.1 Base Commands

The Base command set is common to many LORD Sensing devices. With the Base command set it is possible to identify many properties and do basic functions on a device even if you do not recognize its specialized functionality or data. The commands work the same way on all devices that implement this set.

## 4.1.1 Ping (0x01, 0x01)

| Description                                              | Send                | "Ping" co                            | mmand          |                   |                                                                        |                |                                        |      |      |  |  |  |
|----------------------------------------------------------|---------------------|--------------------------------------|----------------|-------------------|------------------------------------------------------------------------|----------------|----------------------------------------|------|------|--|--|--|
| Description                                              | Device              | Device responds with ACK if present. |                |                   |                                                                        |                |                                        |      |      |  |  |  |
| Field Format                                             | Field L             | ength                                | Field<br>Desci | riptor            | Field Data                                                             |                |                                        |      |      |  |  |  |
| Command                                                  | 0x02                |                                      | 0x01           |                   | N/A                                                                    |                |                                        |      |      |  |  |  |
| Reply:<br>ACK/ NACK                                      | 0x04                |                                      | 0xF1           |                   | U8 - echo the command byte<br>U8 - error code (0: ACK, non-zero: NACK) |                |                                        |      |      |  |  |  |
|                                                          |                     | MIP Pac                              | ket Hea        | der               | Command/Reply Fields Checksum                                          |                |                                        |      |      |  |  |  |
| Example                                                  | Sync1               | Sync2                                | Desc.<br>Set   | Payload<br>Length | Field<br>Length                                                        | Field<br>Desc. | Field Data                             | MSB  | LSB  |  |  |  |
| Command:<br>Ping                                         | 0x75 0x65 0x01 0x02 |                                      |                |                   | 0x02                                                                   | 0x01           |                                        | 0xE0 | 0xC6 |  |  |  |
| Reply:<br>ACK/NACK                                       | 0x75                | 0x65                                 | 0x01           | 0x04              | 0x04                                                                   | 0xF1           | Command echo: 0x01<br>Error code: 0x00 | 0xD5 | 0x6A |  |  |  |
| Copy-Paste version of the command: "7565 0102 0201 E0C6" |                     |                                      |                |                   |                                                                        |                |                                        |      |      |  |  |  |

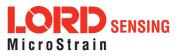

| 4.1.2 Set To Idle (0x01, 0x02)                           |                  |                         |               |               |                   |                               |                        |                                                                         |          |         |  |  |
|----------------------------------------------------------|------------------|-------------------------|---------------|---------------|-------------------|-------------------------------|------------------------|-------------------------------------------------------------------------|----------|---------|--|--|
|                                                          | Place            | device ir               | nto id        | lle n         | node              |                               |                        |                                                                         |          |         |  |  |
| Description                                              | mode.<br>sleepir | This cor<br>ng) to allo | nmar<br>ow it | nd w<br>to re | vill suspend      | streaming<br>tatus and        | (if enable<br>setup co | ACK if successfully pl<br>ed) or wake the device<br>mmands. You may res | from sle | eep (if |  |  |
| Field Format                                             | Field L          | ength                   |               | Fie<br>De     | eld<br>escriptor  | Field Data                    |                        |                                                                         |          |         |  |  |
| Command                                                  | 0x02             |                         |               | 0x02          |                   | N/A                           |                        |                                                                         |          |         |  |  |
| Reply :<br>ACK/ NACK                                     | 0x04             |                         |               | 0xl           | F1                |                               |                        | mmand byte<br>0: ACK, non-zero: NA                                      | CK)      |         |  |  |
|                                                          |                  | MIP Pac                 | ket H         | lea           | der               | Command/Reply Fields Checksum |                        |                                                                         |          |         |  |  |
| Example                                                  | Sync1            | Sync2                   | Des<br>Se     |               | Payload<br>Length | Field<br>Length               | Field<br>Desc.         | Field Data                                                              | MSB      | LSB     |  |  |
| <i>Command:<br/>Set to Idle</i>                          | 0x75             | 0x65                    | 0x0           | 01            | 0x02              | 0x02                          | 0x02                   |                                                                         | 0xE1     | 0xC7    |  |  |
| Reply:<br>ACK/NACK                                       | 0x75             | 0x65                    | 0x0           | 01            | 0x04              | 0x04                          | 0xF1                   | Command echo: 0x02<br>Error code: 0x00                                  | 0xD6     | 0x6C    |  |  |
| Copy-Paste version of the command: "7565 0102 0202 E1C7" |                  |                         |               |               |                   |                               |                        |                                                                         |          |         |  |  |

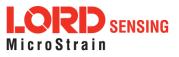

| 4.1.3 Get Device Information (0x01, 0x03)                |         |         |                  |             |                  |                                                                        |                |                                              |                                                                    |      |      |  |  |
|----------------------------------------------------------|---------|---------|------------------|-------------|------------------|------------------------------------------------------------------------|----------------|----------------------------------------------|--------------------------------------------------------------------|------|------|--|--|
| Description                                              | Get th  | e devic | e ID strin       | igs an      | d firn           | nware v                                                                | ersion.        |                                              |                                                                    |      |      |  |  |
| Field Format                                             | Field L | ength   | Field<br>Descrip | tor         | Field Data       |                                                                        |                |                                              |                                                                    |      |      |  |  |
| Command                                                  | 0x02    |         | 0x03             |             | N/A              | ۱.                                                                     |                |                                              |                                                                    |      |      |  |  |
| Reply Field 1:<br>ACK/ NACK                              | 0x04    |         | 0xF1             |             |                  | U8 - echo the command byte<br>U8 - error code (0: ACK, non-zero: NACK) |                |                                              |                                                                    |      |      |  |  |
|                                                          |         |         |                  |             | Binary<br>Offset |                                                                        | Descript       | ion                                          | Data Type                                                          | Uni  | s    |  |  |
|                                                          |         |         |                  |             |                  |                                                                        | Firmware       | e version                                    | U16                                                                | N/A  |      |  |  |
| Reply Field 2:                                           |         |         |                  |             | 2                |                                                                        | Model Na       | ame                                          | String(16)                                                         | N/A  |      |  |  |
| Array of<br>Descriptors                                  | 0x54    |         | 0x81             | 81 18       |                  |                                                                        | Model N        | umber                                        | String(16)                                                         | N/A  |      |  |  |
| 2630101013                                               |         |         |                  |             |                  |                                                                        | Serial Number  |                                              | String(16)                                                         | N/A  |      |  |  |
|                                                          |         |         |                  | 50<br>66    |                  |                                                                        | Reserve        | d                                            | String (16)                                                        | N/A  |      |  |  |
|                                                          |         |         |                  |             |                  |                                                                        | Options        |                                              | String (16)                                                        | N/A  |      |  |  |
|                                                          |         | MIP Pa  | cket Hea         | der         |                  |                                                                        | Commai         | nd/Reply Fie                                 | elds                                                               | Chec | ksum |  |  |
| Example                                                  | Sync1   | Sync2   | Desc.<br>Set     | Payı<br>Len |                  | Field<br>Length                                                        | Field<br>Desc. | Field                                        | l Data                                                             | MSB  | LSB  |  |  |
| <i>Command:<br/>Get Device Info</i>                      | 0x75    | 0x65    | 0x01             | 0x(         | 02               | 0x02                                                                   | 0x03           |                                              |                                                                    | 0xE2 | 0xC8 |  |  |
| Reply Field 1:<br>ACK/NACK                               | 0x75    | 0x65    | 0x01             | 0x!         | 58               | 0x04                                                                   | 0xF1           | Command echo:<br>0x03<br>Error code:<br>0x00 |                                                                    |      |      |  |  |
| Reply Field 2:<br>Device Info Field                      |         |         |                  |             |                  | 0x54                                                                   | 0x81           | "6<br>"62                                    | n: 0x05FE<br>M-GX5-45″<br>232-4270″<br>32-00122″<br>″<br>, 150d/a″ | 0x## | 0x## |  |  |
| Copy-Paste version of the command: "7565 0102 0203 E2C8" |         |         |                  |             |                  |                                                                        |                |                                              |                                                                    |      |      |  |  |

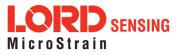

| 4.1.4 G                                   | et De         | vice D    | escripto     | or Sets (0         | )x01, C       | )x04)            |               |                                                                           |          |       |  |
|-------------------------------------------|---------------|-----------|--------------|--------------------|---------------|------------------|---------------|---------------------------------------------------------------------------|----------|-------|--|
|                                           | Ge            | et the se | et of desc   | criptors that      | t this de     | vice supp        | oorts         |                                                                           |          |       |  |
| Description                               | of            |           | alues. Th    |                    |               |                  |               | The "Descriptors" field and the LSB specifie                              |          | ray   |  |
| Field Format                              | Fie           | ld Leng   | th           | Field<br>Descripto | or            | Field D          | ata           |                                                                           |          |       |  |
| Command                                   | 0x0           | )2        |              | 0x04               |               | N/A              |               |                                                                           |          |       |  |
| Reply Field 1:<br>ACK/ NACK               | 0x0           | )4        |              | 0xF1               |               |                  |               | command byte<br>e (0: ACK, non-zero:                                      | NACK)    | IACK) |  |
|                                           |               |           |              |                    |               | Binary<br>Offset |               | Description                                                               | Data Typ | pe    |  |
| Reply Field 2:                            |               |           |              |                    |               | 0                |               | MSB: Descriptor Set                                                       | U16      |       |  |
| Array of                                  | <(2 x n) + 2> |           | <u>2</u> >   | 0x82               |               |                  |               | LSB: Descriptor                                                           |          |       |  |
| Descriptors                               |               |           |              |                    |               | 2                |               | MSB: Descriptor Set                                                       | U16      |       |  |
|                                           |               |           |              |                    |               |                  |               | LSB: Descriptor                                                           |          |       |  |
|                                           |               |           | acket Hea    | der                |               | <br>             | mand/         | etc.<br>Reply Fields                                                      | <br>Chor | ksum  |  |
| Example                                   | Sync1         |           | Desc.<br>Set | Payload<br>Length  | Field         | Length           | Field<br>Desc | Field Data                                                                | MSB      | LSB   |  |
| <i>Command:<br/>Get Device<br/>Info</i>   | 0x75          | 0x65      | 0x01         | 0x02               | 0             | x02              | 0x04          |                                                                           | 0xE3     | 0xC9  |  |
| Reply Field 1:<br>ACK/NACK                | 0x75          | 0x65      | 0x01         | 0x04               | 0             | x04              | 0xF1          | Command echo: 0x0<br>Error code: 0x00                                     | 1        |       |  |
| Reply Field 2:<br>Array of<br>Descriptors |               |           |              |                    | <(2 x n) + 2> |                  | 0x82          | 0x0101<br>0x0102<br>0x0103<br><br>0x0C01<br>0x0C02<br><br>nth descriptor: | 0x##     | 0x##  |  |
| Copy-Paste vel                            | rsion o       | f the col | mmand:       | "7565 0102         | ? 0204 I      | E3C9"            |               | -                                                                         | •        |       |  |

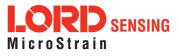

## 4.1.5 Device Built-In Test (0x01, 0x05)

Run the device Built-In Test (BIT). The Built-In Test command always returns a 32 bit value. A value of 0 means that all tests passed. A non-zero value indicates that not all tests passed. The failure flags are device dependent. The flags for the 3DM-GX5-35 are defined below.

3DM-GX5-35 BIT Error Flags:

|                                          | Ву      | rte     | Byte 1                                            | I (LSB)                                |     | Byt             | e 2                      | E                           | Byte 4 (MS | SB)  |
|------------------------------------------|---------|---------|---------------------------------------------------|----------------------------------------|-----|-----------------|--------------------------|-----------------------------|------------|------|
|                                          | De      | vice    | Proces                                            | sor Board                              | 1   | Sen             | sor Board                | К                           | alman Filt | er   |
|                                          | Bit     | 1 (LSB) | Reset                                             | Reset (Lat<br>after first<br>anded BIT |     |                 | municatior               | n Fault S                   | olution Fa | ult  |
| Description                              | Bit     | 2       | Reserv                                            | ved                                    |     | -               | netometer<br>oplicable)  | Fault R                     | eserved    |      |
|                                          | Bit     | 3       | Reserv                                            | ved                                    |     |                 | sure Senso<br>oplicable) | or Fault R                  | eserved    |      |
|                                          | Bit     | 4       | Reserv                                            | ved                                    |     | Res             | Reserved                 |                             | eserved    |      |
|                                          | Bit     | 5       | Reserved     Reserved       Reserved     Reserved |                                        |     |                 |                          | R                           | eserved    |      |
|                                          | Bit     | 6       | Reserv                                            | ved                                    |     | Res             | erved                    | R                           | Reserved   |      |
|                                          | Bit     | 7       | Reserved Reserved                                 |                                        |     |                 |                          |                             | Reserved   |      |
|                                          | Bit     | 8 (MSB) | Reserved Reserved Reserved                        |                                        |     |                 |                          |                             |            |      |
|                                          |         |         |                                                   |                                        |     |                 |                          |                             |            |      |
| Field Format                             | Field L | ength   | Field<br>Descrij                                  | ptor                                   | Fie | eld Data        |                          |                             |            |      |
| Command                                  | 0x02    |         | 0x05                                              |                                        | N// | A               |                          |                             |            |      |
| Reply Field 1:<br>ACK/ NACK              | 0x04    |         | 0xF1                                              |                                        |     |                 | e comma<br>ode (0: AC    | nd byte<br>CK, non-zero: NA | CK)        |      |
| Reply Field 2:<br>Array of BIT<br>Errors | 0x06    |         | 0x83                                              |                                        | U3  | 82 - BIT E      | rror Flags               |                             |            |      |
|                                          |         | MIP Pac | acket Header Command/Reply Fields Checksum        |                                        |     |                 |                          |                             |            | ksum |
| Example                                  | Sync1   | Sync2   | Desc.<br>Set                                      | Payloai<br>Length                      |     | Field<br>Length | Field<br>Desc.           | Field Data                  | MSB        | LSB  |
| Command                                  | 0x75    | 0x65    | 0x01                                              | 0x02                                   |     | 0x02            | 0x05                     | N/A                         | 0xE4       | 0xCA |
| Built-In Test                            |         |         | 0.01                                              | 0.02                                   |     | UNUZ            |                          | IVA.                        |            |      |

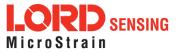

| Reply Field 1:<br>ACK/NACK                | 0x75      | 0x65   | 0x01      | 0x0A      | 0x04  | 0xF1 | Echo cmd: 0x05<br>Error code: 0x00 |      |      |
|-------------------------------------------|-----------|--------|-----------|-----------|-------|------|------------------------------------|------|------|
| <i>Reply Field 2:<br/>BIT Error Flags</i> |           |        |           |           | 0x06  | 0x83 | BIT Error Flags:<br>0x00000000     | 0x68 | 0x7D |
| Copy-Paste versi                          | on of the | commar | nd: "7565 | 0102 0205 | E4CA" |      |                                    |      |      |

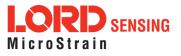

| 4.1.6 Res                  | sume ((    | 0x01, 0               | x06)                                                                                         | )         |                   |                 |                |                                                                             |          |      |  |  |
|----------------------------|------------|-----------------------|----------------------------------------------------------------------------------------------|-----------|-------------------|-----------------|----------------|-----------------------------------------------------------------------------|----------|------|--|--|
| Description                | If the S   | Set To Id<br>Imand ha | le cor                                                                                       | mma       | and was not       | t issued, tl    | nen the d      | uing the Set To Idle c<br>levice is placed in defa<br>h ACK if stream succe | ult mod- |      |  |  |
| Field Format               | Field L    | ength                 |                                                                                              | Fie<br>De | eld<br>escriptor  | Field Da        | nta            |                                                                             |          |      |  |  |
| Command                    | 0x02       |                       | 0x06 N/A                                                                                     |           |                   |                 |                |                                                                             |          |      |  |  |
| Reply:<br>ACK/ NACK        | 0x04       |                       | 0xF1     U8 - echo the command byte       U8 - error code (0: ACK, non-zero: NACK)           |           |                   |                 |                |                                                                             |          |      |  |  |
|                            |            | MIP Pac               | cket I                                                                                       | lea       | der               | C               | comman         | d/Reply Fields                                                              | Chec     | ksum |  |  |
| Example                    | Sync1      | Sync2                 | Des<br>Se                                                                                    |           | Payload<br>Length | Field<br>Length | Field<br>Desc. | Field Data                                                                  | MSB      | LSB  |  |  |
| <i>Command:<br/>Resume</i> | 0x75       | 0x65                  | 0x0                                                                                          | 01        | 0x02              | 0x02            | 0x06           |                                                                             | 0xE5     | 0xCB |  |  |
| Reply:<br>ACK/NACK         | 0x75       | 0x65                  | 0x01     0x04     0x04     0xF1     Command echo: 0x01<br>Error code: 0x00     0xDA     0x74 |           |                   |                 |                |                                                                             |          |      |  |  |
| Copy-Paste vers            | ion of the | e comma               | and: "                                                                                       | '756      | 5 0102 020        | 06 E5CB"        |                |                                                                             | •        | •    |  |  |

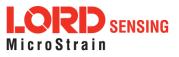

| $\mathbf{T}$ . $\mathbf{T}$ . $\mathbf{T}$ $\mathbf{T}$ | 4.1.7 | Get Extended Device Descriptor Sets ( | (0x01, 0x07) |  |
|----------------------------------------------------------------------------------------------------|-------|---------------------------------------|--------------|--|
|----------------------------------------------------------------------------------------------------|-------|---------------------------------------|--------------|--|

| Description                               | set ret<br>Reply  | urned by<br>has two<br>pit values | the fields     | <mark>Get</mark><br>s: "A | Device Des        | scri<br>'an  | <mark>ptors</mark> c<br>d "Deso | ommano<br>criptors". | upports (descriptors in<br>l)<br>The "Descriptors" fiel<br>t and the LSB specifie | d is an a |      |  |
|-------------------------------------------|-------------------|-----------------------------------|----------------|---------------------------|-------------------|--------------|---------------------------------|----------------------|-----------------------------------------------------------------------------------|-----------|------|--|
| Notes                                     | MIP pi<br>for ext | rotocol. E<br>tended de           | Exten<br>escri | ided<br>ptor:             | descriptors       | s are<br>ing | e only s<br>for the             | supported            | on all devices suppor<br>d on some devices. Ye<br>descriptor in the list re       | ou may    |      |  |
| Field Format                              | Field L           | ength                             |                |                           | eld<br>escriptor  |              | Field                           | Data                 |                                                                                   |           |      |  |
| Command                                   | 0x02              |                                   |                | 0x                        | 07                |              | N/A                             |                      |                                                                                   |           |      |  |
| Reply Field 1:<br>ACK/ NACK               | 0x04              |                                   |                | 0xF1                      |                   |              |                                 |                      | command byte<br>le (0: ACK, non-zero:                                             |           |      |  |
|                                           |                   |                                   |                |                           |                   |              | Binary<br>Offset                |                      | Description                                                                       | Data Type |      |  |
| Reply Field 2:<br>Array of                |                   | umber of<br>otors> + 2            |                | 0x                        | 86                |              | 0                               |                      | MSB: Descriptor Set<br>LSB: Descriptor                                            | U16       |      |  |
| Descriptors                               | uescrip           | 10152 1 2                         | 2              |                           |                   |              | 1                               |                      | MSB: Descriptor Set<br>LSB: Descriptor                                            | U16       |      |  |
|                                           |                   |                                   |                |                           |                   |              |                                 |                      | etc.                                                                              |           |      |  |
|                                           |                   | MIP Pac                           | ket l          | Hea                       | der               |              | Command                         |                      | l/Reply Fields                                                                    | Cheo      | ksum |  |
| Example                                   | Sync1             | Sync2                             | De:<br>Se      | sc.<br>et                 | Payload<br>Length |              | Field<br>ength                  | Field<br>Desc.       | Field Data                                                                        | MSB       | LSB  |  |
| <i>Command:<br/>Get Device Info</i>       | 0x75              | 0x65                              | 0x(            | 01                        | 0x02              | (            | 0x02                            | 0x04                 |                                                                                   | 0xE6      | 0xCC |  |
| Reply Field 1:<br>ACK/NACK                | 0x75              | 0x65                              | 0x(            | 01                        | 0x04              | (            | 0x04                            | 0xF1                 | Command echo: 0x07<br>Error code: 0x00                                            |           |      |  |
| Reply Field 2:<br>Array of<br>Descriptors |                   |                                   |                |                           |                   | ~            | <n*2></n*2>                     | 0x86                 | 0x0D27<br>0x0D28<br><br>0x822B<br>0x822C<br><br>first extended<br>descriptor<br>  | 0x##      | 0x## |  |

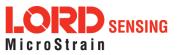

|                  |           |         |          |            |          | nth extended<br>descriptor |  |
|------------------|-----------|---------|----------|------------|----------|----------------------------|--|
| Copy-Paste versi | on of the | e comma | nd: "756 | 5 0102 020 | )7 E6CC" |                            |  |

| 4.1.8 GP                                         | S Time                     | Updat                               | e (0x0                                                                                        | 1, 0x72)                                 |                                                                                |                                    |                                                                                                    |                          |              |  |  |  |  |  |
|--------------------------------------------------|----------------------------|-------------------------------------|-----------------------------------------------------------------------------------------------|------------------------------------------|--------------------------------------------------------------------------------|------------------------------------|----------------------------------------------------------------------------------------------------|--------------------------|--------------|--|--|--|--|--|
|                                                  | This n                     | nessage                             | updates                                                                                       | s the intern                             | al GPS Tir                                                                     | ne as rej                          | ported in the Filter Tin                                                                                      | nestamp                  | ).           |  |  |  |  |  |
|                                                  | receiv<br>Correl<br>clock. | er. When<br>ation Tim<br>It is reco | combin<br>estamp<br>mmende                                                                    | ed with a F                              | PS input a<br>tial data ou<br>update cor                                       | pplied to<br>tput is sy<br>mmand b | S Timestamps with ar<br>pin 7 of the I/O conne<br>(nchronized with the e<br>be sent once per secor<br>mation. | ector, the<br>external ( | e GPS<br>GPS |  |  |  |  |  |
| Description                                      | Possil                     | ble funct                           | ion sele                                                                                      | ctor values                              | :                                                                              |                                    |                                                                                                    |                          |              |  |  |  |  |  |
|                                                  |                            | C                                   | x02 - R                                                                                       | pply new se<br>ead back c<br>pply new se | urrent sett                                                                    | -                                  | K/NACK reply                                                                                                  |                          |              |  |  |  |  |  |
|                                                  | Possi                      | ble field s                         | selector                                                                                      | k01 - GPS Week Number                    |                                                                                |                                    |                                                                                                    |                          |              |  |  |  |  |  |
|                                                  |                            |                                     | field selector values:<br>0x01 - GPS Week Number<br>0x02 - GPS Seconds<br>th Field Field Data |                                          |                                                                                |                                    |                                                                                                    |                          |              |  |  |  |  |  |
| Field Format                                     | Field L                    | ength                               | 0x02 - GPS Seconds       ongth     Field<br>Descriptor   Field Data                           |                                          |                                                                                |                                    |                                                                                                    |                          |              |  |  |  |  |  |
| Command                                          | 0x08                       |                                     | 0x72                                                                                          |                                          | U8 - Function Selector<br>U8 - GPS Time Field Selector<br>U32 - New Time Value |                                    |                                                                                                    |                          |              |  |  |  |  |  |
| Reply:<br>ACK/NACK                               | 0x04                       |                                     | 0xF1                                                                                          |                                          |                                                                                |                                    | nmand descriptor<br>: ACK, non-zero: NAC                                                                      | CK)                      |              |  |  |  |  |  |
| Reply Field 2<br>(function = 2,<br>selector = 1) | 0x06                       |                                     | 0x84                                                                                          |                                          | U32 - Cur                                                                      | rent GP                            | S Week Value                                                                                                  |                          |              |  |  |  |  |  |
| Reply Field 2<br>(function = 2,<br>selector = 2) | 0x06                       |                                     | 0x85                                                                                          |                                          | U32 - Current GPS Seconds Value                                                |                                    |                                                                                                    |                          |              |  |  |  |  |  |
|                                                  |                            | MIP Pac                             | ket Hea                                                                                       | ader                                     | C                                                                              | Comman                             | d/Reply Fields                                                                                                | Chec                     | ksum         |  |  |  |  |  |
| Example                                          | Sync1                      | Sync2                               | Desc.<br>Set                                                                                  | Payload<br>Length                        | Field<br>Length                                                                | Field<br>Desc.                     | Field Data                                                                                                    | MSB                      | LSB          |  |  |  |  |  |
| Command:                                         | 0x75                       | 0x65                                | 0x01                                                                                          | 0x08                                     | 0x08                                                                           | 0x72                               | Fctn (Apply): 0x01                                                                                            | 0xFD                     | 0x32         |  |  |  |  |  |

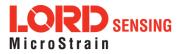

| GPS Time<br>Update  |            |         |          |             |            |          | Field (Week): 0x00<br>Val: 0x00000698 |      |      |
|---------------------|------------|---------|----------|-------------|------------|----------|---------------------------------------|------|------|
| Reply :<br>ACK/NACK | 0x75       | 0x65    | 0x01     | 0x04        | 0x04       | 0xF1     | Cmd echo: 0x72<br>Error code: 0x00    | 0x46 | 0x4C |
| Copy-Paste versi    | ion of the | e comma | nd: "756 | 65 0108 087 | 72 0101 00 | 000 0698 | 8 FD32"                               |      |      |

| 4.1.9 Dev                   | vice Re    | set (0x(  | 01, 0x7                                                                                     | 'E)               |                 |                |                                        |          |       |  |  |
|-----------------------------|------------|-----------|---------------------------------------------------------------------------------------------|-------------------|-----------------|----------------|----------------------------------------|----------|-------|--|--|
| Description                 | Reset      | s the dev | vice.                                                                                       |                   |                 |                |                                        |          |       |  |  |
|                             | Device     | e respon  | ds with A                                                                                   | ACK if it re      | cognizes tl     | he comm        | and and then immedi                    | ately re | sets. |  |  |
| Field Format                | Field L    | ength     | Field<br>Desci                                                                              | riptor            | Field Data      | 9              |                                        |          |       |  |  |
| Command                     | 0x02       |           | 0x7E N/A                                                                                    |                   |                 |                |                                        |          |       |  |  |
| Reply Field 1:<br>ACK/ NACK | 0x04       |           | 0xF1     U8 - Echo the command byte       0xF1     U8 - Error code (0: ACK, non-zero: NACK) |                   |                 |                |                                        |          |       |  |  |
|                             |            | MIP Pac   | ket Hea                                                                                     | der               | C               | Command        | d/Reply Fields                         | Chec     | ksum  |  |  |
| Example                     | Sync1      | Sync2     | Desc.<br>Set                                                                                | Payload<br>Length | Field<br>Length | Field<br>Desc. | Field Data                             | MSB      | LSB   |  |  |
| Command:<br>Ping            | 0x75       | 0x65      | 0x01                                                                                        | 0x02              | 0x02            | 0x7E           |                                        | 0x5D     | 0x43  |  |  |
| Reply Field 1:<br>ACK/NACK  | 0x75       | 0x65      | 0x01                                                                                        | 0x04              | 0x04            | 0xF1           | Command echo: 0x7E<br>Error code: 0x00 | 0x52     | 0x64  |  |  |
| Copy-Paste versi            | ion of the | e comma   | nd: "756                                                                                    | 5 0102 02         | P7E 5D43"       |                |                                        |          |       |  |  |

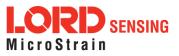

## 4.2 3DM Commands

The 3DM command set is common to the LORD Sensing Inertial sensors that support the MIP packet protocol. Because of the unified set of commands, it is easy to migrate code from one inertial sensor to another.

| 4.2.1 Pol                                                        | I IMU C                                 | )ata (0x                                                         | (0C, 0)                                                              | x01)                                                         |                                                                        |                                      |                                                                                                    |                                             |                       |  |  |
|------------------------------------------------------------------|-----------------------------------------|------------------------------------------------------------------|----------------------------------------------------------------------|--------------------------------------------------------------|------------------------------------------------------------------------|--------------------------------------|----------------------------------------------------------------------------------------------------|---------------------------------------------|-----------------------|--|--|
|                                                                  | Poll th                                 | e device                                                         | for an                                                               | IMU messa                                                    | age with th                                                            | e specifie                           | ed format                                                                                                    |                                             |                       |  |  |
| Description                                                      | will ma<br>descrip<br>stored<br>and the | aintain the<br>ptors are<br>format (s<br>ere is no s<br>in ACK/N | e order<br>ignored<br>set with<br>stored fe                          | of descripto<br>I. If the form<br>the Set IM<br>ormat, the o | ors sent in<br>nat is not p<br>U Messag<br>device will                 | the commovided, the Format respond v | vided format. The resul<br>nand and any unrecog<br>he device will attempt<br>command.) If no form<br>with a NACK. The repl<br>sent separately as an I | nized<br>to use t<br>at is prov<br>y packet | he<br>vided<br>: con- |  |  |
|                                                                  | Possit                                  | ole Optio                                                        | n Selec                                                              | tor Values                                                   | :                                                                      |                                      |                                                                                                    |                                             |                       |  |  |
|                                                                  |                                         |                                                                  | 0x00 - Normal ACK/NACK Reply.<br>0x01 - Suppress the ACK/NACK reply. |                                                              |                                                                        |                                      |                                                                                                    |                                             |                       |  |  |
| Field Format                                                     | Field L                                 | ength                                                            |                                                                      | l<br>criptor                                                 |                                                                        |                                      |                                                                                                    |                                             |                       |  |  |
| Command                                                          | 4 + 3*N                                 | 1                                                                | tor<br>escriptors (N)<br>r, U16 Reserved)                            |                                                              |                                                                        |                                      |                                                                                                    |                                             |                       |  |  |
| Reply:<br>ACK/ NACK                                              | 0x04                                    |                                                                  | 0xF1                                                                 |                                                              | U8 - echo the command byte<br>U8 - error code (0: ACK, non-zero: NACK) |                                      |                                                                                                    |                                             |                       |  |  |
|                                                                  |                                         | MIP Pacl                                                         | ket Hea                                                              | der                                                          | C                                                                      | Command                              | d/Reply Fields                                                                                                    | Chec                                        | ksum                  |  |  |
| Example                                                          | Sync1                                   | Sync2                                                            | Desc.<br>Set                                                         | Payload<br>Length                                            | Field<br>Length                                                        | Field<br>Desc.                       | Field Data                                                                                                    | MSB                                         | LSB                   |  |  |
| <i>Command:<br/>Poll IMU data<br/>(use stored<br/>format)</i>    | 0x75                                    | 0x65                                                             | 0x0C                                                                 | 0x04                                                         | 0x04                                                                   | 0x01                                 | Option: 0x00<br>Desc count: 0x00                                                                                                    | 0xEF                                        | 0xDA                  |  |  |
| <i>Command:<br/>Poll IMU data<br/>(use specified<br/>format)</i> | 0x75                                    | 0x65                                                             | 0x0C                                                                 | 0x0A                                                         | 0x0A                                                                   | 0x01                                 | Option: 0x00<br>Desc count: 0x02<br>1st Descriptor: 0x04<br>Reserved: 0x0000<br>2nd Descriptor: 0x05<br>Reserved: 0x0000                              | 0x06                                        | 0x27                  |  |  |

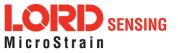

| Reply:<br>ACK/NACK                                                | 0x75                                         | 0x65                                                                 | 0x0C                                                    | 0x04                                                        | 0x04                                                         | 0xF1                                            | Command echo: 0x01<br>Error code: 0x00                                                                                                    | 0xE0                                       | 0xAC       |  |  |  |
|-------------------------------------------------------------------|----------------------------------------------|----------------------------------------------------------------------|---------------------------------------------------------|-------------------------------------------------------------|--------------------------------------------------------------|-------------------------------------------------|----------------------------------------------------------------------------------------------------|--------------------------------------------|------------|--|--|--|
| Copy-Paste versi<br>Stored format: "75<br>Specified format:       | 565 OC04                                     | 4 0401 00                                                            | 000 EFD                                                 |                                                             | 5 0000 062                                                   | 7"                                              |                                                                                                    |                                            |            |  |  |  |
| 4.2.2 Pol                                                         | GNSS                                         | S Data                                                               | (0x0C,                                                  | 0x02)                                                       |                                                              |                                                 |                                                                                                    |                                            |            |  |  |  |
|                                                                   | Poll th                                      | e device                                                             | e for a G                                               | NSS mess                                                    | age with th                                                  | ne specif                                       | ied format                                                                                                    |                                            |            |  |  |  |
| Description                                                       | messa<br>descri<br>stored<br>provid<br>packe | age will n<br>ptors are<br>l format (<br>ed and th                   | naintain<br>ignored<br>set with<br>nere is n<br>s an AC | the order of<br>. If the form<br>the Set GN<br>o stored for | f descriptors<br>nat is not pro<br>NSS Messa<br>rmat, the de | s sent in<br>ovided, ti<br>ge Form<br>evice wil | rovided format. The rest<br>the command and any<br>ne device will attempt<br>at command.) If no for<br>I respond with a NACH<br>packet is sent separa | unrecoo<br>to use t<br>mat is<br>(. The re | he<br>eply |  |  |  |
|                                                                   | Possil                                       | sible Option Selector Values:                                        |                                                         |                                                             |                                                              |                                                 |                                                                                                    |                                            |            |  |  |  |
|                                                                   |                                              | 0x00 - Normal ACK/NACK Reply.<br>0x01 - Suppress the ACK/NACK reply. |                                                         |                                                             |                                                              |                                                 |                                                                                                    |                                            |            |  |  |  |
| Field Format                                                      | Field L                                      | ength                                                                | Field<br>Desc                                           | l<br>criptor                                                | Field Data                                                   | а                                               |                                                                                                    |                                            |            |  |  |  |
| Command                                                           | 4 + 3*N                                      | ١                                                                    | 0x02                                                    |                                                             |                                                              | ber of De                                       | tor<br>escriptors (N)<br>r, U16 Reserved)                                                                                                    |                                            |            |  |  |  |
| Reply:<br>ACK/ NACK                                               | 0x04                                         |                                                                      | 0xF1                                                    |                                                             |                                                              |                                                 | imand byte<br>: ACK, non-zero: NAC                                                                                                    | CK)                                        |            |  |  |  |
|                                                                   |                                              | MIP Pa                                                               | cket He                                                 | ader                                                        | (                                                            | Comman                                          | d/Reply Fields                                                                                                    | Cheo                                       | ksum       |  |  |  |
| Example                                                           | Sync1                                        | Sync2                                                                | Desc.<br>Set                                            | Payload<br>Length                                           | Field<br>Length                                              | Field<br>Desc.                                  | Field Data                                                                                                    | MSB                                        | LSB        |  |  |  |
| <i>Command:<br/>Poll GNSS<br/>data (use<br/>stored format)</i>    | 0x75                                         | 0x65                                                                 | 0x0C                                                    | 0x04                                                        | 0x04                                                         | 0x02                                            | Option: 0x00<br>Desc count: 0x00                                                                                                    | 0xF0                                       | 0xDD       |  |  |  |
| <i>Command:<br/>Poll GNSS data<br/>(use specified<br/>format)</i> | 0x75                                         | 0x65                                                                 | 0x0C                                                    | 0x0A                                                        | 0x0A                                                         | 0x02                                            | Option: 0x00<br>Desc count: 0x02<br>1st Descriptor: 0x03<br>Reserved: 0x0000<br>2nd Descriptor: 0x05<br>Reserved: 0x0000                              | 0x06                                       | 0x2A       |  |  |  |

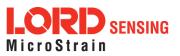

| ACK/NACK       (Data packet is sent separately if ACK)       0x75       0x65       0x0C       0x04       0x04       0xF1       Command echo: 0x02 Error code: 0x00       0xE1       0xAE |
|----------------------------------------------------------------------------------------------------|
|----------------------------------------------------------------------------------------------------|

Copy-Paste versions of the commands:

Stored format: "7565 0C04 0402 0000 F0DD"

Specified format: "7565 0C0A 0A02 0002 0300 0005 0000 062A"

# 4.2.3 Get IMU Data Base Rate (0x0C, 0x06)

| Description                                              | Get the base rate for the IMU data in Hz.                                              |       |                     |                   |                                                                        |                |                                        |          |      |
|----------------------------------------------------------|----------------------------------------------------------------------------------------|-------|---------------------|-------------------|------------------------------------------------------------------------|----------------|----------------------------------------|----------|------|
|                                                          | Returns the value used for data rate calculations. See the IMU Message Format command. |       |                     |                   |                                                                        |                |                                        |          |      |
| Field Format                                             | Field Length                                                                           |       | Field<br>Descriptor |                   | Field Data                                                             |                |                                        |          |      |
| Command                                                  | 0x02                                                                                   |       | 0x06                |                   | None                                                                   |                |                                        |          |      |
| Reply Field 1:<br>ACK/ NACK                              | 0x04                                                                                   |       | 0xF1                |                   | U8 - echo the command byte<br>U8 - error code (0: ACK, non-zero: NACK) |                |                                        |          |      |
| Reply Field 2:<br>IMU Base Rate                          | 0x04                                                                                   |       | 0x83                |                   | U16 - IMU data base rate (Hz)                                          |                |                                        |          |      |
| Example                                                  | MIP Packet Header                                                                      |       |                     |                   | Command/Reply Fields                                                   |                |                                        | Checksum |      |
|                                                          | Sync1                                                                                  | Sync2 | Desc.<br>Set        | Payload<br>Length | Field<br>Length                                                        | Field<br>Desc. | Field Data                             | MSB      | LSB  |
| <i>Command: Get<br/>IMU Base Rate</i>                    | 0x75                                                                                   | 0x65  | 0x0C                | 0x02              | 0x02                                                                   | 0x06           |                                        | 0xF0     | 0xF7 |
| Reply Field 1:<br>ACK/NACK                               | 0x75                                                                                   | 0x65  | 0x0C                | 0x08              | 0x04                                                                   | 0xF1           | Command echo: 0x06<br>Error code: 0x00 |          |      |
| Reply Field 2:<br>IMU Base Rate                          |                                                                                        |       |                     |                   | 0x04                                                                   | 0x83           | Base rate (Hz):<br>0x0x0064            | 0xD4     | 0x6B |
| Copy-Paste version of the command: "7565 0C02 0206 F0F7" |                                                                                        |       |                     |                   |                                                                        |                |                                        |          |      |

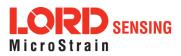

| 4.2.4 Get                                    | GNSS            | Data E                                                                                      | Base F       | Rate (0x0         | )C, 0x07)                                                              |                |                                        |      |      |  |  |  |
|----------------------------------------------|-----------------|---------------------------------------------------------------------------------------------|--------------|-------------------|------------------------------------------------------------------------|----------------|----------------------------------------|------|------|--|--|--|
|                                              | Get the         | e base ra                                                                                   | ate for t    | he GNSS           | data in Hz.                                                            |                |                                        |      |      |  |  |  |
| Description                                  | Return<br>mand. | eturns the value used for data rate calculations. See the GNSS Message Format com-<br>nand. |              |                   |                                                                        |                |                                        |      |      |  |  |  |
| Field Format                                 | Field L         | ield Length Field Field Data                                                                |              |                   |                                                                        |                |                                        |      |      |  |  |  |
| Command                                      | 0x02            | 02 0x06 None                                                                                |              |                   |                                                                        |                |                                        |      |      |  |  |  |
| Reply Field 1:<br>ACK/ NACK                  | 0x04            |                                                                                             | 0xF1         |                   | U8 - Echo the command byte<br>U8 - Error code (0: ACK, non-zero: NACK) |                |                                        |      |      |  |  |  |
| Reply Field 2:<br>IMU Base Rate              | 0x04 0x84       |                                                                                             |              |                   | U16 - GNS                                                              | SS data b      | oase rate (Hz)                         |      |      |  |  |  |
|                                              |                 | MIP Pac                                                                                     | ket Hea      | lder              | Command/Reply Fields Checksum                                          |                |                                        |      |      |  |  |  |
| Example                                      | Sync1           | Sync2                                                                                       | Desc.<br>Set | Payload<br>Length | Field<br>Length                                                        | Field<br>Desc. | Field Data                             | MSB  | LSB  |  |  |  |
| <i>Command: Get<br/>IMU Base Rate</i>        | 0x75            | 0x65                                                                                        | 0x0C         | 0x02              | 0x02                                                                   | 0x07           |                                        | 0xF1 | 0xF8 |  |  |  |
| Reply Field 1:<br>ACK/NACK                   | 0x75            | 0x65                                                                                        | 0x0C         | 0x08              | 0x04                                                                   | 0xF1           | Command echo: 0x07<br>Error code: 0x00 |      |      |  |  |  |
| <i>Reply Field 2:<br/>GNSS Base<br/>Rate</i> |                 |                                                                                             |              |                   | 0x04                                                                   | 0x84           | Base rate (Hz):<br>0x0x0004            | 0x76 | 0x14 |  |  |  |
| Copy-Paste versi                             | ion of the      | comma                                                                                       | nd: "750     | 65 0C02 0         | 207 F1F8"                                                              |                | 1                                      | 1    |      |  |  |  |

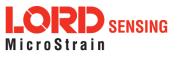

| 4.2.5 IMU                       | J Mess                                                                                                    | sage F                                                                                                    | ormat                              | t (0x0C, 0                     | x08)                                  |                        |                                                                                                    |                       |              |  |  |  |
|---------------------------------|----------------------------------------------------------------------------------------------------|----------------------------------------------------------------------------------------------------|------------------------------------|--------------------------------|---------------------------------------|------------------------|----------------------------------------------------------------------------------------------------|-----------------------|--------------|--|--|--|
|                                 | Set, read, or save the format of the IMU message packet. This command sets the format for the IMU data packet when in standard mode. The resulting data messages will maintain the order of descriptors sent in the command. The command has a function selector and a descriptor array asparameters. |                                                                                                    |                                    |                                |                                       |                        |                                                                                                    |                       |              |  |  |  |
|                                 | Possi                                                                                                    | Possible Function Selector Values:                                                                                                    |                                    |                                |                                       |                        |                                                                                                    |                       |              |  |  |  |
|                                 |                                                                                                    | 0x01                                                                                                    | - Use                              | new setting                    | s                                     |                        |                                                                                                    |                       |              |  |  |  |
|                                 |                                                                                                    |                                                                                                    |                                    | d back curre                   | -                                     |                        |                                                                                                    |                       |              |  |  |  |
|                                 |                                                                                                    | 0x03 - Save current settings as startup settings                                                                                        |                                    |                                |                                       |                        |                                                                                                    |                       |              |  |  |  |
| <b>5</b>                        |                                                                                                    | 0x04 - Load saved startup settings<br>0x05 - Reset to factory default settings                                                          |                                    |                                |                                       |                        |                                                                                                    |                       |              |  |  |  |
| Description                     | Thera                                                                                                    | The rate decimation field is calculated as follows for IMU messages:                                                                    |                                    |                                |                                       |                        |                                                                                                    |                       |              |  |  |  |
|                                 |                                                                                                    | Rate Decimation = IMU Base Rate / Desired Data Rate<br>You should always retrieve the Base Rate from the Get IMU Data Base Rate command |                                    |                                |                                       |                        |                                                                                                    |                       |              |  |  |  |
|                                 | for computing the desired rate decimation. Base rates vary from device to device. IMU base rate for the 3DM-GX5 is 500.                                                                                                    |                                                                                                    |                                    |                                |                                       |                        |                                                                                                    |                       |              |  |  |  |
|                                 | the de<br>sage<br>tion s                                                                                                    | escriptor<br>format v                                                                                                    | rs are ir<br>vill be ι<br>is = 1 ( | nvalid for the<br>Inchanged. T | IMU desc<br>he descrij<br>ttings). Fo | riptor se<br>ptor arra | ior to executing this command<br>et, a NACK will be returned<br>ay only needs to be provided<br>er functions it may be empt | and the<br>d if the f | mes-<br>unc- |  |  |  |
| Field Format                    | Field I                                                                                                    | Length                                                                                                    | Fie<br>De                          | eld<br>scriptor                | Field Da                              | ita                    |                                                                                                    |                       |              |  |  |  |
| Command                         | 4 + 3*                                                                                                    | N                                                                                                    | 0x(                                | )8                             |                                       | nber of                | elector<br>Descriptors (N)<br>tor, U16 - Rate Decimatior                                                                    | ר)                    |              |  |  |  |
| Reply Field 1:<br>ACK/ NACK     | 0x04                                                                                                    |                                                                                                    | 0xI                                | -1                             |                                       |                        | ommand byte<br>(0: ACK, non-zero: NACK)                                                                                     | )                     |              |  |  |  |
| Reply Field 2 :<br>Function = 2 | 3 + 3*                                                                                                    | N                                                                                                    | 0x8                                | 30                             |                                       |                        | Descriptors (N)<br>tor, U16 - Rate Decimation                                                                               | n)                    |              |  |  |  |
|                                 |                                                                                                    | MIP Pa                                                                                                    | icket H                            | eader                          |                                       | Comm                   | nand/Reply Fields                                                                                                    | Chec                  | ksum         |  |  |  |
| Example                         | Sync1                                                                                                    | Sync2                                                                                                    | Desc.<br>Set                       | Payload<br>Length              | Field<br>Length                       | Field<br>Desc.         | Field Data                                                                                                    | MSB                   | LSB          |  |  |  |
| Command:<br>IMU Message         | 0x75                                                                                                    | 0x65                                                                                                    | 0x0C                               | 0x0A                           | 0x0A                                  | 0x08                   | Function: 0x01<br>Desc count: 0x02                                                                                          | 0x22                  | 0xA0         |  |  |  |

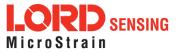

|      |      |           |                |                     |                                                                                                    | 1st Descriptor: 0x04<br>Rate Dec: 0x000A<br>2nd Descriptor: 0x05<br>Rate Dec: 0x000A                                                                                                    |                                                                                                    |                                                                                                    |
|------|------|-----------|----------------|---------------------|----------------------------------------------------------------------------------------------------|----------------------------------------------------------------------------------------------------|----------------------------------------------------------------------------------------------------|----------------------------------------------------------------------------------------------------|
| 0x75 | 0x65 | 0x0C      | 0x04           | 0x04                | 0xF1                                                                                                    | Echo cmd: 0x01<br>Error code: 0x00                                                                                                    | 0xE7                                                                                                    | 0xBA                                                                                                    |
| 0x75 | 0x65 | 0x0C      | 0x04           | 0x04                | 0x08                                                                                                    | Function: 0x02<br>Desc count: 0x00                                                                                                    | 0xF8                                                                                                    | 0xF3                                                                                                    |
| 0x75 | 0x65 | 0x0C      | 0x0D           | 0x04                | 0xF1                                                                                                    | Echo cmd: 0x08<br>Error code: 0x00                                                                                                    |                                                                                                    |                                                                                                    |
|      |      |           |                | 0x09                | 0x80                                                                                                    | Desc count: 0x02<br>1st Descriptor: 0x03<br>Rate Dec: 0x000A<br>2nd Descriptor: 0x04<br>Rate Dec: 0x000A                                                                                                    | 0x98                                                                                                    | 0x0F                                                                                                    |
|      | 0x75 | 0x75 0x65 | 0x75 0x65 0x0C | 0x75 0x65 0x0C 0x04 | 0x75         0x65         0x0C         0x04         0x04           0x75         0x65         0x0C         0x04         0x04           0x75         0x65         0x0C         0x0D         0x04 | 0x75         0x65         0x0C         0x04         0x04         0x08           0x75         0x65         0x0C         0x04         0x04         0x08           0x75         0x65         0x0C         0x0D         0x04         0xF1 | NATENATENA | NATEImage: Section of the section of the section of the |

Use New Settings: "7565 0C0A 0A08 0102 0400 0A05 000A 22A0" Read Current Settings: "7565 0C04 0408 0200 F8F3"

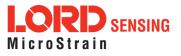

| 4.2.6 GN                       | SS Me                                                                                                    | ssage                                                                                                    | Form                          | at (0x0C,                                    | , <b>0</b> x0                                                                                                    | 9)              |                |                                             |      |      |  |  |
|--------------------------------|----------------------------------------------------------------------------------------------------|----------------------------------------------------------------------------------------------------|-------------------------------|----------------------------------------------|----------------------------------------------------------------------------------------------------|-----------------|----------------|---------------------------------------------|------|------|--|--|
|                                | Set, read, or save the format of the GNSS message packet. This function sets the format for the GNSS MIP data packet when in standard mode. The resulting message will maintain the order of descriptors sent in the command. The command has a function selector and a descriptor array asparameters. |                                                                                                    |                               |                                              |                                                                                                    |                 |                |                                             |      |      |  |  |
|                                | Possi                                                                                                    | Possible function selector values:                                                                                                    |                               |                                              |                                                                                                    |                 |                |                                             |      |      |  |  |
|                                |                                                                                                    | 0x01 - Use new settings                                                                                                    |                               |                                              |                                                                                                    |                 |                |                                             |      |      |  |  |
|                                |                                                                                                    | 0x02 - Read back current settings.                                                                                                    |                               |                                              |                                                                                                    |                 |                |                                             |      |      |  |  |
|                                |                                                                                                    |                                                                                                    |                               | current set                                  | -                                                                                                    |                 | p settinę      | gs                                          |      |      |  |  |
|                                |                                                                                                    | 0x04 - Load saved startup settings                                                                                                    |                               |                                              |                                                                                                    |                 |                |                                             |      |      |  |  |
| Description                    |                                                                                                    | 0x05 - Reset to factory default settings                                                                                                    |                               |                                              |                                                                                                    |                 |                |                                             |      |      |  |  |
| Decomption                     | The ra                                                                                                    | The rate decimation field is calculated as follows for GNSS messages:                                                                                                    |                               |                                              |                                                                                                    |                 |                |                                             |      |      |  |  |
|                                |                                                                                                    | Rate Decimation = GNSS Base Rate / Desired Data Rate                                                                                                    |                               |                                              |                                                                                                    |                 |                |                                             |      |      |  |  |
|                                | for co                                                                                                    | You should always retrieve the Base Rate from the Get GNSS Data Base Rate command for computing the desired rate decimation. Base rates vary from device to device. The GNSS base rate for the 3DM-GX5 is 4. |                               |                                              |                                                                                                    |                 |                |                                             |      |      |  |  |
|                                | the de<br>the m<br>the fu                                                                                                    | escriptor:<br>essage                                                                                                    | s are in<br>format<br>elector | valid for the<br>will be unch<br>is = 1 (Use | criptors are valid prior to executing this command. If any of<br>the GNSS data descriptor set, a NACK will be returned and<br>changed. The descriptor array only needs to be provided if<br>se new settings). For all other functions it may be empty |                 |                |                                             |      |      |  |  |
| Field Format                   | Field L                                                                                                    | ength                                                                                                    | Fiel<br>Des                   | ld<br>scriptor                               | Fiel                                                                                                    | ld Data         |                |                                             |      |      |  |  |
| Command                        | 4 + 3*1                                                                                                    | N                                                                                                    | 0x0                           | 9                                            | U8 ·                                                                                                    |                 | of Des         | tor<br>criptors (N)<br>U16 - Rate Decimatio | n)   |      |  |  |
| Reply Field 1:<br>ACK/ NACK    | 0x04                                                                                                    |                                                                                                    | 0xF                           | 1                                            |                                                                                                    |                 |                | and descriptor<br>CK, non-zero: NACK        | i)   |      |  |  |
| Reply Field 2:<br>Function = 2 | 3 + 3*1                                                                                                    | N                                                                                                    | 0x8                           | 1                                            |                                                                                                    |                 |                | criptors (N)<br>U16 - Rate Decimatio        | n)   |      |  |  |
|                                |                                                                                                    | MIP F                                                                                                    | acket l                       | Header                                       |                                                                                                    | C               | comman         | d/Reply Fields                              | Chec | ksum |  |  |
| Examples                       | Sync1                                                                                                    | Sync2                                                                                                    | Desc.<br>Set                  | Payload Le                                   | ength                                                                                                    | Field<br>Length | Field<br>Desc. | Field Data                                  | MSB  | LSB  |  |  |
| Command:                       | 0x75                                                                                                    | 0x65                                                                                                    | 0x0C                          | 0x0A                                         |                                                                                                    | 0x0A            | 0x09           | Function: 0x01                              | 0x16 | 0x85 |  |  |

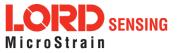

| Reply Field :     0x75     0x65     0x0C     0x04                 |      |      |                                                                                                    |      |      |
|-------------------------------------------------------------------|------|------|----------------------------------------------------------------------------------------------------|------|------|
|                                                                   | 0x04 | 0xF1 | Echo cmd: 0x09<br>Error code: 0x00                                                                         | 0xE8 | 0xBC |
| Command:<br>GNSS Message<br>Format (read<br>back current set-<br> | 0x04 | 0x09 | Function: 0x02<br>Desc count: 0x00                                                                         | 0xF9 | 0xF3 |
| Reply Field 1:<br>ACK/NACK     0x75     0x65     0x0C     0x0D    | 0x04 | 0xF1 | Echo cmd: 0x09<br>Error code: 0x00                                                                         |      |      |
| Reply Field 2 :<br>Current GNSS<br>Message Format                 | 0x09 | 0x81 | Desc count: 0x02<br>1st Descriptor: 0x03<br>Data Rate: 0x0004<br>2nd Descriptor: 0x05<br>Data Rate: 0x0004 | 0x8D | 0xFE |

Read Current Settings: "7565 0C04 0409 0200 F9F6"

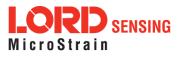

| 4.2.7 Ena                         | able/Dis                    | sable C                                                                                                    | ontinu        | ous Data          | a Stream                                                                     | (0x0C          | , 0x11)                                                           |      |      |  |  |  |  |
|-----------------------------------|-----------------------------|----------------------------------------------------------------------------------------------------|---------------|-------------------|------------------------------------------------------------------------------|----------------|-------------------------------------------------------------------|------|------|--|--|--|--|
|                                   | select<br>be trar<br>enable | Control the streaming of IMU and Estimation Filter data. If disabled, the data from the selected device is not continuously transmitted. Upon enabling, the most current data will be transmitted (i.e. no stale data is transmitted.) The default for the device is all streams enabled. For all functions except 0x01 (use new setting), the new enable flag value is ignored. |               |                   |                                                                              |                |                                                                   |      |      |  |  |  |  |
|                                   | Possit                      | Possible function selector values:                                                                                                    |               |                   |                                                                              |                |                                                                   |      |      |  |  |  |  |
|                                   |                             | 0x01 - Apply new settings                                                                                                    |               |                   |                                                                              |                |                                                                   |      |      |  |  |  |  |
|                                   |                             | 0x02 - Read back current settings<br>0x03 - Save current settings as startup settings                                                                                                    |               |                   |                                                                              |                |                                                                   |      |      |  |  |  |  |
| Description                       |                             | 0x04 - Load saved startup settings                                                                                                    |               |                   |                                                                              |                |                                                                   |      |      |  |  |  |  |
|                                   |                             | 0x05 - Load factory default settings                                                                                                    |               |                   |                                                                              |                |                                                                   |      |      |  |  |  |  |
|                                   | The de                      | The device selector can be:                                                                                                    |               |                   |                                                                              |                |                                                                   |      |      |  |  |  |  |
|                                   |                             | 0x01 - IMU<br>0x02 - GNSS                                                                                                    |               |                   |                                                                              |                |                                                                   |      |      |  |  |  |  |
|                                   | The er                      | The enable flag can be either:                                                                                                    |               |                   |                                                                              |                |                                                                   |      |      |  |  |  |  |
|                                   |                             | 0x00 - Disable the selected stream                                                                                                    |               |                   |                                                                              |                |                                                                   |      |      |  |  |  |  |
|                                   |                             | 0x01 -                                                                                                    | Enable        | the select        | ed stream                                                                    | (default)      | )                                                                 |      |      |  |  |  |  |
| Field Format                      | Field L                     | ength                                                                                                    | Field<br>Desc | l<br>criptor      | Field Dat                                                                    | ta             |                                                                   |      |      |  |  |  |  |
| Command                           | 0x05                        |                                                                                                    | 0x11          |                   | U8 - Function Selector<br>U8 - Device Selector<br>U8 - New Enable Flag       |                |                                                                   |      |      |  |  |  |  |
| Reply Field 1:<br>ACK/ NACK       | 0x04                        |                                                                                                    | 0xF1          |                   | U8 - Echo the command descriptor<br>U8 - Error code (0: ACK, non-zero: NACK) |                |                                                                   |      |      |  |  |  |  |
| Reply Field 2:<br>(function = 2)  | 0x04                        |                                                                                                    | 0x85          |                   | U8 - Devi<br>U8 - Curr                                                       |                | ctor<br>ce Enable Flag                                            |      |      |  |  |  |  |
|                                   |                             | MIP Pacl                                                                                                    | ket Hea       | der               | C                                                                            | Command        | d/Reply Fields                                                    | Chec | ksum |  |  |  |  |
| Examples                          | Sync1                       | Sync2                                                                                                    | Desc.<br>Set  | Payload<br>Length | Field<br>Length                                                              | Field<br>Desc. | Field Data                                                        | MSB  | LSB  |  |  |  |  |
| <i>Command:<br/>IMU Stream ON</i> | 0x75                        | 0x65                                                                                                    | 0x0C          | 0x05              | 0x05                                                                         | 0x11           | Function (Apply): 0x01<br>Device (IMU): 0x01<br>Stream (ON): 0x01 | 0x04 | 0x1A |  |  |  |  |
| <i>Command:<br/>IMU Stream</i>    | 0x75                        | 0x65                                                                                                    | 0x0C          | 0x05              | 0x05                                                                         | 0x11           | Function (Apply): 0x01<br>Device (IMU): 0x01                      | 0x03 | 0x19 |  |  |  |  |

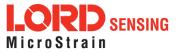

#### 3DM<sup>®</sup>-GX5-35 DCP Manual

| OFF                |                                                                      |      |      |      |      |      | Stream (OFF): 0x00                 |      |      |  |
|--------------------|----------------------------------------------------------------------|------|------|------|------|------|------------------------------------|------|------|--|
| Reply:<br>ACK/NACK | 0x75                                                                 | 0x65 | 0x0C | 0x04 | 0x04 | 0xF1 | Echo cmd: 0x11<br>Error code: 0x00 | 0xF0 | 0xCC |  |
| Copy-Paste versi   | Copy-Paste version of the 1st command: "7565 0C05 0511 0101 0104 1A" |      |      |      |      |      |                                    |      |      |  |

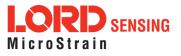

| 4.2.8 GN    | SS Constellation Settings (0x0C, 0x21)                                                                                                    |
|-------------|----------------------------------------------------------------------------------------------------|
|             | This configures which satellite constellations and how many satellites in each constellation the receiver should track.                                                                                                    |
|             | Function selector values:                                                                                                    |
|             | 0x01 - Use new settings<br>0x02 - Read back current settings.<br>0x03 - Save current settings as startup settings<br>0x04 - Load saved startup settings<br>0x05 - Reset to factory default settings                                                                                                    |
|             | Maximum number of tracking channels to use (total for all constellations):                                                                                                    |
|             | 0 -> [Number of availablechannels] (from reply message)                                                                                                    |
|             | For each constellation, you wish to configure include the following sub-fields:                                                                                                    |
|             | Constellation ID:                                                                                                    |
| Description | 0 - GPS (G1-G32)<br>1 - SBAS (S120-S158)<br>2 - Galileo (E1-E36)<br>3 - BeiDou (B1-B37)<br>5 - QZSS (Q1-Q5)<br>6 - GLONASS (R1-R32)<br>Constellation Enable:<br>0x00 - Disable<br>0x01 - Enable<br>Number of tracking channels (number of reserved channels for all constellations must<br>total <= 32): |
|             | 0 -> 32 Number of reserved channels<br>0 -> 32 Max number of channels (>= reserved channels)<br>Constellation Options:                                                                                                    |
|             | 0x0001 - L1SAIF (QZSS only)<br>Factory default setting is GPS and GLONASS enabled with min/max of GPS 8/16,<br>GLONASS 8/14, SBAS 1/3, QZSS 0/3.                                                                                                    |

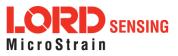

| 4.2.8 GN                       | SS Constellat                                              | tion Settings (                                                                                                    | (0x0C, 0x21)                                                                                                    |  |  |  |  |  |  |  |
|--------------------------------|------------------------------------------------------------|----------------------------------------------------------------------------------------------------|----------------------------------------------------------------------------------------------------|--|--|--|--|--|--|--|
| Notes                          | NACK.<br>You can<br>Enabling<br>It is reco<br>GPS-only SAV | <ul> <li>You cannot enable GLONASS and BeiDou at the same time.</li> <li>Enabling SBAS and QZSS only augments GPS accuracy.</li> <li>It is recommended to disable GLONASS and BeiDou if a GPS-only antenna or GPS-only SAW filter is used.</li> <li>This u-blox SBAS implementation is, in accordance with standard RTCA/DO-229D, relass Beta-1 equipment. All timeouts etc. are chosen for the En-Route Case. Do not use his equipment under any circumstances for "safety of life" applications!</li> </ul> |                                                                                                    |  |  |  |  |  |  |  |
| Field Format                   | Field Length                                               | Field Field Field Data                                                                                                    |                                                                                                    |  |  |  |  |  |  |  |
| Command                        | Descriptor                                                 |                                                                                                    | U8 - Function selector<br>U16 - Maximum channels to use<br>U8 - Count of constellations to configure (N)<br>N * (U8 - Constellation ID<br>U8 - Enable/Disable<br>U8 - Reserved channel count<br>U8 - Maximum channels<br>U16 - Constellation Option Flags)           |  |  |  |  |  |  |  |
| Reply Field 1:<br>ACK/ NACK    | 0x04                                                       | 0xF1                                                                                                    | U8 - echo the command descriptor<br>U8 - error code (0: ACK, non-zero: NACK)                                                                                                    |  |  |  |  |  |  |  |
| Reply Field 2:<br>Function = 2 | 7 + 6*N                                                    | 0xA0                                                                                                    | U16 - Maximum channels available<br>U16 - Maximum channels to use<br>U8 - Count of constellations to configure (N)<br>N * (U8 - Constellation ID<br>U8 - Enable/Disable<br>U8 - Reserved channel count<br>U8 - Maximum channels<br>U16 - Constellation Option Flags) |  |  |  |  |  |  |  |

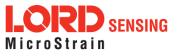

|                                                                                | I          | MIP Pacl | ket Hea      | der               | C               | Comman         | d/Reply Fields                                                                                                    | Checksum |         |
|--------------------------------------------------------------------------------|------------|----------|--------------|-------------------|-----------------|----------------|----------------------------------------------------------------------------------------------------|----------|---------|
| Examples                                                                       | Sync1      | Sync2    | Desc.<br>Set | Payload<br>Length | Field<br>Length | Field<br>Desc. | Field Data                                                                                                    | MSB      | LSB     |
| <i>Command:<br/>GNSS<br/>Constellation<br/>Settings (use<br/>new settings)</i> | 0x75       | 0x65     | 0x0C         | 0x12              | 0x12            | 0x21           | Function: 0x01<br>Max # Ch: 0x0020<br>GNSS Count: 0x02<br>1st GNSS:<br>ID (GPS): 0x00<br>Enable: 0x01<br># Resrvd Ch: 0x08<br>Max # Ch: 0x10<br>Options: 0x0000<br>2nd GNSS<br>ID (GLNS): 0x06<br>Enable: 0x01<br># Resrvd Ch: 0x08<br>Max # Ch: 0x08<br>Max # Ch: 0x000 | 0x84     | 0x5A    |
| Reply Field :<br>ACK/NACK                                                      | 0x75       | 0x65     | 0x0C         | 0x04              | 0x04            | 0xF1           | Echo cmd: <b>0x21</b><br>Error code: <b>0x00</b>                                                                                                    | 0x00     | 0xEC    |
| Copy-Paste versi                                                               | ion of the | commai   | nd: "756     | 5 0C12 12         | 21 0100 2       | 2002 000       | 01 0810 0000 0601 08                                                                                                    | 0E 000   | 0 845A" |

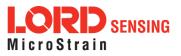

| SS SBAS Set     | tings (0x0C, (                                                                                                    | 0x22)                                                                                                    |  |  |  |  |  |  |  |
|-----------------|----------------------------------------------------------------------------------------------------|----------------------------------------------------------------------------------------------------|--|--|--|--|--|--|--|
| This configures | s how SBAS sat                                                                                                    | tellites should be used for GNSS augmentation.                                                                                                    |  |  |  |  |  |  |  |
| -               |                                                                                                    |                                                                                                    |  |  |  |  |  |  |  |
|                 |                                                                                                    | as                                                                                                    |  |  |  |  |  |  |  |
|                 |                                                                                                    | -                                                                                                    |  |  |  |  |  |  |  |
|                 |                                                                                                    | ettings as startup settings                                                                                                    |  |  |  |  |  |  |  |
|                 |                                                                                                    |                                                                                                    |  |  |  |  |  |  |  |
| SBAS Enable:    |                                                                                                    |                                                                                                    |  |  |  |  |  |  |  |
| 0x00 -          | Disable                                                                                                    |                                                                                                    |  |  |  |  |  |  |  |
| 0x01 -          | 0x01 - Enable (default)                                                                                                    |                                                                                                    |  |  |  |  |  |  |  |
| Options Flags:  | Options Flags:                                                                                                    |                                                                                                    |  |  |  |  |  |  |  |
|                 | 0x0001 - Enable ranging (default)                                                                                                    |                                                                                                    |  |  |  |  |  |  |  |
|                 | 0x0002 - Enable SBAS correction data (default)<br>0x0004 - Apply integrity information                                                                                                    |                                                                                                    |  |  |  |  |  |  |  |
|                 | -                                                                                                    |                                                                                                    |  |  |  |  |  |  |  |
|                 | Satellite PRN# to include                                                                                                    |                                                                                                    |  |  |  |  |  |  |  |
| Field Length    | Field<br>Descriptor                                                                                                    | Field Data                                                                                                    |  |  |  |  |  |  |  |
|                 |                                                                                                    | U8 - Function selector                                                                                                    |  |  |  |  |  |  |  |
| 7 + 2*N         | 0x21                                                                                                    | U8 - SBAS Enable/Disable<br>U16 - SBAS Option Flags                                                                                                    |  |  |  |  |  |  |  |
|                 |                                                                                                    | U8 - Count of Satellite PRN# to include (N)                                                                                                    |  |  |  |  |  |  |  |
|                 |                                                                                                    | N * (U16 - Satellite PRN#)                                                                                                    |  |  |  |  |  |  |  |
| 0x04            | 0xF1                                                                                                    | U8 - echo the command descriptor<br>U8 - error code (0: ACK, non-zero: NACK)                                                                                                    |  |  |  |  |  |  |  |
|                 |                                                                                                    | U16 - Maximum channels available<br>U16 - Maximum channels to use                                                                                                    |  |  |  |  |  |  |  |
|                 |                                                                                                    | U8 - Count of constellations to configure (N)                                                                                                    |  |  |  |  |  |  |  |
|                 |                                                                                                    | N * (U8 - Constellation ID                                                                                                    |  |  |  |  |  |  |  |
| 6 + 2*N         | UXA1                                                                                                    | U8 - Enable/Disable                                                                                                    |  |  |  |  |  |  |  |
|                 |                                                                                                    | U8 - Reserved channel count                                                                                                    |  |  |  |  |  |  |  |
|                 |                                                                                                    | U8 - Maximum channels<br>U16 - Constellation Option Flags)                                                                                                    |  |  |  |  |  |  |  |
|                 | This configures         Function select         0x01 -         0x02 -         0x03 -         0x04 -         0x05 -         SBAS Enable:         0x00 -         0x01 -         0x00 -         0x01 -         0x00 -         0x01 -         0x00 -         0x00 -         0x000 -         0x00 -         0x00 -         0x00 -         0x00 -         0x00 -         0x0 -         0x0 -         0x0 -         0x0 -         0x0 -         0x0 -< | Function selector values: $0x01 - Use new settin0x02 - Read back current set0x03 - Save current set0x04 - Load saved stat0x05 - Reset to factorSBAS Enable:0x00 - Disable0x01 - Enable (default)Options Flags:0x0001 - Enable rang0x0002 - Enable SBAS0x0004 - Apply integritFor each satellite you wish toSatellite PRN# to includeField LengthFieldDescriptor7 + 2*N0x210x040xF1$ |  |  |  |  |  |  |  |

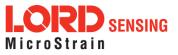

|                           |            | MIP Pac | ket Hea      | der               | C                 | Comman         | d/Reply Fields                                                                                                    | Checksum |      |
|---------------------------|------------|---------|--------------|-------------------|-------------------|----------------|----------------------------------------------------------------------------------------------------|----------|------|
| Examples                  | Sync1      | Sync2   | Desc.<br>Set | Payload<br>Length | Field<br>Length   | Field<br>Desc. | Field Data                                                                                                    | MSB      | LSB  |
| Command                   | 0x75       | 0x65    | 0x0C         | 0x0B              | 0x0B              | 0x22           | Function: <b>0x01</b><br>SBAS En: <b>0x01</b><br>Options: <b>0x0003</b><br>PRN Cnt: <b>0x02</b><br>1st PRN Exc:<br>PRN #: <b>0x0078</b><br>2nd PRN Exc:<br>Prn #: <b>0x0079</b> | 0x16     | 0x5C |
| Reply Field :<br>ACK/NACK | 0x75       | 0x65    | 0x0C         | 0x04              | 0x04              | 0xF1           | Echo cmd: <b>0x22</b><br>Error code <b>0x00</b>                                                                                                    | 0x01     | 0xEE |
| Copy-Paste versi          | ion of the | comma   | nd: "756     | 65 OCOB OE        | <i>322 0101</i> ( | 0003 020       | 00 7800 7916 5C"                                                                                                    |          |      |

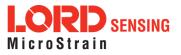

| 4.2.10 GI           | NSS Assisted F                                                                                                    | Fix Control (0x                                                 | :0C, 0x23)                                                                                                    |  |  |  |  |  |  |
|---------------------|----------------------------------------------------------------------------------------------------|-----------------------------------------------------------------|----------------------------------------------------------------------------------------------------|--|--|--|--|--|--|
| Description         | Set the options for assisted GNSS fix.                                                                                                    |                                                                 |                                                                                                    |  |  |  |  |  |  |
|                     | used to retain in<br>(Time To First F<br>be as low as und                                                                                                    | formation about th<br>ix) depending on h<br>ler a second all th | S flash memory and a non-volatile FRAM. These are<br>ne last good GNSS fix. This greatly reduces the TTFF<br>now old the information from the last fix is. The TTFF can<br>ne way up to an equivalent of a cold start. There is a<br>on enabling assisted fix. |  |  |  |  |  |  |
|                     | Disabling assist                                                                                                    | ed fix will clear a                                             | Il non-volatile memory of the last fix information <sup>1,2</sup> .                                                                                                    |  |  |  |  |  |  |
|                     | The fastest fix will be obtained by supplying the 3DM with a GNSS Assist Time Update message containing the current GPS time immediately after subsequent power up. This allows the device to determine if the last GNSS information saved is still fresh enough to improve the TTFF. |                                                                 |                                                                                                    |  |  |  |  |  |  |
|                     | Possible functio                                                                                                    | n selector values                                               | s:                                                                                                    |  |  |  |  |  |  |
| Notes               | 0x01 - Use new settings<br>0x02 - Read back current settings.<br>0x03 - Save current settings as startup settings<br>0x04 - Load saved startup settings<br>0x05 - Reset to factory default settings                                                                                   |                                                                 |                                                                                                    |  |  |  |  |  |  |
|                     |                                                                                                    | ted fix options:                                                |                                                                                                    |  |  |  |  |  |  |
|                     |                                                                                                    | No assisted fix (c                                              | lefault)                                                                                                    |  |  |  |  |  |  |
|                     |                                                                                                    | Enable assisted f                                               |                                                                                                    |  |  |  |  |  |  |
|                     | Possible assiste                                                                                                    | ed fix flags:                                                   |                                                                                                    |  |  |  |  |  |  |
|                     | Bit0 - B                                                                                                    | it7 - No flags def                                              | ined. Set to 0xFF for future compatibility (default)                                                                                                    |  |  |  |  |  |  |
| Notes               | abled state.<br>2. The clearing o                                                                                                    |                                                                 | cleared only when going from an enabled state to a dis-<br>n an erase operation on the GNSS Flash. The flash has a<br>/erasecycles.                                                                                                    |  |  |  |  |  |  |
| Field Format        | Field Length                                                                                                    | Field<br>Descriptor                                             | Field Data                                                                                                    |  |  |  |  |  |  |
| Command             | 0x050x23U8 - Function selector<br>U8 - Assisted fix options<br>U8 - Assisted fix flags (set to 0xFF)                                                                                                    |                                                                 |                                                                                                    |  |  |  |  |  |  |
| Reply:<br>ACK/ NACK | 0x04                                                                                                    | 118 - echo the command descriptor                               |                                                                                                    |  |  |  |  |  |  |

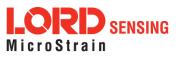

| Reply: DATA                                                      | 0x04  | 0x04    |              |                   |                 | U8 - Current assisted fix options<br>U8 - Current assisted fix flags |                                                                     |      |          |  |
|------------------------------------------------------------------|-------|---------|--------------|-------------------|-----------------|----------------------------------------------------------------------|---------------------------------------------------------------------|------|----------|--|
|                                                                  |       | MIP Pac | ket Hea      | der               | C               | Command/Reply Fields                                                 |                                                                     |      | Checksum |  |
| Examples                                                         | Sync1 | Sync2   | Desc.<br>Set | Payload<br>Length | Field<br>Length | Field<br>Desc.                                                       | Field Data                                                          | MSB  | LSB      |  |
| Command                                                          | 0x75  | 0x65    | 0x0C         | 0x05              | 0x05            | 0x23                                                                 | Function: <b>0x01</b><br>Options: <b>0x01</b><br>Flags: <b>0xFF</b> | 0x14 | 0x60     |  |
| Reply Field :<br>ACK/NACK                                        | 0x75  | 0x65    | 0x0C         | 0x04              | 0x04            | 0xF1                                                                 | Echo cmd: <b>0x23</b><br>Error code <b>0x00</b>                     | 0x02 | 0xF0     |  |
| Copy-Paste version of the command: "7565 0C05 0523 0101 FE14 60" |       |         |              |                   |                 |                                                                      |                                                                     |      |          |  |

Copy-Paste version of the command: "7565 0C05 0523 0101 FF14 60"

| 4.2.11 G            | NSS Assist Tin                                                                                                    | ne Update (0x                                                       | 0C, 0x24)                                                                                                    |  |  |  |  |  |  |  |
|---------------------|----------------------------------------------------------------------------------------------------|---------------------------------------------------------------------|----------------------------------------------------------------------------------------------------|--|--|--|--|--|--|--|
| Description         | Send GNSS Assist Time Update message.<br>This message is required immediately after power up if GNSS Assist was enabled when<br>the device was powered off. Sending this message will reset the clock to the current time<br>so that the GNSS receiver can get a lock on satellites based on the information it had<br>when it was powered off. This will help reduce the time to first fix (TTFF).<br>Possible function selector values:<br>0x01 - Use new values<br>0x02 - Read back current values. |                                                                     |                                                                                                    |  |  |  |  |  |  |  |
|                     | Double<br>U16 - V                                                                                                    | ime Update Data<br>- Time of Week<br>Veek Number<br>Time Accuracy i | (TOW) in seconds                                                                                                    |  |  |  |  |  |  |  |
| Field Format        | Field Length                                                                                                    | Field<br>Descriptor                                                 | Field Data                                                                                                    |  |  |  |  |  |  |  |
| Command             | 0x11                                                                                                    | 0x24                                                                | U8 - Function selector<br>Double - Time of Week (TOW) in seconds<br>U16 - Week Number<br>Float - Time Accuracy in seconds |  |  |  |  |  |  |  |
| Reply:<br>ACK/ NACK | 0x04                                                                                                    | 0xF1                                                                | U8 - echo the command descriptor<br>U8 - error code (0: ACK, non-zero: NACK)                                              |  |  |  |  |  |  |  |
| Reply: DATA         | 0x10                                                                                                    | 0xA3                                                                | Double - Time of Week (TOW) in seconds                                                                                    |  |  |  |  |  |  |  |

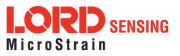

|                           |                   |         |         |                   | U16 - We<br>Float - Tir |                | er<br>acy in seconds                                                                       |          |      |
|---------------------------|-------------------|---------|---------|-------------------|-------------------------|----------------|--------------------------------------------------------------------------------------------|----------|------|
|                           |                   | MIP Pac | ket Hea | ıder              | Command/Reply Fields    |                |                                                                                            | Checksum |      |
| Examples                  | Examples<br>Sync1 |         |         | Payload<br>Length | Field<br>Length         | Field<br>Desc. | Field Data                                                                                 | MSB      | LSB  |
| Command                   | 0x75              | 0x65    | 0x0C    | 0x11              | 0x11                    | 0x24           | Function: <b>0x01</b><br>TOW: <b>47382.21</b><br>Week: <b>1921</b><br>Accuracy: <b>5.0</b> | -        | -    |
| Reply Field :<br>ACK/NACK | 0x75              | 0x65    | 0x0C    | 0x04              | 0x04                    | 0xF1           | Echo cmd: <b>0x24</b><br>Error code <b>0x00</b>                                            | 0x03     | 0xF2 |

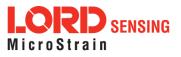

Г

| 4.2.12 De                    | evice St                                                    | tartup S                                                                                                    | Setting       | ls (0x0C,                   | 0x30)                  |                |                                                  |      |      |  |  |  |
|------------------------------|-------------------------------------------------------------|----------------------------------------------------------------------------------------------------|---------------|-----------------------------|------------------------|----------------|--------------------------------------------------|------|------|--|--|--|
|                              | Read,                                                       | Save, Lo                                                                                                    | oad, or       | Reset to D                  | efault the v           | alues for      | all device settings.                             |      |      |  |  |  |
|                              | Possit                                                      | ole function                                                                                                    | on sele       | ctor values                 | :                      |                |                                                  |      |      |  |  |  |
| Description                  |                                                             |                                                                                                    |               | urrent settir               | -                      | tup settir     | ıgs**                                            |      |      |  |  |  |
|                              |                                                             |                                                                                                    |               | aved startu<br>to factory d |                        | ngs            |                                                  |      |      |  |  |  |
|                              |                                                             |                                                                                                    |               |                             |                        |                |                                                  |      |      |  |  |  |
| Notes                        |                                                             | ** When a save current settings command is issued a brief data disturbance may occur as all settings are written to non-volatile memory. |               |                             |                        |                |                                                  |      |      |  |  |  |
| Field Format                 | Field L                                                     | ength                                                                                                    | Field<br>Desc | l<br>criptor                | Field Data             | а              |                                                  |      |      |  |  |  |
| Command                      | 0x03                                                        |                                                                                                    | 0x30          |                             | U8 - Function selector |                |                                                  |      |      |  |  |  |
| Reply:<br>ACK/ NACK          | 0x04                                                        |                                                                                                    | 0xF1          |                             |                        |                | mand byte<br>ACK, non-zero: NAC                  | K)   |      |  |  |  |
|                              |                                                             | MIP Pac                                                                                                    | ket Hea       | lder                        | C                      | command        | I/Reply Fields                                   | Chec | ksum |  |  |  |
| Examples                     | Sync1                                                       | Sync2                                                                                                    | Desc.<br>Set  | Payload<br>Length           | Field<br>Length        | Field<br>Desc. | Field Data                                       | MSB  | LSB  |  |  |  |
| <i>Command:<br/>Save All</i> | 0x75                                                        | 0x65                                                                                                    | 0x0C          | 0x03                        | 0x03                   | 0x30           | Fctn (Save): <b>0x03</b>                         | 0x1F | 0x45 |  |  |  |
| Reply:<br>ACK/NACK           | 0x75                                                        | 0x65                                                                                                    | 0x0C          | 0x04                        | 0x04                   | 0xF1           | Echo cmd: <b>0x30</b><br>Error code: <b>0x00</b> | 0x0F | 0x0A |  |  |  |
| Copy-Paste versi             | Copy-Paste version of the command: "7565 0C03 0330 031F 45" |                                                                                                    |               |                             |                        |                |                                                  |      |      |  |  |  |

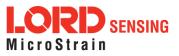

| 4.2.13 Accel Bias (0x0C, 0x37)<br>Advanced |                    |                                                                                                    |              |                   |                                                                                                    |                |                                                                                                    |        |      |  |  |  |
|--------------------------------------------|--------------------|----------------------------------------------------------------------------------------------------|--------------|-------------------|----------------------------------------------------------------------------------------------------|----------------|----------------------------------------------------------------------------------------------------|--------|------|--|--|--|
| Description                                | functio<br>bias va | Set the value, or read the current value of the IMU7 Accelerometer Bias Vector. For all<br>functions except 0x01 and 0x06 (apply new settings), the new vector value is ignored. The<br>bias value is subtracted from the scaled accelerometer value prior to output.<br>Possible function selector values:<br>0x01 - Apply new settings<br>0x02 - Read back current settings<br>0x03 - Save current settings as startup settings<br>0x04 - Load saved startup settings<br>0x05 - Load factory default settings<br>0x06 - Apply new settings with no ACK/NACK reply |              |                   |                                                                                                    |                |                                                                                                    |        |      |  |  |  |
| Field Format                               | Field L            |                                                                                                    | Field        |                   | Field Da                                                                                                    |                |                                                                                                    |        |      |  |  |  |
| Command                                    | 0x0F               |                                                                                                    | 0x37         | ·                 | U8 - Function selector<br>float - X Accel Bias Value<br>float - Y Accel Bias Value<br>float - Z Accel Bias Value |                |                                                                                                    |        |      |  |  |  |
| Reply Field 1:<br>ACK/ NACK                | 0x04               |                                                                                                    | 0xF1         |                   | U8 - echo the command byte<br>U8 - error code (0: ACK, non-zero: NACK)                                           |                |                                                                                                    |        |      |  |  |  |
| Reply Field 2:<br>Function = 2             | 0x0E               |                                                                                                    | 0x9A         | A                 | float - Current X Accel Bias Value<br>float - Current Y Accel Bias Value<br>float - Current Z Accel Bias Value   |                |                                                                                                    |        |      |  |  |  |
|                                            | ٦                  | MIP Pack                                                                                                    | ket Hea      | der               |                                                                                                    | Comma          | nd/Reply Fields                                                                                        | Chec   | ksum |  |  |  |
| Examples                                   | Sync1              | Sync2                                                                                                    | Desc.<br>Set | Payload<br>Length | Field<br>Length                                                                                                  | Field<br>Desc. | Field Data                                                                                             | MSB    | LSB  |  |  |  |
| Command:<br>Accel Bias                     | 0x75               | 0x65                                                                                                    | 0x0C         | 0x0F              | 0x0F                                                                                                    | 0x37           | Fctn (Apply): <b>0x01</b><br>Field (Bias): <b>0x00000000</b><br><b>0x00000000</b><br><b>0x00000000</b> | 0x3C   | 0x75 |  |  |  |
| Reply Field :<br>ACK/NACK                  | 0x75               | 0x65                                                                                                    | 0x0C         | 0x04              | 0x04                                                                                                    | 0xF1           | Echo cmd: <b>0x37</b><br>Error code: <b>0x00</b>                                                       | 0x16   | 0x18 |  |  |  |
| Copy-Paste versi                           | ion of the         | e comma                                                                                                    | nd: "75      | 65 0C0F 0         | F37 0100                                                                                                    | 0000 0         | 000 0000 0000 0000 00                                                                                  | 3C 75" |      |  |  |  |

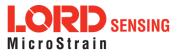

| 4.2.14 Gyro Bias (0x0C, 0x38)<br>Advanced |                                                                                      |                                                                                                    |               |                   |                                                                                                    |                |                                                                                                    |      |      |  |  |  |
|-------------------------------------------|--------------------------------------------------------------------------------------|----------------------------------------------------------------------------------------------------|---------------|-------------------|----------------------------------------------------------------------------------------------------|----------------|----------------------------------------------------------------------------------------------------|------|------|--|--|--|
| Description                               | excep<br>value i                                                                     | Set the value, or read the current value of the IMU7 Gyro Bias Vector. For all functions<br>except 0x01 and 0x06 (apply new settings), the new vector value is ignored. The bias<br>value is subtracted from the scaled Gyro value prior to output.<br>Possible function selector values:<br>0x01 - Apply new settings<br>0x02 - Read back current settings<br>0x03 - Save current settings as startup settings |               |                   |                                                                                                    |                |                                                                                                    |      |      |  |  |  |
|                                           |                                                                                      | 0x03 - Save current settings as startup settings<br>0x04 - Load saved startup settings<br>0x05 - Load factory default settings<br>0x06 - Apply new settings with no ACK/NACK reply                                                                                                    |               |                   |                                                                                                    |                |                                                                                                    |      |      |  |  |  |
| Field Format                              | Field L                                                                              | ength                                                                                                    | Field<br>Desc | t<br>criptor      | Field Da                                                                                                    | ata            |                                                                                                    |      |      |  |  |  |
| Command                                   | 0x0F                                                                                 |                                                                                                    | 0x38          | 3                 | float - X<br>float - Y                                                                                      | Gyro Bi        | elector<br>as Value<br>as Value<br>as Value                                                            |      |      |  |  |  |
| Reply Field 1:<br>ACK/ NACK               | 0x04                                                                                 |                                                                                                    | 0xF1          |                   |                                                                                                    |                | ommand byte<br>(0: ACK, non-zero: NAC                                                                  | K)   |      |  |  |  |
| Reply Field 2:<br>Function = 2            | 0x0E                                                                                 |                                                                                                    | 0x9E          | 3                 | float - Current X Gyro Bias Value<br>float - Current Y Gyro Bias Value<br>float - Current Z Gyro Bias Value |                |                                                                                                    |      |      |  |  |  |
|                                           | ſ                                                                                    | MIP Pack                                                                                                    | ket Hea       | der               |                                                                                                    | Comma          | nd/Reply Fields                                                                                        | Chec | ksum |  |  |  |
| Examples                                  | Sync1                                                                                | Sync2                                                                                                    | Desc.<br>Set  | Payload<br>Length | Field<br>Length                                                                                             | Field<br>Desc. | Field Data                                                                                             | MSB  | LSB  |  |  |  |
| <i>Command:<br/>Gyro Bias</i>             | 0x75 0x65 0x0C 0x0F                                                                  |                                                                                                    |               | 0x0F              | 0x0F                                                                                                    | 0x38           | Fctn (Apply): <b>0x01</b><br>Field (Bias): <b>0x00000000</b><br><b>0x00000000</b><br><b>0x00000000</b> | 0x3D | 0x83 |  |  |  |
| Reply Field :<br>ACK/NACK                 | 0x75                                                                                 | 0x65                                                                                                    | 0x0C          | 0x04              | 0x04                                                                                                    | 0xF1           | Echo cmd: <b>0x38</b><br>Error code: <b>0x00</b>                                                       | 0x17 | 0x1A |  |  |  |
| Copy-Paste vers                           | Copy-Paste version of the command: "7565 0C0F 0F38 0100 0000 0000 0000 0000 003D 83" |                                                                                                    |               |                   |                                                                                                    |                |                                                                                                    |      |      |  |  |  |

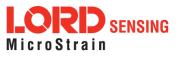

| 4.2.15 Capture Gyro Bias (0x0C, 0x39)     |       |                        |                                                                                                  |                                                        |                                              |                              |                                                     |                                                                                                    |                                                     |                                                                                                    |                       |              |  |
|-------------------------------------------|-------|------------------------|--------------------------------------------------------------------------------------------------|--------------------------------------------------------|----------------------------------------------|------------------------------|-----------------------------------------------------|----------------------------------------------------------------------------------------------------|-----------------------------------------------------|----------------------------------------------------------------------------------------------------|-----------------------|--------------|--|
| Description                               |       | of<br>its<br>Bia<br>ve | millisecc<br>gyro bia<br>as vector<br>ctor, use<br>ossible sa<br>To                              | onds.<br>s erro<br>r. The<br>the C<br>ampli<br>otal sa | The<br>or. T<br>e bia<br>Gyrc<br>ng t<br>amp | e resulting (<br>The estimat | data<br>ted (<br>s no<br>imai<br>imai<br>s:<br>n un | a will b<br>gyro bi<br>t saveo<br>nd.<br>nits of n                                                          | e used to<br>as error v<br>d as a sta<br>nillisecor | nple its sensors for the spec<br>o initialize its orientation, an<br>vill be automatically written<br>artup value. If you wish to s<br>nds. | d to esti<br>to the G | mate<br>Gyro |  |
| Notes                                     |       |                        | Note: The 3DM-GX5-35 must be stationary during the execution of the Capture Gyro Bias operation. |                                                        |                                              |                              |                                                     |                                                                                                    |                                                     |                                                                                                    |                       |              |  |
| Field Format                              |       | Field Length           |                                                                                                  | Field Length Field Field Data                          |                                              |                              |                                                     |                                                                                                    |                                                     |                                                                                                    |                       |              |  |
| Command                                   |       | 0x04 0x39              |                                                                                                  |                                                        |                                              |                              |                                                     | U16 -                                                                                                    | Samplin                                             | g Time (milliseconds)                                                                                                    |                       |              |  |
| Reply Field 1.<br>ACK/ NACK               | :     | 0x0                    | )4                                                                                               |                                                        | 0x                                           | kF1                          |                                                     |                                                                                                    |                                                     | command byte<br>e (0: ACK, non-zero: NACł                                                                                                   | <)                    |              |  |
| Reply Field 2.<br>Function = 2            | :     | 0x0                    | )E                                                                                               |                                                        | 0x                                           | k9B                          |                                                     | float - Current X Gyro Bias Value<br>float - Current Y Gyro Bias Value<br>float - Current Z Gyro Bias Value |                                                     |                                                                                                    |                       |              |  |
|                                           |       |                        | MIP Pac                                                                                          | ket H                                                  | eac                                          | der                          |                                                     | Command/Reply Fields Chec                                                                                   |                                                     |                                                                                                    |                       | ksum         |  |
| Examples                                  | Sy    | nc1                    | Sync2                                                                                            | Dese<br>Se                                             |                                              | Payload<br>Length            |                                                     | Field<br>ength                                                                                              | Field<br>Desc.                                      | Field Data                                                                                                    | MSB                   | LSB          |  |
| <i>Command:<br/>Capture<br/>Gyro Bias</i> | 0×    | 75                     | 0x65                                                                                             | 0x00                                                   | с                                            | 0x04                         | C                                                   | )x04                                                                                                    | 0x39                                                | Sampling Time: <b>0x2710</b>                                                                                                    | 0x5E                  | 0xE0         |  |
| Reply Field<br>1:<br>ACK/NACK             | 0×    | x75 0x65 0x0           |                                                                                                  | 0x00                                                   | с                                            | 0x04                         | C                                                   | )x04                                                                                                    | 0xF1                                                | Echo cmd: <b>0x39</b><br>Error code: <b>0x00</b>                                                                                            |                       |              |  |
| Reply Field<br>2: Bias<br>Vector          |       |                        |                                                                                                  |                                                        |                                              |                              | 0                                                   | )x0E                                                                                                    | 0x9B                                                | Field (Bias): <b>0x00000000</b><br>0x00000000<br>0x00000000                                                                                 | 0xCF                  | 0x19         |  |
| Copy-Paste v                              | rersi | ion o                  | f the con                                                                                        | nman                                                   | d: "                                         | "7565 0CO4                   | 4 04                                                | 139 27                                                                                                    | 10 5EE0                                             | n                                                                                                    | •                     |              |  |

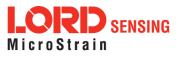

| 4.2.16 Ma                      | agneto                                                                                                    | meter F                                                                                                    | lard Ir                         | on Offse                                     | et (0x0C                           | , 0x3A)                             | )                                                                                                    |                      |             |
|--------------------------------|----------------------------------------------------------------------------------------------------|----------------------------------------------------------------------------------------------------|---------------------------------|----------------------------------------------|------------------------------------|-------------------------------------|----------------------------------------------------------------------------------------------------|----------------------|-------------|
|                                | This c                                                                                                    | ommand                                                                                                    | will rea                        | ad or write                                  | values to                          | the mag                             | gnetometer Hard Iron Of                                                                                                    | fset Veo             | ctor.       |
|                                | For all functions except 0x01 and 0x06 (apply new settings), the new vector value is ignored. The offset value is subtracted from the scaled Mag value prior to output. |                                                                                                    |                                 |                                              |                                    |                                     |                                                                                                    |                      |             |
|                                | based<br>can be<br>atively                                                                                                    | on calibra<br>e obtained<br>v, the auto                                                                                                    | ation da<br>d and se<br>o-mag o | ata taken af<br>et by using<br>calibration f | ter the de<br>the LOR<br>eature ma | vice is ir<br>D "MIP I<br>ay be use | y by external software alg<br>nstalled in its application.<br>ron Calibration" applicatio<br>ed to capture these value<br>prior to output. | These v<br>on. Alter | alues<br>n- |
| Description                    | Possit                                                                                                    | Possible function selector values:<br>0x01 - Apply new settings<br>0x02 - Read back current settings<br>0x03 - Save current settings as startup settings<br>0x04 - Load saved startup settings<br>0x05 - Load factory default settings<br>0x06 - Apply new settings with no ACK/NACK reply<br>Default values: |                                 |                                              |                                    |                                     |                                                                                                    |                      |             |
|                                | Defau                                                                                                    |                                                                                                    |                                 |                                              |                                    |                                     |                                                                                                    |                      |             |
|                                |                                                                                                    | Hard I                                                                                                    | ron Off                         | set: [0,0,0]                                 |                                    |                                     |                                                                                                    |                      |             |
| Field Format                   | Field L                                                                                                    | ength                                                                                                    | Field<br>Des                    | d<br>criptor                                 | Field D                            | ata                                 |                                                                                                    |                      |             |
| Command                        | 0x0F                                                                                                    |                                                                                                    | 0x3A                            | A                                            | float - X<br>float - Y             | Hard Ire                            | elector<br>on Offset<br>on Offset<br>on Offset                                                                                             |                      |             |
| Reply Field 1:<br>ACK/ NACK    | 0x04                                                                                                    |                                                                                                    | 0xF1                            | l                                            |                                    |                                     | ommand byte<br>(0: ACK, non-zero: NAC                                                                                                    | :К)                  |             |
| Reply Field 2:<br>Function = 2 | 0x0E                                                                                                    |                                                                                                    | 0x90                            | 2                                            | float - C                          | urrent Y                            | Hard IronOffset<br>Hard IronOffset<br>Hard IronOffset                                                                                      |                      |             |
|                                | 1                                                                                                    | MIP Pack                                                                                                    | ket Hea                         | der                                          |                                    | Comma                               | nd/Reply Fields                                                                                                    | Chec                 | ksum        |
| Examples                       | Sync1                                                                                                    | Sync2                                                                                                    | Desc.<br>Set                    | Payload<br>Length                            | Field<br>Length                    | Field<br>Desc.                      | Field Data                                                                                                    | MSB                  | LSB         |
| Command:<br>Hard Iron Offset   | 0x75                                                                                                    | 0x65                                                                                                    | 0x0C                            | 0x0F                                         | 0x0F                               | 0x3A                                | Fctn (Apply): <b>0x01</b><br>Offset Vector: <b>0x0000000</b><br><b>0x0000000</b><br><b>0x00000000</b>                                      | 0x3F                 | 0x9F        |

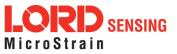

| Reply Field :<br>ACK/NACK                                                             | 0x75 | 0x65 | 0x0C | 0x04 | 0x04 | 0xF1 | Echo cmd: <b>0x3A</b><br>Error code: <b>0x00</b> | 0x19 | 0x1E |  |  |
|---------------------------------------------------------------------------------------|------|------|------|------|------|------|--------------------------------------------------|------|------|--|--|
| Conv. Bosto version of the command: "7565 0005 0524 0100 0000 0000 0000 0000 0025 05" |      |      |      |      |      |      |                                                  |      |      |  |  |

Copy-Paste version of the command: "7565 0C0F 0F3A 0100 0000 0000 0000 0000 0007 9F"

| 4.2.17 Ma                      | agnetometer S                                                                                        | oft Iron Matrix                                                                                                    | x (0x0C, 0x3B)                                                                                                    |  |  |  |  |  |  |  |  |
|--------------------------------|----------------------------------------------------------------------------------------------------|----------------------------------------------------------------------------------------------------|----------------------------------------------------------------------------------------------------|--|--|--|--|--|--|--|--|
|                                | This command will read or write values to the magnetometer Soft Iron Compensation Mat-<br>rix.       |                                                                                                    |                                                                                                    |  |  |  |  |  |  |  |  |
|                                | based on calibra<br>can be obtained<br>atively, the auto                                             | The values for this matrix are determined empirically by external software algorithms based on calibration data taken after the device is installed in its application. These values can be obtained and set by using the LORD "MIP Iron Calibration" application. Alternatively, the auto-mag calibration feature may be used to capture these values in-run. The matrix is applied to the scaled magnetometer vector prior to output |                                                                                                    |  |  |  |  |  |  |  |  |
| Description                    | 0x01 - /<br>0x02 -  <br>0x03 - \$<br>0x04 -  <br>0x05 - /<br>0x06 - /<br>Default values:<br>Soft Iro | Load saved startu<br>Load factory defa<br>Apply new setting                                                                                                    | gs<br>nt settings<br>ngs as startup settings<br>up settings                                                                                                    |  |  |  |  |  |  |  |  |
| Field Format                   | Field Length                                                                                         | Field<br>Descriptor                                                                                                    | Field Data                                                                                                    |  |  |  |  |  |  |  |  |
| Command                        | 0x27                                                                                                 | 0x3B                                                                                                    | U8 - Function selector<br>float - $m_{1,1}$ float - $m_{1,2}$ float - $m_{1,3}$<br>float - $m_{2,1}$ float - $m_{2,2}$ float - $m_{2,3}$<br>float - $m_{3,1}$ float - $m_{3,2}$ float - $m_{3,3}$ |  |  |  |  |  |  |  |  |
| Reply Field 1:<br>ACK/ NACK    | 0x04                                                                                                 | 0xF1                                                                                                    | U8 - echo the command descriptor<br>U8 - error code (0: ACK, non-zero: NACK)                                                                                                    |  |  |  |  |  |  |  |  |
| Reply Field 2:<br>Function = 2 | 0x26                                                                                                 | 0x9D                                                                                                    | float - $m_{1,1}$ float - $m_{1,2}$ float - $m_{1,3}$<br>float - $m_{2,1}$ float - $m_{2,2}$ float - $m_{2,3}$<br>float - $m_{3,1}$ float - $m_{3,2}$ float - $m_{3,3}$                           |  |  |  |  |  |  |  |  |

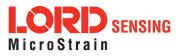

|                                                                                                    | Ν     | /IP Pack | ket Hea      | der               |                 | Comma          | nd/Reply Fields                                                                                                    | Checksum |      |  |
|----------------------------------------------------------------------------------------------------|-------|----------|--------------|-------------------|-----------------|----------------|----------------------------------------------------------------------------------------------------|----------|------|--|
| Examples                                                                                                    | Sync1 | Sync2    | Desc.<br>Set | Payload<br>Length | Field<br>Length | Field<br>Desc. | Field Data                                                                                                    | MSB      | LSB  |  |
| Command:<br>Soft Iron Matrix                                                                                                    | 0x75  | 0x65     | 0x0C         | 0x27              | 0x27            | 0x3B           | Fctn (Apply): <b>0x01</b><br>Comp Matrix: <b>0x3F800000</b><br>0x00000000<br>0x00000000<br>0x3F800000<br>0x00000000<br>0x00000000<br>0x00000000<br>0x3F800000 | 0xAD     | 0x59 |  |
| Reply Field :<br>ACK/NACK                                                                                                    | 0x75  | 0x65     | 0x0C         | 0x12              | 0x04            | 0xF1           | Echo cmd: <b>0x3B</b><br>Error code: <b>0x00</b>                                                                                                    | 0x1A     | 0x20 |  |
| Copy-Paste version of the command: "7565 0C27 273B 013F 8000 0000 0000 0000 0000 0000 0005 8000 0000 0000 0005 8000 0000 0000 0005 8000 0000 0000 0005 8000 0000 59" |       |          |              |                   |                 |                |                                                                                                    |          |      |  |

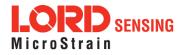

| 4.2.18 Coning and Sculling Enable (0x0C, 0x3E) |                                                                                                    |         |              |                                                                            |                                                                              |                |                                                  |         |      |  |
|------------------------------------------------|----------------------------------------------------------------------------------------------------|---------|--------------|----------------------------------------------------------------------------|------------------------------------------------------------------------------|----------------|--------------------------------------------------|---------|------|--|
| Description                                    | Set, read, or save the Coning and Sculling Compensation Enable. This function sets the<br>Coning and Sculling Compensation Enable. For all functions except 0x01 (use new set-<br>ting), the new parameter values are ignored.<br>Possible function selector values:<br>0x01 - Apply new settings<br>0x02 - Read back current settings<br>0x03 - Save current settings as startup settings<br>0x04 - Load saved startup settings<br>0x05 - Load factory default settings<br>The enable flag can be either:<br>0x00 - Disable the Coning and Sculling compensation<br>0x01 - Enable the Coning and Sculling compensation (default) |         |              |                                                                            |                                                                              |                |                                                  |         |      |  |
| Field Format                                   | Field Length Field<br>Descriptor                                                                                                    |         |              |                                                                            | Field Data                                                                   | 1              |                                                  |         |      |  |
| Command                                        | 0x10                                                                                                    |         | 0x3E         | 0x3E U8 - Function selector<br>U8 - New Coning and Sculling enable setting |                                                                              |                |                                                  |         |      |  |
| Reply Field 1:<br>ACK/ NACK                    | 0x04                                                                                                    |         | 0xF1         |                                                                            | U8 - echo the command descriptor<br>U8 - error code (0: ACK, non-zero: NACK) |                |                                                  |         |      |  |
| Reply Field 2:<br>Function = 2                 | 0x03                                                                                                    |         | 0x9E         |                                                                            | U8 - Curre                                                                   | ent Conir      | ng and Sculling enable s                         | setting |      |  |
|                                                | I                                                                                                    | MIP Pac | ket Hea      | der                                                                        |                                                                              | Commar         | nd/Reply Fields                                  | Chec    | ksum |  |
| Examples                                       | Sync1                                                                                                    | Sync2   | Desc.<br>Set | Payload<br>Length                                                          |                                                                              | Field<br>Desc. | Field Data                                       | MSB     | LSB  |  |
| <i>Command:<br/>Enable Settings</i>            | 0x75                                                                                                    | 0x65    | 0x0C         | 0x04                                                                       | 0x04                                                                         | 0x3E           | Fctn (Apply): <b>0x01</b><br>Enable: <b>0x01</b> | 0x2E    | 0x94 |  |
| Reply Field :<br>ACK/NACK                      | 0x75                                                                                                    | 0x65    | 0x0C         | 0x04                                                                       | 0x04                                                                         | 0xF1           | Echo cmd: <b>0x38</b><br>Error code: <b>0x00</b> | 0x1D    | 0x26 |  |
| Copy-Paste versi                               | ion of the                                                                                                    | e comma | nd: "75      | 65 0C04                                                                    | 043E 0101                                                                    | 2E94"          | ·                                                | •       |      |  |

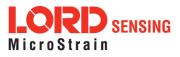

| 4.2.19 UART Baud Rate (0x0C, 0x40) |                                                                                                    |                                                                                                    |              |                             |                                                                              |                |                                                             |      |        |  |  |
|------------------------------------|----------------------------------------------------------------------------------------------------|----------------------------------------------------------------------------------------------------|--------------|-----------------------------|------------------------------------------------------------------------------|----------------|-------------------------------------------------------------|------|--------|--|--|
|                                    |                                                                                                    | -                                                                                                    |              |                             |                                                                              |                | communication channel (UA<br>w baud rate value is ignored   | ,    | or all |  |  |
| Description                        |                                                                                                    | Possible function selector values:<br>0x01 - Apply new settings<br>0x02 - Read back current settings<br>0x03 - Save current settings as startup settings<br>0x04 - Load saved startup settings<br>0x05 - Reset to factory default settings<br>Supported baud rates are:<br>9600, 19200, 115200 <i>(default),</i> 230400, 460800, 921600 |              |                             |                                                                              |                |                                                             |      |        |  |  |
| Notes                              | The ACK/NACK packet is sent at the current baud rate and then there is a 0.25 second delay before the device will respond to commands at the new BAUD rate. |                                                                                                    |              |                             |                                                                              |                |                                                             |      |        |  |  |
| Field Format                       | Field L                                                                                                    | .ength                                                                                                    |              | Field Field Data Descriptor |                                                                              |                |                                                             |      |        |  |  |
| Command                            | 0x07                                                                                                    |                                                                                                    | 0x4          | 0                           | U8 - Function selector<br>U32 - New baud rate                                |                |                                                             |      |        |  |  |
| Reply Field 1:<br>ACK/ NACK        | 0x04                                                                                                    |                                                                                                    | 0xF          | 1                           | U8 - Echo the command descriptor<br>U8 - Error code (0: ACK, non-zero: NACK) |                |                                                             |      |        |  |  |
| Reply Field 2:<br>Function = 2     | 0x06                                                                                                    |                                                                                                    | 0x8          | 7                           | U32 -                                                                        | Current        | baud rate                                                   |      |        |  |  |
|                                    | Ν                                                                                                    | MIP Pac                                                                                                    | ket Hea      | ader                        | •                                                                            | Comm           | and/Reply Fields                                            | Chec | ksum   |  |  |
| Examples                           | Sync1                                                                                                    | Sync2                                                                                                    | Desc.<br>Set | Payload<br>Length           | Field<br>Length                                                              | Field<br>Desc. | Field Data                                                  | MSB  | LSB    |  |  |
| <i>Command:<br/>Set Baud Rate</i>  | 0x75                                                                                                    | 0x65                                                                                                    | 0x0C         | 0x07                        | 0x07                                                                         | 0x40           | Fctn (USE): <b>0x01</b><br>Baud (115200): <b>0x0001C200</b> | 0xF8 | 0xDA   |  |  |
| Reply Field :<br>ACK/NACK          | 0x75                                                                                                    | 0x75         0x65         0x0C         0x04         0x04         0xF1         Echo cmd: 0x40<br>Error code: 0x00         0x1F         0x2A                                                                                                    |              |                             |                                                                              |                |                                                             |      |        |  |  |
| Copy-Paste vers                    | ion of the                                                                                                    | e comma                                                                                                    | and: "7      | 565 0C07                    | 0740 010                                                                     | 00 01C2        | 00F8 DA"                                                    |      |        |  |  |

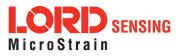

| 4.2.20 | Advanced Low-Pass | Filter Settings | (0x0C, 0x50) |
|--------|-------------------|-----------------|--------------|
|--------|-------------------|-----------------|--------------|

|              | Advanced configuration for low-pass filter settings.                                                                                                    |  |  |  |  |  |  |  |  |
|--------------|----------------------------------------------------------------------------------------------------|--|--|--|--|--|--|--|--|
|              | The scaled data quantities are <b>by default</b> filtered through a single-pole IIR low-pass filter which is configured with a -3dB cutoff frequency of half the reporting frequency (set by decimation factor in the IMU Message Format command) to prevent aliasing on a per data quantity basis. This advanced configuration command allows for the cutoff frequency to be configured independently of the data reporting frequency as well as allowing for a complete bypass of the digital low-pass filter. |  |  |  |  |  |  |  |  |
|              | Possible function selector values:<br>0x01 - Apply new settings<br>0x02 - Read back current settings<br>0x03 - Save current settings as startup settings<br>0x04 - Load saved startup settings<br>0x05 - Reset to factory default settings                                                                                                    |  |  |  |  |  |  |  |  |
|              | Possible data descriptors:                                                                                                    |  |  |  |  |  |  |  |  |
| Description  | 0x04 - Scaled accel data<br>0x05 - Scaled gyro data<br>0x06 - Scaled mag data (if applicable)<br>0x17 - Scaled pressure data                                                                                                    |  |  |  |  |  |  |  |  |
|              | Possible filter enable values:                                                                                                    |  |  |  |  |  |  |  |  |
|              | 0x01 - Apply low-pass filter<br>0x00 - Do not apply low-pass filter                                                                                                    |  |  |  |  |  |  |  |  |
|              | Manual filter bandwidth configuration:                                                                                                    |  |  |  |  |  |  |  |  |
|              | 0x01 - Use user specified -3 dB cutoff frequency<br>0x00 - Automatically configure -3 dB cutoff frequency to half reporting rate                                                                                                    |  |  |  |  |  |  |  |  |
|              | -3 dB Cutoff Frequency:                                                                                                    |  |  |  |  |  |  |  |  |
|              | Cutoff Frequency value specified must be no greater than 250 Hz.<br>**This value in a write command is ignored if Automatic Bandwidth is<br>selected.                                                                                                    |  |  |  |  |  |  |  |  |
|              | Reserved Byte:                                                                                                    |  |  |  |  |  |  |  |  |
|              | This byte is reserved for internal use and should be left in the 0x00 state                                                                                                    |  |  |  |  |  |  |  |  |
| Field Format | Field Length Field Field Data                                                                                                    |  |  |  |  |  |  |  |  |

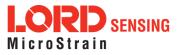

| Command                                                                    | 0x09              |       | 0x50           |                                                                                                    | U8 - Function selector<br>U8 - Data Descriptor<br>U8 - Low-Pass Filter Enable/Disable<br>U8 - Manual/Auto -3 dB Cutoff Frequency Configuration<br>U163 dB Cutoff Frequency<br>U8 - Reserved Byte |                 |                |                                                                                                    |      |      |
|----------------------------------------------------------------------------|-------------------|-------|----------------|----------------------------------------------------------------------------------------------------|----------------------------------------------------------------------------------------------------|-----------------|----------------|----------------------------------------------------------------------------------------------------|------|------|
| Reply Field 1:<br>ACK/ NACK                                                | 0x04              |       | 0xF1           |                                                                                                    |                                                                                                    |                 |                | and descriptor<br>CK, non-zero: NACK)                                                                                                    |      |      |
| Reply Field 2:<br>Function = 2                                             | 0x08 0x8B         |       | U8<br>U8<br>U1 | U8 - Data Descriptor<br>U8 - Filter (0x01: Enabled, 0x00: Disabled)<br>U8 - Cutoff Frequency (0x00: Auto, 0x01: Manual)<br>U163 dB Cutoff Frequency Hz<br>U8 - Reserved |                                                                                                    |                 |                |                                                                                                    |      |      |
|                                                                            | MIP Packet Header |       |                |                                                                                                    |                                                                                                    |                 | Commai         | nd/Reply Fields                                                                                                    | Chec | ksum |
| Examples                                                                   | Sync1             | Sync2 | Desc.<br>Set   | Paylo<br>Leng                                                                                                    |                                                                                                    | Field<br>Length | Field<br>Desc. | Field Data                                                                                                    | MSB  | LSB  |
| Command                                                                    | 0x75              | 0x65  | 0x0C           | 0x09                                                                                                    |                                                                                                    | 0x09            | 0x50           | Fctn (Apply): <b>0x01</b><br>Scaled Accel: <b>0x04</b><br>Enable Filter: <b>0x01</b><br>Automatic Cutoff<br>Configuration:<br>-3dB Cutoff<br>Frequency<br>(ignored for <b>0x0000</b><br>automatic cutoff<br>configuration)<br>Reserved: <b>0x00</b> | 0x4C | 0x6D |
| Reply Field :<br>ACK/NACK                                                  | 0x75              | 0x65  | 0x0C           | 0x0                                                                                                    | 4                                                                                                    | 0x04            | 0xF1           | Echo cmd: <b>0x50</b><br>Error code: <b>0x00</b>                                                                                                    | 0x2F | 0x4A |
| Copy-Paste version of the command: "7565 0C09 0950 0104 0100 0000 004E 80" |                   |       |                |                                                                                                    |                                                                                                    |                 |                |                                                                                                    |      |      |

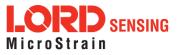

| 4.2.21 C                       | omplementary                                                                                                    | Filter Setting                                                                  | gs (0x0C, 0x51)                                                                                                    |  |  |  |  |  |  |  |
|--------------------------------|----------------------------------------------------------------------------------------------------|---------------------------------------------------------------------------------|----------------------------------------------------------------------------------------------------|--|--|--|--|--|--|--|
|                                | Configuration for the AHRS complementary filter. The Complementary Filter data outputs are supported in the IMU/AHRS Data set (0x80) to provide compatibility with the 3DM-GX3. |                                                                                 |                                                                                                    |  |  |  |  |  |  |  |
| Description                    | 0x01<br>0x02<br>0x03<br>0x04                                                                                                    | - Load saved sta                                                                | ngs<br>rent settings<br>ettings as startup settings                                                                                                    |  |  |  |  |  |  |  |
|                                | Possible up/no                                                                                                    | orth compensatio                                                                | on enable values:                                                                                                    |  |  |  |  |  |  |  |
|                                | 0x00 - Disable<br>0x01 - Enable (default)                                                                                                    |                                                                                 |                                                                                                    |  |  |  |  |  |  |  |
|                                | Range of up/north compensation time constants:                                                                                                    |                                                                                 |                                                                                                    |  |  |  |  |  |  |  |
|                                | 1-100                                                                                                    | 0 seconds, defa                                                                 | ult = 10 seconds                                                                                                    |  |  |  |  |  |  |  |
|                                | Values outside                                                                                                    | e of the specified                                                              | d range for up/north compensation will be NACK'd.                                                                                                    |  |  |  |  |  |  |  |
| Notes                          | and North) tha<br>culated using<br>provides drop-<br>recommended                                                                                                    | t are independen<br>the same algorit<br>in compatibility t<br>that you transiti | er provides attitude outputs (Matrix, Euler, Quaternion, Up,<br>at of the Estimation Filter outputs. The CF outputs are cal-<br>thm as the 3DM-GX5 series of Inertial Devices. This<br>that duplicates the performance of the 3DM-GX5. It is highly<br>on to the EF outputs as they will provide better performance<br>gher grade devices such as the 3DM-RQ1. |  |  |  |  |  |  |  |
| Field Format                   | Field Length                                                                                                    | Field<br>Descriptor                                                             | Field Data                                                                                                    |  |  |  |  |  |  |  |
| Command                        | 0x0D                                                                                                    | 0x51                                                                            | U8 - Function selector<br>U8 - Up compensation enable<br>U8 - North compensation enable<br>float - Up compensation time constant (sec)<br>float - North compensation time constant (sec)<br>U8 - echo the command descriptor<br>U8 - error code (0:ACK, not 0:NACK)                                                                                            |  |  |  |  |  |  |  |
| Reply Field 1:<br>ACK/ NACK    | 0x04                                                                                                    | 0xF1                                                                            | U8 - echo the command descriptor<br>U8 - error code (0: ACK, non-zero: NACK)                                                                                                    |  |  |  |  |  |  |  |
| Reply Field 2:<br>Function = 2 | 0x0C                                                                                                    | 0x97                                                                            | U8 - Up compensation enable<br>U8 - North compensation enable                                                                                                    |  |  |  |  |  |  |  |

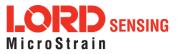

|                           | float - Up compensation time con<br>float - North compensation time |          |              |                   |                 |                      |                                                                                                    | ,    |      |
|---------------------------|---------------------------------------------------------------------|----------|--------------|-------------------|-----------------|----------------------|----------------------------------------------------------------------------------------------------|------|------|
|                           | ٦                                                                   | MIP Pacl | ket Hea      | der               |                 | Command/Reply Fields |                                                                                                    |      |      |
| Examples                  | Sync1                                                               | Sync2    | Desc.<br>Set | Payload<br>Length | Field<br>Length | Field<br>Desc.       | Field Data                                                                                                    | MSB  | LSB  |
| Command                   | 0x75                                                                | 0x65     | 0x0C         | 0x0D              | 0x0D            | 0x51                 | Fctn Selector<br>(Write): 0x01<br>Up Compensation 0x01<br>Enable:<br>North<br>Compensation 0x01<br>Enable:<br>Up Compensation 5.0<br>Time Constant: (sec)<br>North 5.0<br>Compensation Time<br>Constant: (sec) | 0xXX | 0xXX |
| Reply Field :<br>ACK/NACK | 0x75                                                                | 0x65     | 0x0C         | 0x04              | 0x04            | 0xF1                 | Echo cmd: <b>0x51</b><br>Error code: <b>0x00</b>                                                                                                    | 0x   | 0x   |
| Copy-Paste versi          | ion of the                                                          | e comma  | nd: "75      | 65 0C09           | 0951 0104       | 0100 00              | 000 00"                                                                                                    |      |      |

| 4.2.22 Dev  | vice Status (0x0C, 0x64)                                                                                                    |  |  |  |  |  |  |  |  |
|-------------|----------------------------------------------------------------------------------------------------|--|--|--|--|--|--|--|--|
|             | Get the device-specific status for the 3DM-GX5-35.                                                                                                    |  |  |  |  |  |  |  |  |
|             | Reply has two fields: "ACK/NACK" and "Device Status Field". The device status field may be one of two selectable formats - basic and diagnostic.                                                                                                    |  |  |  |  |  |  |  |  |
| Description | The reply data for this command is device specific. The reply is specified by two parameters in the command. The first parameter is the model number (which for the 3DM-GX5-35 is always = 6252 (0x186C). That is followed by a status selector byte which determines the type of data structure returned. In the case of the 3DM-GX5-35, there are two selector values - one to return a basic status structure and a second to return an extensive diagnostics status structure. A list of available values for the selector values and specific fields in the data structure are as follows: |  |  |  |  |  |  |  |  |
|             | Possible Status Selector Values:                                                                                                    |  |  |  |  |  |  |  |  |
|             | 0x01 - Basic Status Structure                                                                                                    |  |  |  |  |  |  |  |  |
|             | 0x02 - Diagnostic Status Structure                                                                                                    |  |  |  |  |  |  |  |  |
| Notes       | The reply field for this command is tightly tied to the model number. Make sure you check the model number in the reply and match it to the correct structure for the data field for the specific device model number. This reply data descriptor 0x0C,0X90 is an                                                                                                    |  |  |  |  |  |  |  |  |

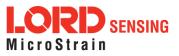

| 4.2.22 De | evice Status | (0x0C, | 0x64) |
|-----------|--------------|--------|-------|
|-----------|--------------|--------|-------|

exception to the rule for MIP descriptors that the structure of descriptor data is the same for all devices. In this case, it is the same for all devices with the same model number but not necessarily the same for devices with different model numbers.

| Field Format                 | Field<br>Length | Field<br>Descriptor | Field Da         | ata                                                    |              |                   |
|------------------------------|-----------------|---------------------|------------------|--------------------------------------------------------|--------------|-------------------|
| Command                      | 0x02            | 0x64                |                  | vice Model Number: set = 6252 (0x<br>us Selector       | (186C)       |                   |
| Reply Field 1:<br>ACK/ NACK  | 0x04            | 0xF1                |                  | no the command byte<br>or code (0: ACK, non-zero: NACK | )            |                   |
|                              |                 |                     | Binary<br>Offset | Description                                            | Data<br>Type | Units             |
| Reply Field 2:               |                 |                     | 0                | Echo of the Device Model Num-<br>ber                   | U16          | N/A               |
| Basic Device                 | 0x0F            | 0x90                | 2                | Echo of the selector byte                              | U8           | N/A               |
| Status Field                 |                 |                     | 3                | Status Flags (Reserved)                                | U32          | N/A               |
|                              |                 |                     | 7                | System State                                           | U16          | N/A               |
|                              |                 |                     | 9                | System Timer (since start-up)                          | U32          | millisecond       |
|                              |                 |                     | Binary<br>Offset | Description                                            | Data<br>Type | Units             |
|                              |                 |                     | 0                | Echo of the Device Model Num-<br>ber                   | U16          | N/A               |
|                              |                 |                     | 2                | Echo of the selector byte                              | U8           | N/A               |
|                              |                 |                     | 3                | Status Flags (Reserved)                                | U32          | N/A               |
| Reply Field 2:<br>Diagnostic | 0.45            | 0.00                | 7                | System State                                           | U16          | N/A               |
| Device Status<br>Field       | 0x4F            | 0x90                | 9                | System Timer (since start-up)                          | U32          | millisecond       |
| . 1010                       |                 |                     | 13               | GNSS Power State                                       | U8           | 1 - on<br>0 - off |
|                              |                 |                     | 14               | Number of 1PPS Pulses                                  | U32          | Count             |
|                              |                 |                     | 18               | Last 1PPS (System Timer)                               | U32          | milliseconds      |
|                              |                 |                     | 22               | IMU Stream Enabled                                     | U8           | 1 - on<br>0 - off |

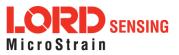

|                                                                    |       |       |              |       |            | Outaoi                                                               | na GNS                                    | SS Stream                        |                                                |            |             |                           |     |     |     |  |
|--------------------------------------------------------------------|-------|-------|--------------|-------|------------|----------------------------------------------------------------------|-------------------------------------------|----------------------------------|------------------------------------------------|------------|-------------|---------------------------|-----|-----|-----|--|
|                                                                    |       |       |              |       | 29         | •                                                                    | •                                         | ss Stream<br>ket Count           | U32                                            | соι        | unt         |                           |     |     |     |  |
|                                                                    |       |       |              |       | 33         | -                                                                    | -                                         | mation Filter<br>ed Packet Count | U32                                            | соι        | unt         |                           |     |     |     |  |
|                                                                    |       |       |              |       | 37         | Numbe<br>port                                                        | er of by                                  | tes written to com               | U32                                            | соι        | unt         |                           |     |     |     |  |
|                                                                    |       |       |              |       | 41         | Numbe<br>port                                                        | er of byt                                 | es read from com                 | U32                                            | соι        | unt         |                           |     |     |     |  |
|                                                                    |       |       |              |       | 45         | Numbe<br>ing to c                                                    |                                           | erruns when writ-<br>t           | U32                                            | соι        | unt         |                           |     |     |     |  |
|                                                                    |       |       |              |       |            |                                                                      |                                           |                                  | 49                                             | Numbe      |             | erruns when read-<br>port | U32 | соι | unt |  |
|                                                                    |       |       |              |       | 53         | Number of IMU message pars-<br>ing errors<br>Total IMU messages read |                                           |                                  | U32                                            | count      |             |                           |     |     |     |  |
|                                                                    |       |       |              |       | 57         |                                                                      |                                           |                                  | U32                                            | соι        | count       |                           |     |     |     |  |
|                                                                    |       |       |              |       | 61         |                                                                      | Last IMU message read (Sys-<br>tem Timer) |                                  |                                                | mil        | millisecond |                           |     |     |     |  |
|                                                                    |       |       |              |       | 65         | Numbe<br>parsing                                                     |                                           | ISS message                      | U32                                            | соι        | unt         |                           |     |     |     |  |
|                                                                    |       |       |              |       | 69         | Total G                                                              | NSS n                                     | nessages read                    | U32                                            | соι        | unt         |                           |     |     |     |  |
|                                                                    |       |       |              |       | 73         | Last G<br>tem Tir                                                    |                                           | essage read (Sys-                | U32                                            | mil        | lisecor     | nd                        |     |     |     |  |
|                                                                    | -     | MIP F | Packet       | Heade | er         |                                                                      | Com                                       | mand/Reply Field                 | S                                              |            | Chec        | ksum                      |     |     |     |  |
| Examples                                                           | Sync1 | Sync2 | Desc.<br>Set | Payle | oad Length | Field<br>Length                                                      | Field<br>Desc.                            | Field Data                       | 1                                              |            | MSB         | LSB                       |     |     |     |  |
| <i>Command:<br/>Get Device<br/>Status (return<br/>Basic Status</i> | 0x75  | 0x65  | 0x0C         |       | 0x05       | 0x05                                                                 | 0x64                                      | Model # (625<br>Staus selector   | 52): <b>0x18</b><br>(basic <b>0</b><br>tatus): | 86C<br>x01 | 0xD8        | 0x7F                      |     |     |     |  |

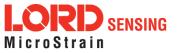

| Reply Field 1:<br>ACK/NACK                                          | 0x75                                                             | 0x65 | 0x0C | 0x15 | 0x04 | 0xF1 | Echo cmd: <b>0x64</b><br>Error code: <b>0x00</b>                                    |      |      |  |
|---------------------------------------------------------------------|------------------------------------------------------------------|------|------|------|------|------|-------------------------------------------------------------------------------------|------|------|--|
| Reply Field 2:<br>Device<br>Status (Basic<br>Status struc-<br>ture) |                                                                  |      |      |      | 0x0D | 0x90 | Echo Model # (6252): <b>0x186C</b><br>Echo selector: <b>0x01</b><br>Additonal data: | 0x## | 0x## |  |
| Copy-Paste ve                                                       | Copy-Paste version of the command: "7565 0C05 0564 186B 01D8 7F" |      |      |      |      |      |                                                                                     |      |      |  |

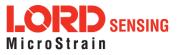

#### 4.3 System Commands

The System Command set provides a set of advanced commands that are specific to devices such as the 3DM-GX5-35 that have multiple intelligent internal sensor blocks. These commands allow special modes such as talking directly to the native protocols of the embedded sensor blocks. For example, with the 3DM-GX5-35, you may switch into a mode that talks directly to another LORD Sensing Inertial Sensor with an internal IMU.

| 4.3.1 Coi      | mmunication I                                                                                                    | Mode (0x7F, 0                                                                                                    | x10)<br>Advanced                 |  |  |  |  |
|----------------|----------------------------------------------------------------------------------------------------|----------------------------------------------------------------------------------------------------|----------------------------------|--|--|--|--|
|                | Advanced spe                                                                                                    | cialized commun                                                                                                    | ication modes.                   |  |  |  |  |
|                | bloxM8M proto<br>switched to the<br>switching to th                                                                                                    | This will change the communications protocol to and from mode to "GNSS Direct" (u-<br>bloxM8M protocols on the 3DM-GX5-35). This command is always active, even when<br>switched to the direct modes. This command responds with an ACK/NACK just prior to<br>switching to the new protocol. For all functions except 0x01 (use new settings), the new<br>communications mode value is ignored. |                                  |  |  |  |  |
|                |                                                                                                    | ion selector value                                                                                                    |                                  |  |  |  |  |
|                |                                                                                                    | - Apply new settir                                                                                                    | -                                |  |  |  |  |
| Description    | 0x02 - Read back current settings                                                                                                    |                                                                                                    |                                  |  |  |  |  |
|                | 0x03 - Save current settings as startup settings                                                                                                    |                                                                                                    |                                  |  |  |  |  |
|                | 0x04 - Load saved startup settings                                                                                                    |                                                                                                    |                                  |  |  |  |  |
|                | 0x05 - Reset to factory default settings                                                                                                    |                                                                                                    |                                  |  |  |  |  |
|                | Possible Communications Modes:                                                                                                    |                                                                                                    |                                  |  |  |  |  |
|                | Value Mode Protocol(s)                                                                                                    |                                                                                                    |                                  |  |  |  |  |
|                | 0x01                                                                                                    | Standard                                                                                                    | 3DM-GX5-35 MIP Packet (default)  |  |  |  |  |
|                | 0x02                                                                                                    | Sensor Direct                                                                                                    | MIP IMU                          |  |  |  |  |
|                | 0x03                                                                                                    | GNSS Direct                                                                                                    | NMEA, UBX (GNSS Models only)     |  |  |  |  |
| Notes          | IMPORTANT: GNSS message settings are automatically reloaded when switching from<br>direct modes back into standard mode.<br>Note: Switching to and from GNSS Direct Mode takes longer than most commands to<br>complete due to the amount of GNSS setup data that needs to be stored/retrieved. |                                                                                                    |                                  |  |  |  |  |
| Field Format   | Field Length Field Descriptor Field Data                                                                                                    |                                                                                                    |                                  |  |  |  |  |
| Command        | 0x04 0x10 U8 - Function selector<br>U8 - New Communications Mode                                                                                                    |                                                                                                    |                                  |  |  |  |  |
| Reply Field 1: | 0x04                                                                                                    | 0xF1                                                                                                    | U8 - Echo the command descriptor |  |  |  |  |

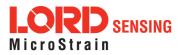

| ACK/ NACK                                                     |           |          |              |                   | U8 - Error code (0: ACK, non-zero: NACK)                                  |                      |                                                                  |      |          |  |
|---------------------------------------------------------------|-----------|----------|--------------|-------------------|---------------------------------------------------------------------------|----------------------|------------------------------------------------------------------|------|----------|--|
| Reply Field 2:<br>Function = 2                                | 0x03      |          | 0x90         | )                 | U8 - Current Communications Mode                                          |                      |                                                                  |      |          |  |
|                                                               | 1         | MIP Pacl | ket Hea      | et Header         |                                                                           | Command/Reply Fields |                                                                  |      | Checksum |  |
| Example                                                       | Sync1     | Sync2    | Desc.<br>Set | Payload<br>Length | Field<br>Length                                                           | Field<br>Desc.       | Field Data                                                       | MSB  | LSB      |  |
| Command                                                       | 0x75 0x65 |          | 0x7F         | 0x04              | 0x04                                                                      | 0x10                 | Fctn (USE): <b>0x01</b><br>New mode<br>(IMU direct): <b>0x02</b> | 0x74 | 0xBD     |  |
| Reply Field 1:<br>ACK/NACK                                    | 0x75      | 0x65     | 0x7F         | 0x04              | 0x04         0xF1         Echo cmd: 0x10<br>Error code: 0x00         0x62 |                      |                                                                  |      | 0x7C     |  |
| Copy-Paste version of the command: "7565 7F04 0410 0102 74BD" |           |          |              |                   |                                                                           |                      |                                                                  |      |          |  |

## 4.4 Error Codes

| Error Name            | Error Value | Description                                                                                                    |
|-----------------------|-------------|----------------------------------------------------------------------------------------------------|
| MIP Unknown Command   | 0x01        | The command descriptor is not supported by this device                                                                                                    |
| MIP Invalid Checksum  | 0x02        | An otherwise complete packet has a bad checksum                                                                                                    |
| MIP Invalid Parameter | 0x03        | One or more parameters in the packet are invalid. This can refer to a value that is outside the allowed range for a command or a value that is not the expected sizeor type |
| MIP Command Failed    | 0x04        | Device could not complete the command                                                                                                    |
| MIP Command Timeout   | 0x05        | Device could not complete the command within the expected time                                                                                                    |

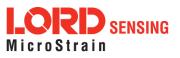

# 5. Data Reference

### 5.1 IMU Data

| 5.1.1 Scaled Accelerometer Vector (0x80, 0x04) |                                                                                                    |                    |                    |             |           |       |  |  |  |
|------------------------------------------------|----------------------------------------------------------------------------------------------------|--------------------|--------------------|-------------|-----------|-------|--|--|--|
| Description                                    | Scaled Accelerometer Vector                                                                                                    |                    |                    |             |           |       |  |  |  |
| Notes                                          | This is a vector quantifying the direction and magnitude of the acceleration that the 3DM-GX5-35 is exposed to. This quantity is fully temperature compensated and scaled into physical units of g (1 g = $9.80665 \text{ m/sec}^2$ ). It is expressed in terms of the 3DM-GX5-35's local coordinate system. |                    |                    |             |           |       |  |  |  |
| Field Format                                   | Field Length                                                                                                    | Data<br>Descriptor | Message Data       |             |           |       |  |  |  |
|                                                | 14 (0x0E) 0x04                                                                                                    | 0x04               | Binary Off-<br>set | Description | Data Type | Units |  |  |  |
|                                                |                                                                                                    |                    | 0                  | X Accel     | float     | g     |  |  |  |
|                                                |                                                                                                    |                    | 4                  | Y Accel     | float     | g     |  |  |  |
|                                                |                                                                                                    | 8                  | Z Accel            | float       | g         |       |  |  |  |

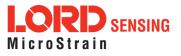

| 5.1.2 Scaled Gyro Vector (0x80, 0x05) |                                                                                                    |                    |                  |             |           |                |  |  |  |
|---------------------------------------|----------------------------------------------------------------------------------------------------|--------------------|------------------|-------------|-----------|----------------|--|--|--|
| Description                           | Scaled Gy                                                                                                    | ro Vector          |                  |             |           |                |  |  |  |
| Notes                                 | This is a vector quantifying the rate of rotation (angular rate) of the 3DM-GX5-35.<br>This quantity is fully temperature compensated and scaled into units of radi-<br>ans/second. It is expressed in terms of the 3DM-GX5-35's local coordinate system. |                    |                  |             |           |                |  |  |  |
|                                       | Field<br>Length                                                                                                    | Data<br>Descriptor | Message Data     |             |           |                |  |  |  |
| Field Format                          | nat<br>14 (0x0E) 0x05                                                                                                    | 0x05               | Binary<br>Offset | Description | Data Type | Units          |  |  |  |
|                                       |                                                                                                    |                    | 0                | X Gyro      | float     | Radians/second |  |  |  |
|                                       |                                                                                                    |                    | 4                | Y Gyro      | float     | Radians/second |  |  |  |
|                                       |                                                                                                    |                    | 8                | Z Gyro      | float     | Radians/second |  |  |  |

| 5.1.3 Scaled Magnetometer Vector (0x80, 0x06) |                                                                                                    |                            |                  |             |           |       |  |  |  |  |
|-----------------------------------------------|----------------------------------------------------------------------------------------------------|----------------------------|------------------|-------------|-----------|-------|--|--|--|--|
| Description                                   | Scaled Mag                                                                                                    | Scaled Magnetometer Vector |                  |             |           |       |  |  |  |  |
| Notes                                         | This is a vector which gives the instantaneous magnetometer direction and mag-<br>nitude. This quantity is fully temperature compensated and scaled into units of<br>Gauss. It is expressed in terms of the 3DM-GX5-35's local coordinate system. |                            |                  |             |           |       |  |  |  |  |
| Field Format                                  | Field Length                                                                                                    | Data<br>Descriptor         | Message Data     |             |           |       |  |  |  |  |
|                                               | 14 (0x0E) 0x06                                                                                                    | 0x06                       | Binary<br>Offset | Description | Data Type | Units |  |  |  |  |
|                                               |                                                                                                    |                            | 0                | X Mag       | float     | Gauss |  |  |  |  |
|                                               |                                                                                                    |                            | 4                | Y Mag       | float     | Gauss |  |  |  |  |
|                                               |                                                                                                    | 8                          | Z Mag            | float       | Gauss     |       |  |  |  |  |

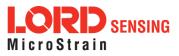

| 5.1.4 Scaled Ambient Pressure (0x80, 0x17) |                                                                                                    |                    |                  |                     |           |          |  |  |
|--------------------------------------------|----------------------------------------------------------------------------------------------------|--------------------|------------------|---------------------|-----------|----------|--|--|
| Description                                | Scaled Amb                                                                                                    | ient Vector        |                  |                     |           |          |  |  |
| Notes                                      | This is a scalar which gives the instantaneous ambient pressure reading. This quant-<br>ity is fully temperature compensated and scaled into units of milliBar. |                    |                  |                     |           |          |  |  |
|                                            | Field Length                                                                                                    | Data<br>Descriptor | Message Data     |                     |           |          |  |  |
| Field Format                               |                                                                                                    | 06 (0x06) 0x17     | Binary<br>Offset | Description         | Data Type | Units    |  |  |
|                                            | 00 (0x00)                                                                                                    |                    | 0                | Ambient<br>Pressure | float     | milliBar |  |  |

| 5.1.5 Delta Theta Vector (0x80, 0x07) |                                                                                                    |                                |                  |               |           |         |  |  |  |
|---------------------------------------|----------------------------------------------------------------------------------------------------|--------------------------------|------------------|---------------|-----------|---------|--|--|--|
| Description                           | Time integra                                                                                                    | Time integral of angular rate. |                  |               |           |         |  |  |  |
| Notes                                 | This is a vector which gives the time integral of angular rate over the interval set by the IMU message format command. It is expressed in terms of the 3DM-GX5-35's local coordinate system in units of radians. |                                |                  |               |           |         |  |  |  |
| Field Format                          | Field Length                                                                                                    | Data<br>Descriptor             | Message Data     |               |           |         |  |  |  |
|                                       | 14 (0x0E)                                                                                                    | 0x07                           | Binary<br>Offset | Description   | Data Type | Units   |  |  |  |
|                                       |                                                                                                    |                                | 0                | X Delta Theta | float     | radians |  |  |  |
|                                       |                                                                                                    |                                | 4                | Y Delta Theta | float     | radians |  |  |  |
|                                       |                                                                                                    | 8                              | Z Delta Theta    | float         | radians   |         |  |  |  |

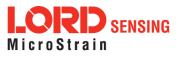

| 5.1.6 Delta Velocity Vector (0x80, 0x08) |                                                 |                                                                                                    |                  |                  |           |           |  |  |  |  |
|------------------------------------------|-------------------------------------------------|----------------------------------------------------------------------------------------------------|------------------|------------------|-----------|-----------|--|--|--|--|
| Description                              | Time integra                                    | I of acceleratior                                                                                                    | ٦.               |                  |           |           |  |  |  |  |
| Notes                                    | set by the IN<br>GX5-35's loc<br>itational cons | This is a vector which gives the time integral of specific acceleration over the interval set by the IMU message format command. It is expressed in terms of the 3DM-GX5-35's local coordinate system in units of g*second where g is the standard grav-tational constant. To convert Delta Velocity into the more conventional units of m/sec, simply multiply by the standard gravitational constant, 9.80665 m/sec <sup>2</sup> . |                  |                  |           |           |  |  |  |  |
|                                          | Field Length                                    | Data<br>Descriptor                                                                                                    | Messag           | e Data           |           |           |  |  |  |  |
| Field Format                             |                                                 |                                                                                                    | Binary<br>Offset | Description      | Data Type | Units     |  |  |  |  |
|                                          | 14 (0x0E)                                       | 0x08                                                                                                    | 0                | X Delta Velocity | float     | g*seconds |  |  |  |  |
|                                          |                                                 |                                                                                                    | 4                | Y Delta Velocity | float     | g*seconds |  |  |  |  |
|                                          |                                                 |                                                                                                    | 8                | Z Delta Velocity | float     | g*seconds |  |  |  |  |

| 5.1.7 CF    | <sup>7</sup> Orientation Matrix (0x80, 0x09)                                                                                                    |
|-------------|----------------------------------------------------------------------------------------------------|
| Description | 3 x 3 Orientation Matrix <i>M</i> .                                                                                                    |
| Description | This value is produced by the Complementary Filter fusion algorithm.                                                                                             |
|             | This is a nine component coordinate transformation matrix which describes the ori-<br>entation of the 3DM-GX5 with respect to the fixed earth coordinate system. |
|             | $M = \begin{bmatrix} M_{1,1} & M_{1,2} & M_{1,3} \\ M_{2,1} & M_{2,2} & M_{2,3} \\ M_{3,1} & M_{3,2} & M_{3,3} \end{bmatrix}$                                    |
| Notes       | M satisfies the following equation:                                                                                                    |
|             |                                                                                                    |
|             | $V_{IL_i} = M_{ij} \cdot V_{E_j}$                                                                                                    |
|             | Where:                                                                                                    |
|             | V_IL is a vector expressed in the 3DM- GX5's local coordinate system.                                                                                            |

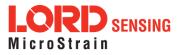

| 5.1.7 CF Orientation Matrix (0x80, 0x09) |                 |                                                                                      |                    |                  |           |       |  |  |  |  |
|------------------------------------------|-----------------|--------------------------------------------------------------------------------------|--------------------|------------------|-----------|-------|--|--|--|--|
|                                          |                 | $V_E$ is the same vector expressed in the stationary, earth- fixed coordinate system |                    |                  |           |       |  |  |  |  |
|                                          | Field<br>Length | Data Descriptor   Message Data                                                       |                    |                  |           |       |  |  |  |  |
|                                          |                 | 0x09                                                                                 | Binary Off-<br>set | Description      | Data Type | Units |  |  |  |  |
|                                          |                 |                                                                                      | 0                  | M <sub>1,1</sub> | Float     | N/A   |  |  |  |  |
|                                          |                 |                                                                                      | 4                  | M <sub>1,2</sub> | Float     | N/A   |  |  |  |  |
| Field Format                             |                 |                                                                                      | 8                  | M <sub>1,3</sub> | Float     | N/A   |  |  |  |  |
|                                          | 38 (0x26)       |                                                                                      | 12                 | M <sub>2,1</sub> | Float     | N/A   |  |  |  |  |
|                                          |                 |                                                                                      | 16                 | M <sub>2,2</sub> | Float     | N/A   |  |  |  |  |
|                                          |                 |                                                                                      | 20                 | M <sub>2,3</sub> | Float     | N/A   |  |  |  |  |
|                                          |                 |                                                                                      | 24                 | M <sub>3,1</sub> | Float     | N/A   |  |  |  |  |
|                                          |                 |                                                                                      | 28                 | M <sub>3,2</sub> | Float     | N/A   |  |  |  |  |
|                                          |                 |                                                                                      | 32                 | M <sub>3,3</sub> | Float     | N/A   |  |  |  |  |

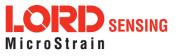

| 5.1.8 CF     | Quaternion                                                                                                    | (0x80, 0x0A)                         |                    |                                   |                |        |  |
|--------------|----------------------------------------------------------------------------------------------------|--------------------------------------|--------------------|-----------------------------------|----------------|--------|--|
| Description  | 4 x 1 quater                                                                                                    | nion Q.                              |                    |                                   |                |        |  |
| Description  | This value is                                                                                                    | s produced by th                     | ne Compleme        | entary Filter fusior              | n algorithm.   |        |  |
|              |                                                                                                    | component quat<br>spect to the fixed |                    | describes the orie<br>ate system. | ntation of the | e 3DM- |  |
|              | $Q = \begin{bmatrix} q \\ q \\ q \\ q \\ q \\ q \end{bmatrix}$                                                                                                    |                                      |                    |                                   |                |        |  |
|              | Q satisfies the following equation:                                                                                                    |                                      |                    |                                   |                |        |  |
| Notes        | $V_{IL_i} = Q^{-1} \cdot V_{E} \cdot Q$                                                                                                    |                                      |                    |                                   |                |        |  |
|              | Where:                                                                                                    |                                      |                    |                                   |                |        |  |
|              | <ul> <li>V_ IL is a vector expressed in the 3DM- GX5's local coordinate system.</li> <li>V_ E is the same vector expressed in the stationary, earth- fixed coordinate system</li> </ul> |                                      |                    |                                   |                |        |  |
|              | Field Length                                                                                                    | Data<br>Descriptor                   | Message Da         | nta                               |                |        |  |
|              |                                                                                                    |                                      | Binary Off-<br>set | Description                       | Data Type      | Units  |  |
| Field Format |                                                                                                    |                                      | 0                  | q <sub>0</sub>                    | Float          | N/A    |  |
|              | 18 (0x12)                                                                                                    | 0x0A                                 | 4                  | q <sub>1</sub>                    | Float          | N/A    |  |
|              |                                                                                                    |                                      | 8                  | q <sub>2</sub>                    | Float          | N/A    |  |
|              |                                                                                                    |                                      | 12                 | q <sub>3</sub>                    | Float          | N/A    |  |

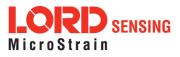

E

| 5.1.9 CF Euler Angles (0x80, 0x0C) |                                                                                                    |                    |                  |                     |              |         |  |  |  |
|------------------------------------|----------------------------------------------------------------------------------------------------|--------------------|------------------|---------------------|--------------|---------|--|--|--|
| Description                        | Pitch, Roll, and Yaw (aircraft) values.                                                                                                    |                    |                  |                     |              |         |  |  |  |
| Description                        | This value I                                                                                                    | is produced by tl  | he Complem       | entary Filter fusio | on algorithr | n.      |  |  |  |
| Notes                              | This is a three component vector containing the Roll, Pitch and Yaw angles in radians. It is computed by the IMU/AHRS from the orientation matrix <i>M</i> .<br>$Euler = \begin{bmatrix} Roll \\ Pitch \\ Yaw \end{bmatrix}$ |                    |                  |                     |              |         |  |  |  |
|                                    | Field<br>Length                                                                                                    | Data<br>Descriptor | Message D.       | ata                 |              |         |  |  |  |
| Field Format                       |                                                                                                    |                    | Binary<br>Offset | Description         | Data<br>Type | Units   |  |  |  |
|                                    | 14 (0x0E)                                                                                                    | 0x0C               | 0                | Roll                | Float        | Radians |  |  |  |
|                                    |                                                                                                    |                    | 4                | Pitch               | Float        | Radians |  |  |  |
|                                    |                                                                                                    |                    | 8                | Yaw                 | Float        | Radians |  |  |  |

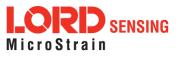

| 5.1.10 CF Stabilized North Vector (0x80, 0x10) |                                                                                                    |                                                                                                    |                  |                    |                |       |  |  |  |  |
|------------------------------------------------|----------------------------------------------------------------------------------------------------|----------------------------------------------------------------------------------------------------|------------------|--------------------|----------------|-------|--|--|--|--|
| Description                                    | Gyro stabilized estimated vector for geomagnetic vector.                                           |                                                                                                    |                  |                    |                |       |  |  |  |  |
| Description                                    | This value i                                                                                       | s produced by                                                                                                    | the Complem      | nentary Filter fus | sion algorithn | n.    |  |  |  |  |
| Notes                                          | magnetic fiel<br>should be eq<br><i>Magnetomen</i><br>complement<br>magnetic fiel<br>magnetic inte | This is a vector which represents the complementary filter's best estimate of the geo-<br>magnetic field direction (magnetic north). In the absence of magnetic interference, it<br>should be equal to <i>Magnetometer</i> . When transient magnetic interference is present,<br><i>Magnetometer</i> will be subject to transient (possibly large) errors. The IMU/AHRS<br>complementary filter computes <i>Stabilized North</i> which is its estimate of the geo-<br>magnetic field vector only, even thought the system may be exposed to transient<br>magnetic interference. Note that sustained magnetic interference cannot be<br>adequately compensated for by the complementary filter. |                  |                    |                |       |  |  |  |  |
|                                                | Field Length                                                                                       | Data<br>Descriptor                                                                                                    | Message Dat      | ta                 |                |       |  |  |  |  |
| Field Format                                   |                                                                                                    |                                                                                                    | Binary<br>Offset | Description        | Data Type      | Units |  |  |  |  |
|                                                | 14 (0x0E)                                                                                          | 0x10                                                                                                    | 0                | X Stab Mag         | Float          | Gauss |  |  |  |  |
|                                                |                                                                                                    |                                                                                                    | 4                | Y Stab Mag         | Float          | Gauss |  |  |  |  |
|                                                |                                                                                                    |                                                                                                    | 8                | Z Stab Mag         | Float          | Gauss |  |  |  |  |

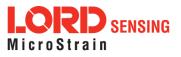

| 5.1.11 CF Stabilized Up Vector (0x80, 0x11)                          |                                                                                                    |                                                          |                  |              |           |       |  |  |  |  |
|----------------------------------------------------------------------|----------------------------------------------------------------------------------------------------|----------------------------------------------------------|------------------|--------------|-----------|-------|--|--|--|--|
| Description                                                          | Gyro stabiliz                                                                                                    | Gyro stabilized estimated vector for the gravity vector. |                  |              |           |       |  |  |  |  |
| This value is produced by the Complementary Filter fusion algorithm. |                                                                                                    |                                                          |                  |              |           | 2.    |  |  |  |  |
| Notes                                                                | This is a vector which represents the IMU/AHRS complementary filter's best estim-<br>ate of the vertical direction. Under stationary conditions, it should be equal to Accel.<br>In dynamic conditions, Accel will be sensitive to both gravitational acceleration as<br>well as linear acceleration. The Complementary filter computes Stab Accel which is<br>its estimate of the gravitation acceleration only, even thought the system may be<br>exposed to significant linear acceleration. |                                                          |                  |              |           |       |  |  |  |  |
|                                                                      | Field Length                                                                                                    | Data<br>Descriptor                                       | Message Da       | ta           |           |       |  |  |  |  |
| Field Format                                                         |                                                                                                    |                                                          | Binary<br>Offset | Description  | Data Type | Units |  |  |  |  |
|                                                                      | 14 (0x0E)                                                                                                    | 0x11                                                     | 0                | X Stab Accel | Float     | G     |  |  |  |  |
|                                                                      |                                                                                                    |                                                          | 4                | Y Stab Accel | Float     | G     |  |  |  |  |
|                                                                      |                                                                                                    |                                                          | 8                | Z Stab Accel | Float     | G     |  |  |  |  |

| 5.1.12 GPS Correlation Timestamp (0x80, 0x12) |                                                                                                    |  |  |  |  |  |  |  |
|-----------------------------------------------|----------------------------------------------------------------------------------------------------|--|--|--|--|--|--|--|
| Description                                   | GPS correlation timestamp.                                                                                                    |  |  |  |  |  |  |  |
| Notes                                         | <ul> <li>This timestamp has three fields:</li> <li>Double GPS TOW</li> <li>U16 GPS Week number</li> <li>U16 Timestamp flags</li> </ul> Timestamp Status Flags: <ul> <li>Bit0 - PPS Beacon Good If set, GNSS PPS signal is present</li> <li>Bit1 - GPS Time Refresh (toggles with each refresh)</li> <li>Bit2 - GPS Time Initialized (set with the first GPS Time Refresh) (<i>See GPS Time Update (0x01, 0x72) on page 32</i>)</li> </ul> This timestamp correlates the IMU packets with the GPS packets. It is identical to the GPS Time record except the flags are defined specifically for the IMU. When the GPS Time Initialized flag is asserted, the GPS Time and IMU GPS Timestamp are |  |  |  |  |  |  |  |

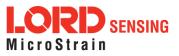

| 5.1.12 GPS Correlation Timestamp (0x80, 0x12) |                                                                                                    |                    |                  |                     |           |           |  |  |  |
|-----------------------------------------------|----------------------------------------------------------------------------------------------------|--------------------|------------------|---------------------|-----------|-----------|--|--|--|
|                                               | <ul> <li>correlated. This flag is only set once upon the first valid GPS Time record. After that, each time the GPS Time becomes invalid (from a lack of signal) and then valid again (regains signal) the GPS Time Refresh flag will toggle. The GPS Time Initialized will remain set.</li> <li>The "PPS Beacon Good" flag in the Timestamp flags byte indicates if the PPS beacon coming from the GPS is present. If this flag is not asserted, it means that the IMU internal clock is being used for the PPS. The fractional portion of the GPS TOW represents the amount of time that has elapsed from the last PPS.</li> <li>If the GPS loses signal, the GPS and IMU timestamps become free running and will slowly drift away from each other. If the timestamp clocks have drifted apart, then there will be a jump in the timestamp when the PPS Beacon Good reasserts, reflecting the amount of drift of the clocks.</li> <li>See the Data Synchronicity section of this manual for more information on timestamps.</li> </ul> |                    |                  |                     |           |           |  |  |  |
|                                               | Field Length                                                                                                    | Data<br>Descriptor | Message Da       | ta                  |           |           |  |  |  |
|                                               |                                                                                                    |                    | Binary<br>Offset | Description         | Data Type | Units     |  |  |  |
| Field Format                                  |                                                                                                    | 0x12               | 0                | GPS Time of<br>Week | Double    | Seconds   |  |  |  |
|                                               | 14 (0x0E)                                                                                                    |                    | 8                | GPS Week<br>Number  | U16       | N/A       |  |  |  |
|                                               |                                                                                                    |                    | 10               | Timestamp<br>Flags  | U16       | See Notes |  |  |  |

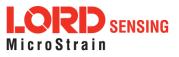

## 5.2 GNSS Data

| 5.2.1 LLH Position (0x81, 0x03) |                                                                                                    |                                      |                  |                        |              |                    |  |  |  |  |  |
|---------------------------------|----------------------------------------------------------------------------------------------------|--------------------------------------|------------------|------------------------|--------------|--------------------|--|--|--|--|--|
| Description                     | Position D                                                                                                    | Position Data in the Geodetic Frame. |                  |                        |              |                    |  |  |  |  |  |
|                                 | Valid Flag                                                                                                    | Mapping:                             |                  |                        |              |                    |  |  |  |  |  |
| Notes                           | 0x0001 - Latitude & Longitude Valid<br>0x0002 - Ellipsoid Height Valid<br>0x0004 - MSL Height Valid<br>0x0008 - Horizontal Accuracy Valid<br>0x0010 - Vertical Accuracy Valid |                                      |                  |                        |              |                    |  |  |  |  |  |
|                                 | Field<br>Length                                                                                                    | Data<br>Descriptor                   | Message          | e Data                 |              |                    |  |  |  |  |  |
|                                 |                                                                                                    |                                      | Binary<br>Offset | Description            | Data<br>Type | Units              |  |  |  |  |  |
|                                 |                                                                                                    |                                      | 0                | Latitude               | Double       | Decimal<br>Degrees |  |  |  |  |  |
| Field Format                    |                                                                                                    |                                      | 8                | Longitude              | Double       | Decimal<br>Degrees |  |  |  |  |  |
|                                 | 44 (0x2C)                                                                                                    | 0x03                                 | 16               | Height above Ellipsoid | Double       | Meters             |  |  |  |  |  |
|                                 |                                                                                                    |                                      | 24               | Height above MSL       | Double       | Meters             |  |  |  |  |  |
|                                 |                                                                                                    |                                      | 32               | Horizontal Accuracy    | Float        | Meters             |  |  |  |  |  |
|                                 |                                                                                                    |                                      | 36               | Vertical Accuracy      | Float        | Meters             |  |  |  |  |  |
|                                 |                                                                                                    |                                      | 40               | Valid Flags            | U16          | See Notes          |  |  |  |  |  |

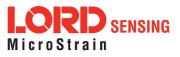

Г

| 5.2.2 ECEF Position (0x81, 0x04)             |               |                                                                                         |                  |                   |           |           |  |  |  |  |  |
|----------------------------------------------|---------------|-----------------------------------------------------------------------------------------|------------------|-------------------|-----------|-----------|--|--|--|--|--|
| Description                                  | Position Data | Position Data in the Earth-Centered, Earth-Fixed Frame.                                 |                  |                   |           |           |  |  |  |  |  |
| Notes                                        | 0x00          | Valid Flag Mapping:<br>0x0001 - ECEF Position Valid<br>0x0002 - Position Accuracy Valid |                  |                   |           |           |  |  |  |  |  |
| Field Length Data<br>Descriptor Message Data |               |                                                                                         |                  |                   |           |           |  |  |  |  |  |
|                                              |               |                                                                                         | Binary<br>Offset | Description       | Data Type | Units     |  |  |  |  |  |
| Field Format                                 |               |                                                                                         | 0                | X Position        | Double    | Meters    |  |  |  |  |  |
|                                              | 32 (0x20)     | 0x04                                                                                    | 8                | Y Position        | Double    | Meters    |  |  |  |  |  |
|                                              |               |                                                                                         | 16               | Z Position        | Double    | Meters    |  |  |  |  |  |
|                                              |               |                                                                                         | 24               | Position Accuracy | Float     | Meters    |  |  |  |  |  |
|                                              |               |                                                                                         | 28               | Valid Flags       | U16       | See Notes |  |  |  |  |  |

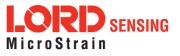

| 5.2.3 NED Velocity (0x81, 0x05) |                                                                                                    |                                             |                  |                     |              |                    |  |  |  |  |
|---------------------------------|----------------------------------------------------------------------------------------------------|---------------------------------------------|------------------|---------------------|--------------|--------------------|--|--|--|--|
| Description                     | Velocity Da                                                                                                    | Velocity Data in the North-East-Down Frame. |                  |                     |              |                    |  |  |  |  |
| Notes                           | Valid Flag Mapping:<br>0x0001 - NED Velocity Valid<br>0x0002 - Speed Valid<br>0x0004 - Ground Speed Valid<br>0x0008 - Heading Valid<br>0x0010 - Speed Accuracy Valid<br>0x0020 - Heading Accuracy Valid |                                             |                  |                     |              |                    |  |  |  |  |
|                                 | Field<br>Length                                                                                                    | Data<br>Descriptor                          | Message Da       | ta                  |              |                    |  |  |  |  |
|                                 |                                                                                                    |                                             | Binary<br>Offset | Description         | Data<br>Type | Units              |  |  |  |  |
|                                 |                                                                                                    |                                             | 0                | North               | Float        | Meters/Sec         |  |  |  |  |
|                                 |                                                                                                    |                                             | 4                | East                | Float        | Meters/Sec         |  |  |  |  |
|                                 |                                                                                                    |                                             | 8                | Down                | Float        | Meters/Sec         |  |  |  |  |
| Field Format                    |                                                                                                    |                                             | 12               | Speed               | Float        | Meters/Sec         |  |  |  |  |
|                                 | 36 (0x24)                                                                                                    | 0x05                                        | 16               | Ground Speed        | Float        | Meters/Sec         |  |  |  |  |
|                                 |                                                                                                    |                                             | 20               | Heading             | Float        | Decimal<br>Degrees |  |  |  |  |
|                                 |                                                                                                    |                                             | 24               | Speed<br>Accuracy   | Float        | Meters/Sec         |  |  |  |  |
|                                 |                                                                                                    |                                             | 28               | Heading<br>Accuracy | Float        | Decimal<br>Degrees |  |  |  |  |
|                                 |                                                                                                    |                                             | 32               | Valid Flags         | U16          | See Notes          |  |  |  |  |

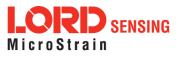

| 5.2.4 ECEF Velocity (0x81, 0x06) |              |                                                                  |                  |                   |           |            |  |  |  |
|----------------------------------|--------------|------------------------------------------------------------------|------------------|-------------------|-----------|------------|--|--|--|
| Description                      | Velocity Dat | elocity Data in the Earth-Centered, Earth-Fixed Frame.           |                  |                   |           |            |  |  |  |
| Valid Flag Mapping:              |              |                                                                  |                  |                   |           |            |  |  |  |
| Notes                            |              | 0x0001 - ECEF Velocity Valid<br>0x0002 - Velocity Accuracy Valid |                  |                   |           |            |  |  |  |
|                                  | Field Length | Data<br>Descriptor                                               | Message Data     |                   |           |            |  |  |  |
|                                  |              |                                                                  | Binary<br>Offset | Description       | Data Type | Units      |  |  |  |
| Field Format                     |              |                                                                  | 0                | X Velocity        | Float     | Meters/Sec |  |  |  |
|                                  | 20 (0x14)    | 0x06                                                             | 4                | Y Velocity        | Float     | Meters/Sec |  |  |  |
|                                  |              |                                                                  | 8                | Z Velocity        | Float     | Meters/Sec |  |  |  |
|                                  |              |                                                                  | 12               | Velocity Accuracy | Float     | Meters/Sec |  |  |  |
|                                  |              |                                                                  | 16               | Valid Flags       | U16       | See Notes  |  |  |  |

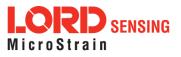

| 5.2.5 DC     | )P Data (0x8 <sup>-</sup>                          | 1, 0x07)                                                                                                    |                  |                |           |           |  |  |
|--------------|----------------------------------------------------|----------------------------------------------------------------------------------------------------|------------------|----------------|-----------|-----------|--|--|
| Description  | Dilution of Pr                                     | Dilution of Precision Data.                                                                                                    |                  |                |           |           |  |  |
| Notes        | 0x000<br>0x000<br>0x000<br>0x000<br>0x000<br>0x000 | /alid Flag Mapping:<br>0x0001 - GDOP Valid<br>0x0002 - PDOP Valid<br>0x0004 - HDOP Valid<br>0x0008 - VDOP Valid<br>0x0010 - TDOP Valid<br>0x0020 - NDOP Valid<br>0x0040 - EDOP Valid |                  |                |           |           |  |  |
|              | Field Length                                       | Data<br>Descriptor                                                                                                    | Message Data     |                |           |           |  |  |
|              |                                                    |                                                                                                    | Binary<br>Offset | Description    | Data Type | Units     |  |  |
|              |                                                    |                                                                                                    | 0                | Geometric DOP  | Float     | N/A       |  |  |
|              |                                                    |                                                                                                    | 4                | Position DOP   | Float     | N/A       |  |  |
| Field Format |                                                    |                                                                                                    | 8                | Horizontal DOP | Float     | N/A       |  |  |
|              | 32 (0x20)                                          | 0x07                                                                                                    | 12               | Vertical DOP   | Float     | N/A       |  |  |
|              |                                                    |                                                                                                    | 16               | Time DOP       | Float     | N/A       |  |  |
|              |                                                    |                                                                                                    | 20               | Northing DOP   | Float     | N/A       |  |  |
|              |                                                    |                                                                                                    | 24               | Easting DOP    | Float     | N/A       |  |  |
|              |                                                    |                                                                                                    | 28               | Valid Flags    | U16       | See Notes |  |  |

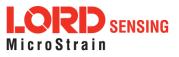

| 5.2.6 UTC Time (0x81, 0x08) |              |                                   |                  |             |           |                   |  |
|-----------------------------|--------------|-----------------------------------|------------------|-------------|-----------|-------------------|--|
| Description                 | Coordinated  | Universal Tin                     | ne Data          |             |           |                   |  |
|                             | Valid Flag M | lapping:                          |                  |             |           |                   |  |
| Notes                       |              | )01 - Date Vali<br>)02 - Time Val |                  |             |           |                   |  |
|                             | Field Length | Data<br>Descriptor                | Message Data     |             |           |                   |  |
|                             |              |                                   | Binary<br>Offset | Description | Data Type | Units             |  |
|                             |              |                                   | 0                | Year        | U16       | Years (1999-2099) |  |
|                             |              |                                   | 2                | Month       | U8        | Months (1-12)     |  |
| Field Format                |              |                                   | 3                | Day         | U8        | Days (1-31)       |  |
|                             | 15 (0x0F)    | 0x08                              | 4                | Hour        | U8        | Hours (0-23)      |  |
|                             |              |                                   | 5                | Minute      | U8        | Minutes (0-59)    |  |
|                             |              |                                   | 6                | Second      | U8        | Seconds (0-59)    |  |
|                             |              |                                   | 7                | Millisecond | U32       | Milliseconds      |  |
|                             |              |                                   | 11               | Valid Flags | U16       | See Notes         |  |

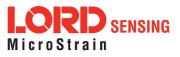

| 5.2.7 GF     | PS Time (0)     | (81, 0x09)                                                             |                    |               |           |           |  |
|--------------|-----------------|------------------------------------------------------------------------|--------------------|---------------|-----------|-----------|--|
| Description  | Global Pos      | Global Positioning System Time Data                                    |                    |               |           |           |  |
| Notes        | 0x0             | alid Flag Mapping:<br>0x0001 - TOW Valid<br>0x0002 - Week Number Valid |                    |               |           |           |  |
|              | Field<br>Length | Data Descriptor                                                        | Message Da         | ata           |           |           |  |
| Field Format |                 |                                                                        | Binary Off-<br>set | Description   | Data Type | Units     |  |
|              | 14 (0x0E)       | 0x09                                                                   | 0                  | Time of Week  | Double    | Seconds   |  |
|              |                 |                                                                        | 8                  | 8 Week Number |           | N/A       |  |
|              |                 |                                                                        | 10                 | Valid Flags   | U16       | See Notes |  |

| 5.2.8 Clock Information (0x81, 0x0A) |                 |                                                                                                    |                  |                      |              |                |  |  |
|--------------------------------------|-----------------|----------------------------------------------------------------------------------------------------|------------------|----------------------|--------------|----------------|--|--|
| Description                          | Detailed in     | etailed information about the GNSS Clock.                                                             |                  |                      |              |                |  |  |
| Notes                                | 0x0<br>0x0      | alid Flag Mapping:<br>0x0001 - Bias Valid<br>0x0002 - Drift Valid<br>0x0004 - Accuracy Estimate Valid |                  |                      |              |                |  |  |
|                                      | Field<br>Length | Data<br>Descriptor                                                                                    | Message Data     |                      |              |                |  |  |
|                                      |                 |                                                                                                    | Binary<br>Offset | Description          | Data<br>Type | Units          |  |  |
| Field Format                         |                 |                                                                                                    | 0                | Clock Bias           | Double       | Seconds        |  |  |
|                                      | 28 (0x1C)       | 0x0A                                                                                                  | 8                | Clock Drift          | Double       | Seconds/Second |  |  |
|                                      |                 |                                                                                                    | 16               | Accuracy<br>Estimate | Double       | Seconds        |  |  |
|                                      |                 |                                                                                                    | 24               | Valid Flags          | U16          | See Notes      |  |  |

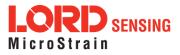

| 5.2.9 GN     | NSS Fix Inf                                                                                                    | ormation (0x8                                        | 31, 0x0B)        |                                 |              |              |  |  |
|--------------|----------------------------------------------------------------------------------------------------|------------------------------------------------------|------------------|---------------------------------|--------------|--------------|--|--|
| Description  | Current GI                                                                                                    | Current GNSS Fix Status Information                  |                  |                                 |              |              |  |  |
|              | Valid Flag                                                                                                    | Mapping:                                             |                  |                                 |              |              |  |  |
|              | 0x(                                                                                                    | 0001 - Fix Type<br>0002 - Number<br>0004 - Fix Flags | of SVs Va        | alid                            |              |              |  |  |
|              | Possible F                                                                                                    | ix Types value                                       | s are:           |                                 |              |              |  |  |
| Notes        | 0x00 - 3D Fix<br>0x01 - 2D Fix<br>0x02 - Time Only<br>0x03 - None<br>0x04 - Invalid<br>Possible Fix Flags are:<br>0x0001 - SBAS Corrections Used<br>0x0002 - Differential (DGNSS) Corrections Used |                                                      |                  |                                 |              |              |  |  |
|              | Field<br>Length                                                                                                    | Data<br>Descriptor                                   | Message          | e Data                          |              |              |  |  |
|              |                                                                                                    |                                                      | Binary<br>Offset | Description                     | Data<br>Type | Units        |  |  |
| Field Format |                                                                                                    |                                                      | 0                | Fix Type                        | U8           | See<br>Notes |  |  |
|              | 8 (0x08)                                                                                                    | 0x0B                                                 | 1                | Number of SVs used for solution | U8           | Count        |  |  |
|              |                                                                                                    |                                                      | 2                | Fix Flags (Reserved)            | U16          | N/A          |  |  |
|              |                                                                                                    |                                                      | 4                | Valid Flags                     | U16          | See<br>Notes |  |  |

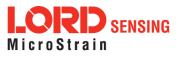

| 5.2.10 S     | pace Vehic                                                                               | le Informatio                                                                                                    | n (0x81, (       | )x0C)                     |              |                    |  |
|--------------|------------------------------------------------------------------------------------------|----------------------------------------------------------------------------------------------------|------------------|---------------------------|--------------|--------------------|--|
| Description  | Individual S                                                                             | Space Vehicle                                                                                                    | Informatic       | on Entry                  |              |                    |  |
| Notes        | When enab<br>Valid Flag N<br>0x0<br>0x0<br>0x0<br>0x0<br>0x0<br>0x0<br>0x0<br>0x0<br>0x0 | When enabled, these fields will arrive in a separate MIP packet.<br>Valid Flag Mapping:<br>0x0001 - Channel Valid<br>0x0002 - SV ID Valid<br>0x0008 - Carrier to Noise Ratio Valid<br>0x0010 - Azimuth Valid<br>0x0020 - Elevation Valid<br>0x0040 - SV Flags Valid<br>SV Flag Mapping:<br>0x0001 - SV Used for Navigation<br>0x0002 - SV Llasther |                  |                           |              |                    |  |
|              | Ox0002 - SV Healthy       Field     Data       Length     Descriptor                     |                                                                                                    |                  |                           |              |                    |  |
|              |                                                                                          |                                                                                                    | Binary<br>Offset | Description               | Data<br>Type | Units              |  |
|              |                                                                                          |                                                                                                    | 0                | Channel                   | U8           | Channel<br>Number  |  |
|              |                                                                                          |                                                                                                    | 1                | Space Vehicle ID          | U8           | SV ID Number       |  |
| Field Format | 14 (0x0E)                                                                                | 0x0C                                                                                                    | 2                | Carrier to Noise<br>Ratio | U16          | dBHz               |  |
|              |                                                                                          |                                                                                                    | 4                | Azimuth                   | S16          | Integer<br>Degrees |  |
|              |                                                                                          |                                                                                                    | 6                | Elevation                 | S16          | Integer<br>Degrees |  |
|              |                                                                                          |                                                                                                    | 8                | Space Vehicle<br>Flags    | U16          | See Notes          |  |
|              |                                                                                          |                                                                                                    | 10               | Valid Flags               | U16          | See Notes          |  |

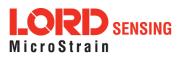

| 5.2.11 H     | ardware Sta                                                                                                    | atus (0x81, 0x0                                                      | D)               |                      |              |           |  |
|--------------|----------------------------------------------------------------------------------------------------|----------------------------------------------------------------------|------------------|----------------------|--------------|-----------|--|
| Description  | GNSS Hardware Status Information                                                                                           |                                                                      |                  |                      |              |           |  |
|              | Hardware st<br>effect.                                                                                                    | atus is only availa                                                  | able at 1 Hz. S  | Setting the rate hig | her than 1 H | lz has no |  |
|              | Valid Flag N                                                                                                    | lapping:                                                             |                  |                      |              |           |  |
|              | 0x0001 - Sensor State Valid<br>0x0002 - Antenna State Valid<br>0x0004 - Antenna Power Valid                                |                                                                      |                  |                      |              |           |  |
|              | Possible Se                                                                                                    | nsor State value                                                     | s:               |                      |              |           |  |
| Natas        | 0x0                                                                                                    | 0x00 - Sensor Off<br>0x01 - Sensor On<br>0x02 - Sensor State Unknown |                  |                      |              |           |  |
| Notes        | Possible Antenna State values:                                                                                             |                                                                      |                  |                      |              |           |  |
|              | 0x01 - Antenna Init<br>0x02 - Antenna Short<br>0x03 - Antenna Open<br>0x04 - Antenna Good<br>0x05 - Antenna State Unknown. |                                                                      |                  |                      |              |           |  |
|              | Possible Antenna Power values:                                                                                             |                                                                      |                  |                      |              |           |  |
|              | 0x00 - Antenna Off<br>0x01 - Antenna On<br>0x02 - Antenna Power Unknown                                                    |                                                                      |                  |                      |              |           |  |
|              | Field Length                                                                                                    | Data Descriptor                                                      | Message Da       | nta                  |              |           |  |
|              |                                                                                                    |                                                                      | Binary<br>Offset | Description          | Data Type    | Units     |  |
| Field Format |                                                                                                    |                                                                      | 0                | Sensor State         | U8           | See Notes |  |
|              | 7 (0x07)                                                                                                    | 0x0D                                                                 | 1                | Antenna State        | U8           | See Notes |  |
|              |                                                                                                    |                                                                      | 2                | Antenna Power        | U8           | See Notes |  |
|              |                                                                                                    |                                                                      | 3                | Valid Flags          | U16          | See Notes |  |

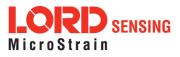

| 5.2.12 D     | .12 DGNSS Information (0x81, 0x0E)                                                                                  |                                                                                                    |                  |                             |              |           |  |
|--------------|----------------------------------------------------------------------------------------------------|----------------------------------------------------------------------------------------------------|------------------|-----------------------------|--------------|-----------|--|
| Description  | Individual                                                                                                    | Individual DGNSS Channel Status Entry                                                                                                    |                  |                             |              |           |  |
| Notes        | packet.<br>Valid Flag<br>0x<br>0x<br>0x<br>0x<br>Possible B<br>0 -<br>1 -<br>2 -<br>3 -<br>4 -<br>5 -<br>6 -<br>7 - | When enabled, a separate field for each active space vehicle will be sent in the packet.   Valid Flag Mapping:   0x0001 - Latest Age Valid   0x0002 - Base Station ID Valid   0x0004 - Base Station Status Valid   0x0008 - Number of DGNSS Channels Valid   Possible Base Station Status Values:   0 - UDRE Scale Factor = 1.0   1 - UDRE Scale Factor = 0.75   2 - UDRE Scale Factor = 0.5   3 - UDRE Scale Factor = 0.3   4 - UDRE Scale Factor = 0.2   5 - UDRE Scale Factor = 0.1   6 - Reference Station Transmission Not Monitored   7 - Reference Station Not Working   Note: UDRE = User Differential Range Error |                  |                             |              |           |  |
|              | Field<br>Length                                                                                                    | Data<br>Descriptor                                                                                                    | Message D        | Data                        |              |           |  |
|              |                                                                                                    |                                                                                                    | Binary<br>Offset | Description                 | Data<br>Type | Units     |  |
|              |                                                                                                    |                                                                                                    | 0                | Newest Age                  | Float        | Seconds   |  |
| Field Format | 14 (0x0E)                                                                                                    | 0x0E                                                                                                    | 4                | Base Station ID             | S16          | N/A       |  |
|              |                                                                                                    |                                                                                                    | 6                | Base Station Status         | S16          | N/A       |  |
|              |                                                                                                    |                                                                                                    | 8                | Number of DGNSS<br>Channels | U16          | Number    |  |
|              |                                                                                                    |                                                                                                    | 10               | Valid Flags                 | U16          | See Notes |  |

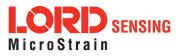

| 5.2.13 DGNSS Channel Status (0x81, 0x0F)                                                                                                    |                      |                                      |                  |                                |               |              |  |  |
|----------------------------------------------------------------------------------------------------|----------------------|--------------------------------------|------------------|--------------------------------|---------------|--------------|--|--|
| Description                                                                                                    | Individual D         | ndividual DGNSS Channel Status Entry |                  |                                |               |              |  |  |
|                                                                                                    | When enab<br>packet. | lled, a separ                        | ate field for e  | each active space ve           | hicle will be | sent in the  |  |  |
|                                                                                                    | Valid Flag Mapping:  |                                      |                  |                                |               |              |  |  |
| Notes       0x0001 - SV ID Valid         0x0002 - Age Valid       0x0004 - Pseudorange Correction Valid         0x0008 - Pseudorange Rate Correction Valid |                      |                                      |                  |                                |               |              |  |  |
|                                                                                                    | Field<br>Length      | Data<br>Descriptor                   | Message Data     |                                |               |              |  |  |
|                                                                                                    |                      |                                      | Binary<br>Offset | Description                    | Data Type     | Units        |  |  |
|                                                                                                    |                      |                                      | 0                | Space Vehicle ID               | U8            | SV ID Number |  |  |
| Field Format                                                                                                    |                      |                                      | 1                | Age                            | Float         | Seconds      |  |  |
|                                                                                                    | 17 (0x11)            | 0x0F                                 | 5                | Pseudorange<br>Correction      | Float         | Meters       |  |  |
|                                                                                                    |                      |                                      | 9                | Pseudorange Rate<br>Correction | Float         | Meters/Sec   |  |  |
|                                                                                                    |                      |                                      | 13               | Valid Flags                    | U16           | See Notes    |  |  |

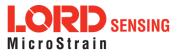

# 6. MIP Packet Reference

### 6.1 Structure

Commands and Data are sent and received as fields in the LORD "MIP" packet format. Below is the general definition of the structure:

The packet always begins with the start-of-packet sequence "ue" (0x75, 0x65). The "Descriptor Set" byte in the header specifies which command or data set is contained in fields of the packet. The payload length byte specifies the sum of all the field length bytes in the payload section.

## 6.2 Payload Length Range

The payload section can be empty or can contain one or more fields. Each field has a length byte and a descriptor byte. The field length byte specifies the length of the entire field including the field length byte and field descriptor byte. The descriptor byte specifies the command or data that is contained in the field data. The descriptor can only be from the set of descriptors specified by the descriptor set byte in the header. The field data can be anything but is always rigidly defined. The definition of a descriptor is fundamentally described in a ".h" file that corresponds to the descriptor set that the descriptor belongs to.

LORD Sensing provides a "Packet Builder" functionality in the "MIP Monitor" software utility to simplify the construction of a MIP packet. Most commands will have a single field in the packet, but multiple field packets are possible. Extensive examples complete with checksums are given in the command reference section.

### 6.3 MIP Checksum Range

The checksum is a 2 byte Fletcher checksum and encompasses all the bytes in the packet:

## 6.4 16-bit Fletcher Checksum Algorithm (C Language)

```
for(i=0; i<checksum_range; i++)
{
    checksum_byte1 += mip_packet[i];
    checksum_byte2 += checksum_byte1;
    }
checksum = ((u16) checksum byte1 << 8) + (u16) checksum byte2;</pre>
```

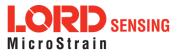

# 7. Advanced Programming

## 7.1 Multiple Commands in a Single Packet

MIP packets may contain one or more individual commands. In the case that multiple commands are transmitted in a single MIP packet, the 3DM- GX5- 35 will respond with a single packet containing multiple replies. As with any packet, all commands must be from the same descriptor set (you cannot mix Base commands with 3DM commands in the same packet).

Below is an example that shows how you can combine the commands from step 2 and 3 of the Example Setup Sequence into a single packet. The commands are from the 3DM set. The command packet has two fields as does the reply packet (the fields are put on separate rows for clarity):

|                                                        | Ν         | IIP Pac | ket Hea      | ıder              |                 | Comma        | and/Reply Fields                                                                                                    | Checksum |       |
|--------------------------------------------------------|-----------|---------|--------------|-------------------|-----------------|--------------|----------------------------------------------------------------------------------------------------|----------|-------|
| Examples                                               | Sync1     | Sync2   | Desc.<br>Set | Payload<br>Length | Field<br>Length | Cmd<br>Desc. | Field Data                                                                                                    | MSB      | LSB   |
| <i>Command Field<br/>1: Set IMU<br/>Message Format</i> | 0x75      | 0x65    | 0x0C         | 0x20              | 0x0D            | 0x08         | Function: 0x01<br>Desc. count: 0x03<br>GPS TS<br>Descriptor:<br>Rate Dec: 0x000A<br>Accel 0x04<br>Descriptor:<br>Rate Dec: 0x000A<br>Ang Rate<br>Descriptor:<br>Rate Dec: 0x000A |          |       |
| <i>Command Field<br/>2: Set EF<br/>Message Format</i>  |           |         |              |                   | 0x03            | 0x01         | 0x00                                                                                                    | 0x4C     | 0xFF  |
| Reply Field 1:<br>ACK/NACK                             | 0x75      | 0x65    | 0x0C         | 0x08              | 0x04            | 0xF1         | Echo cmd: <b>0x08</b><br>Error code: <b>0x00</b>                                                                                                    |          |       |
| Reply Field 2:<br>ACK/NACK                             |           |         |              |                   | 0x04            | 0xF1         | Echo cmd: <b>0x01</b><br>Error code: <b>0x00</b>                                                                                                    | 0xE1     | 0x5F  |
| Copy-paste versi                                       | on of the | e comm  | and: "75     | 565 0C10          | 0D08 01         | 03 1200      | 0 0A04 000A 0500 0A03                                                                                                    | 010040   | CFF " |

Note that the only difference in the packet headers of the single command packets compared to the multiple command packets is the payload length. Parsing multiple fields in a single packet involves subtracting the field length of the next field from the payload length until the payload length is less than or equal to zero.

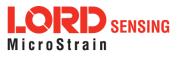

## 7.2 Direct Modes

The 3DM- GX5- 35 has special "direct" modes that switch the device into a Sensor direct or GNSS direct device. The Device Communications Mode command is used to switch between modes. When in these modes, the 3DM-GX5-35 acts like an "IMU only" sensor. Any code or tools developed for these devices may be used in these modes.

These modes can be used to access advanced (native) data of the individual sensors, data that isn't represented in the 3DM command sets of the 3DM-GX5-35. These modes are primarily advanced modes for programmers to allow the 3DM-GX5-35 to be used in unusual situations where the normal functions of the 3DM-GX5-35 are bypassed.

**IMPORTANT:** When you switch modes, you are switching to a new device protocol EXCEPT for two commands: the Device Communications Mode and commands. Those commands are always available regardless of which mode you are in. For example, if you switch to direct mode, then the protocol recognized by the device is protocol, however the 3DM-GX5-35 is still "listening" for mode switch or device status commands and will respond to them. It will not respond to any other 3DM-GX5-35 Base or 3DM commands until switched back to the "Standard Mode".

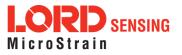

## 7.3 Internal Diagnostic Functions

The 3DM- GX5- 35 supports two device specific internal functions used for diagnostics and system status. These are Device Built In Test and Device Status. These commands are defined generically but the implementation is very specific to the hardware implemented on this device. Other LORD Sensing devices will have their own implementations of these functions depending on the internal hardware of the devices.

## 7.3.1 3DM-GX5-35 Internal Diagnostic Commands

- Device Built In Test (0x01, 0x05)
- Device Status (0x0C, 0x64)

## 7.4 Handling High Rate Data

The size of the data fields from an inertial device is substantially greater than on most other types of sensors. On top of that, in many applications it is desirable to receive that data with the lowest latency possible and thus the highest baud rate is selected. The result is that the port servicing requirements in terms of both speed and buffer size can be surprisingly large for inertial data. This can lead to a couple of common problems: runaway latency and dropped packets.

## 7.4.1 Runaway Latency

Most operating systems provide drivers that have ample buffers and take care of port servicing at the hardware level. Dropping packets or losing data is not usually an issue on these systems. What can be an issue is latency, that is, when the buffer is not emptied by the application in a timely manner. In the worst case, the buffer is being filled faster than it is emptied and the application operates with increasingly "old" data - which causes runaway latency. It is important to monitor the incoming data buffer to make sure you do not reach this condition.

## 7.4.2 Dropped Packets

Many applications do not use an operating system but are written from scratch or on top of proprietary application frameworks. These are most often embedded MCUs or small single board microcontrollers. On these systems, port handling is usually done in code at the hardware level. Collecting data from a port requires the use one of three techniques: register polling, hardware interrupts, or direct memory access (DMA). Register polling is very easy to do and is adequate for simple communications where data comes in very small chunks and at reasonable data rates. The problem with register polling is that you either waste time looping while waiting for a byte to come in at the port or you get too busy doing other tasks so that by the time you poll the port, the byte is lost because the next one overwrites it. This causes dropped packets. On these systems, it is imperative to utilize either a hardware interrupt or hardware DMA on the UART receiving data from the 3DM-

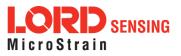

GX5- 35. The DMA or UART interrupt service routine only takes processor time when a byte is ready and as long as the interrupts are preemptive, the processor will fetch every byte received. Using the interrupt routine to fill a ring buffer makes the most efficient use of an MCU and makes it easier to write your application main line code. This is essentially what drivers in operating systems do.

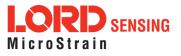

## 7.5 Creating Fixed Data Packet Format

The MIP packet structure and protocol provides a great deal of flexibility to the user for creating a custom data stream. It does this by allowing selectable data fields and individual data rates for each field. The side effect of this feature is that packets vary in size depending on what data is being delivered in any particular time frame. For example, if acceleration data is configured for 100 Hz and magnetometer data is configured for 25 Hz, every fourth packet is larger than the previous three because of the additional magnetometer data. In some applications, this is undesirable and there may be a requirement for a fixed packet structure so that each data packet is exactly the same. A fixed packet structure allows you to find data fields by fixed offsets rather than parsing the packet for each field.

A fixed packet structure is easily achieved with MIP packet protocol by simply making sure the data rate for each data quantity is the same. The order of the data fields in the packet reflect the order of the fields in the Message Format command and thus are completely under the control of the user. Once an acceptable data packet structure is determined, and all the rates are set to the same decimation, use the "Save current settings as startup settings" function selector in the message format command, and that format will be saved and used automatically on subsequent device startups.

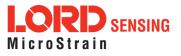

## 7.6 Advanced Programming Models

Many applications will only require a single threaded programming model which is simple to implement using a single program loop that services incoming packets. In other applications, advanced techniques such as multithreading or event based processes are required. The MIP packet design simplifies implementation of these models. It does this by limiting the packet size to a maximum of 261 bytes and it provides the "descriptor set" byte in the header. The limited packet size makes scalable packet buffers possible even with limited memory space. The descriptor set byte aids in sorting an incoming packet stream into one or more command-reply packet queues and/or data packet queues. A typical multithreaded environment will have a command/control thread and one or more data processing threads. Each of these threads can be fed with individual incoming packet queues, each containing packets that only pertain to that thread - sorted by descriptor set. Packet queues can easily be created dynamically as threads are created and destroyed. All packet queues can be fed by a single incoming packet parser that runs continuously independent of the queues. The packet queues are individually scaled as appropriate to the process; smaller queues for lower latency and larger queues for more efficient batch processing of packets.

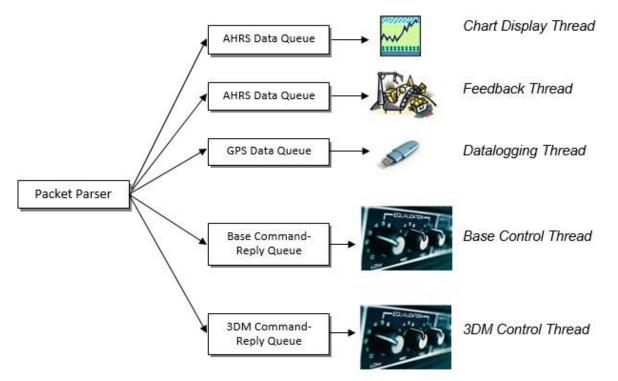

Multithreaded application with multiple incoming packet queues

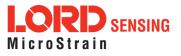

## 8. Glossary

### A

### A/D Value

The digital representation of analog voltages in an analog-to-digital (A/D) conversion. The accuracy of the conversion is dependent on the resolution of the system electronics. Higher resolution produces a more accurate conversion.

### Acceleration

In physics, acceleration is the change in the rate of speed (velocity) of an object over time.

### Accelerometer

A sensor used to detect and measure magnitute and direction of an acceleration force (g-force) in reference to its sensing frame. For example, at rest perpendicular to the Earth's surface an accelerometer will measure 9.8 meters/second squared as a result of gravity. If the device is tilted the acceleration force will change slightly, indicating tilt of the device. When the accelerometer is moving it will measure the dynamic force (including gravity).

### Adaptive Kalman Filter (AKF)

A type of Extended Kalman Filter (EKF) that contains an optimization algorithm that adapts to dynamic conditions with a high dependency on adaptive technology. Adaptive technology refers to the ability of a filter to selectively trust a given measurement more or less based on a trust threshold when compared to another measurement that is used as a reference. Sensors that have estimation filters that rely on adaptive control elements to improve their estimations are referred to as an AKF.

### AHRS (Attitude and Heading Reference System)

A navigation device consisting of sensors on the three primary axes used to measure vehicle direction and orientation in space. The sensor measurements are typically processed by an onboard algorithm, such as an Estimation Filter, to produce a standardized output of attitude and heading.

### Algorithm

In math and science, an algorithm is a step-by-step process used for calculations.

### Altitude

the distance an object is above the sea level

### Angular rate

The rate of speed of which an object is rotating. Also know as angular frequency, angular speed, or radial frequency. It is typically measured in radians/second.

### API (Applications Programming Interface)

A library and/or template for a computer program that specifies how components will work together to form a user application: for example, how hardware will be accessed and what data structures and variables will be used.

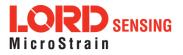

### ASTM (Association of Standards and Testing)

a nationally accepted organization for the testing and calibration of technological devices

#### Attitude

the orientaion of an object in space with reference to a defined frame, such as the North-East-Down (NED) frame

#### Azimuth

A horizontal arc measured between a fixed point (such as true north) and the vertical circle passing through the center of an object

#### В

#### Bias

A non-zero output signal of a sensor when no load is applied to it, typically due to sensor imperfections. It is also called offset.

С

#### Calibration

to standardize a measurement by determining the deviation standard and applying a correction, or calibration, factor

#### Complementary Filter (CF)

A term commonly used for an algorithm that combines the readings from multiple sensors to produce a solution. These filters typically contain simple filtering elements to smooth out the effects of sensor over-ranging or anomalies in the magnetic field.

#### Configuration

A general term applied to the sensor indicating how it is set up for data acquisition. It includes settings such as sampling rate, active measurements, measurement settings, offsets, biases, and calibration values

#### Convergance

when mathematical computations approach a limit or a solution that is stable and optimal.

### D

### Data Acquisition

the process of collecting data from sensors and other devices

### Data Logging

the process of saving acquired data to the system memory, either locally on the device, or remotely on the host computer

#### Data rate

the rate at which sampled data is transmitted to the host

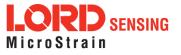

### Delta-Theta

the time integral of angular rate expressed with refernce to the device local coordinate system, in units of radians

### **Delta-velocity**

the time integral of velocity expressed with refernce to the device local coordinate system, in units of g\*second where g is the standard gravitational constant

Е

### ECEF (Earth Centered Earth Fixed)

a reference frame that is fixed to the earth at the center of the earth and turning about earth's axis in the same way as the earth

#### **Estimation Filter**

A mathematical algorithm that produces a statistically optimum solution using measurements and references from multiple sources. Best known estimation filters are the Kalman Filter, Adaptive Kalman Filter, and Extended Kalman Filter.

#### **Euler angles**

Euler angles are three angles use to describe the orientation of an object in space such as the x, y and z or pitch; roll; and yaw. Euler angles can also represent a sequence of three elemental rotations around the axes of a coordinate system.

### Extended Kalman Filter (EKF)

Used generically to describe any estimation filter based on the Kalman Filter model that can handle non-linear elements. Almost all inertial estimation filters are fundamentally EKFs.

#### G

### GNSS (Global Navigation Statellite System)

a global network of space based statellites (GPS, GLONASS, BeiDou, Galileo, and others) used to triangulate position co-ordinates and provide time information for navigational purposes

### GPS (Global Positioning System)

a U.S. based network of space based statellites used to triangulate position co-ordinates and provide time information for navigational purposes

### Gyroscope

a device used to sense angular movements such as rotation

#### Η

### Heading

an object's direction of travel with reference to a co-ordinate frame, such as lattitude and longitude

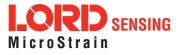

### Host (computer)

The host computer is the computer that orchestrates command and control of attached devices or networks.

## 

IMU

Inertial Measurement System

### Inclinometer

device used to measure tilt, or tilt and roll

### Inertial

pertaining to systems that have inertia or are used to measure changes in inertia as in angular or linear accelerations

### INS (Inertial Navigation System)

systems that use inertial measurements exclusively to determine position, velocity, and attitude, given an initial reference

<u>K</u>

### Kalman Filter

a linear quadratic estimation algorithm that processes sensor data or other input data over time, factoring in underlying noise profiles by linearizing the current mean and covariance to produces an estimate of a system's current state that is statistically more precise than what a single measurement could produce

### L

### LOS (Line of Sight)

Describes the ideal condition between transmitting and receiving devices in a wireless network. As stated, it means they are in view of each other with no obstructions.

#### M

### Magnetometer

A type of sensor that measures the strength and direction of the local magnetic field with refernce to the sensor frame. The magnetic field measured will be a combination of the earth's magnetic field and any magnetic field created by nearby objects.

### MEMS (Micro-Electro-Mechanical System)

The technology of miniaturized devices typically made using micro fabrication techniques such as nanotechnology. The devices range in size from one micron to several millimeters and may include very complex electromechanical parts.

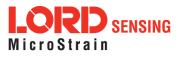

### Ν

### NED (North-East-Down)

A geographic reference system

### 0

## OEM

acronym for Original Equipment Manufacturer

### Offset

A non-zero output signal of a sensor when no load is applied to it, typically due to sensor imperfections. Also called bias.

### Orientation

The orientaion of an object in space with reference to a defined frame. Also called attitude.

<u>P</u>

## Pitch

In navigation pitch is what occurs when vertical force is applied at a distance forward or aft from the center of gravity of the platform, causing it to move up or down with respect to the sensor or platform frame origin.

### Position

The spatial location of an object

### **PVA**

acronym for Position, Velocity, Attitude

### Q

### Quaternion

Mathematical notation for representing orientation and rotation of objects in three dimensions with respect to the fixed earth coordinate quaternion. Quaternions convert the axis-angle representation of the object into four numbers and to apply the corresponding rotation to a position vector representing a point relative to the origin.

### <u>R</u>

### Resolution

In digital systems, the resolution is the number of bits or values available to represent analog voltages or information. For example, a 12-bit system has 4096 bits of resolution and a 16-bit system has 65536 bits.

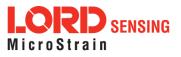

### RMS

acronym for Root Mean Squared

### Roll

In navigation roll is what occurs when a horizontal force is applied at a distance right or left from the center of gravity of the platform, causing it to move side to side with respect to the sensor or platform frame origin.

RPY

acronym for Roll, Pitch, Yaw

RS232 a serial data communications protocol

RS422 a serial data communications protocol

<u>S</u>

Sampling the process of taking measurements from a sensor or device

Sampling rate rate at which the sensors are sampled

Sampling Rate the frequency of sampling

Sensor

a device that physically or chemically reacts to environmental forces and conditions and produces a predictable electrical signal as a result

Sigma

In statistics, sigma is the standard deviation from the mean of a data set.

Space Vehicle Information refers to GPS satellites

### Streaming

typically when a device is sending data at a specified data rate continuously without requiring a prompt from the host

U

USB (Universal Serial Bus) A serial data communications protocol

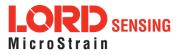

### UTC (Coordinated Universal Time)

The primary time standard for world clocks and time. It is similar to Greenwich Mean Time (GMT).

V

#### Vector

a measurement with direction and magnitude with refernce from one point in space to another

#### Velocity

The rate of change of position with respect to time. Also called speed.

\_\_\_\_\_

W

## WAAS (Wide Area Augmentation System)

An air navigation aid developed to allow aircraft to rely on GPS for all phases of flight, including precision approaches to any airport.

### WGS (World Geodetic System)

a protocol for geo-referencing such as WGS-84

Υ

### Yaw

In navigation yaw is what occurs when rotational force is applied at a distance forward or aft from the center of gravity of the platform, causing it to move around the center axis of a sensor or platform frame origin.

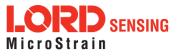